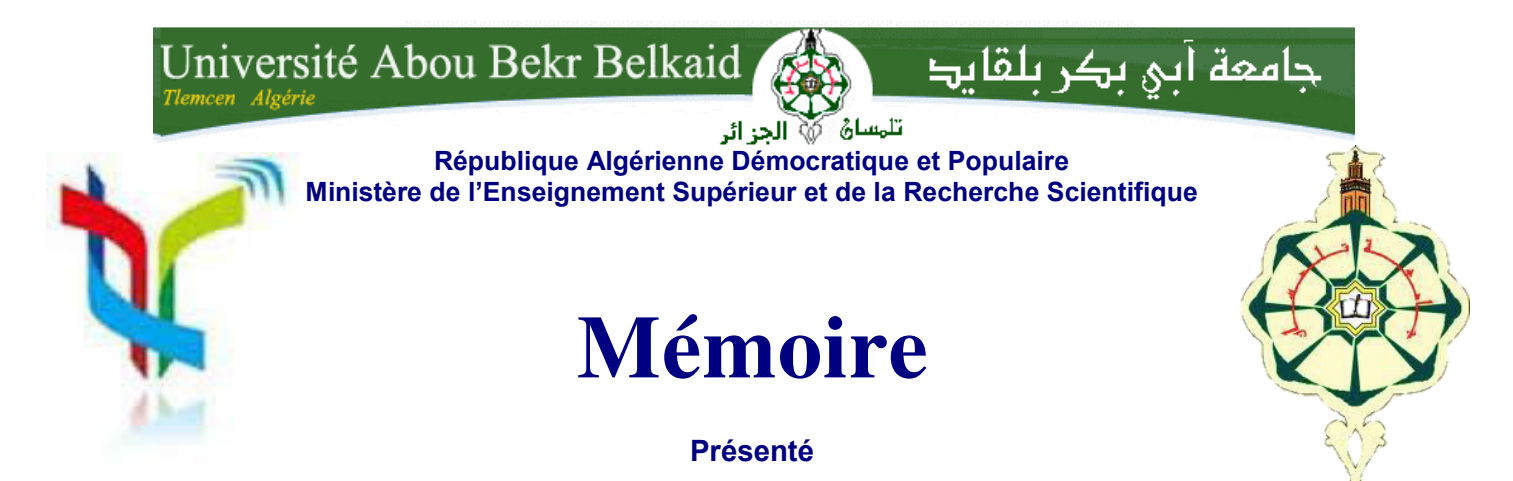

**A L'UNIVERSITÉ DE TLEMCEN FACULTÉ DE TECHNOLOGIE DÉPARTEMENT DE TELECOMMUNICATION** 

Pour l'obtention du diplôme de

### **MASTER**

**Spécialité :** " Réseaux et Systèmes de Télécommunication"

Présenté par :

**SENHADJI Salima KADROUCI Aouicha Hanane**

# NOUVELLES STRUCTURES DES RESEAUX D'ANTENNES ANTIPODALE DE TYPE VIVALDI ULB A RAYONNEMENT LONGITUDINAL EN TECHNOLOGIE SIW

Soutenu en Mai 2016 devant le Jury:

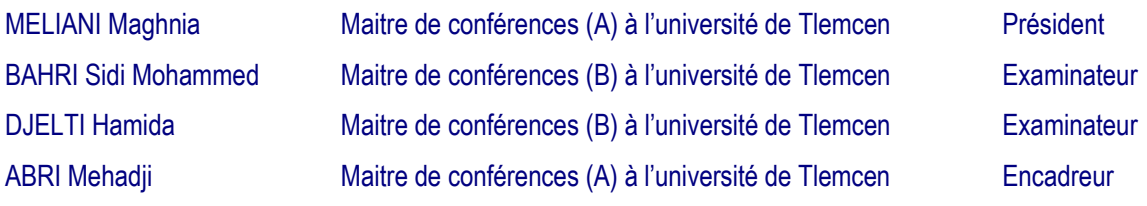

### *Remerciements*

*Nous tenons à remercier tout d'abord DIEU le tout puissant qui nous a donné durant toutes ces années la santé, le courage et la foi.* 

*Nous exprimons notre profonde et sincère expression de remerciement a notre encadreur, monsieur ABRI MEHADJI MCA à l'université de Tlemcen, D'avoir dirigé ce travail et patienter avec nous et pour la confiance qu'il nous a accordée, pour sa disponibilité, ses conseils et ses idées innovantes tout au long de notre travail. Nous avons appris avec lui comment développer nos sens d'écoute, d'analyse et de communication. A travers sa longue expérience combinant l'ingénierie, la recherche scientifique, l'enseignement et finalement la direction.* 

*Nous adressons nos remerciements pour* tous les membres du jury d'avoir accepté de participer à cette soutenance, *nous ont fait l'honneur d'évaluer et d'examiner notre travail et pour le temps qui ont perdu pour lire ce mémoire.* 

*Madame M.MELIANI, Maître de Conférences « A » à l'Université de Tlemcen, pour l'honneur de présider les jurys.*

*Melle H.DJELTI, Maître de Conférences « B » à l'Université de Tlemcen, pour avoir accepté de juger ce mémoire de master.* 

*Nos remerciements vont également à tous les enseignants de l'université et également tout le personnel du Laboratoire de Télécommunications pour leurs gentillesses ainsi qu'à la promotion MASTER Réseaux et Systèmes de Télécommunication.* 

*Enfin, nous exprimons nos remerciements à tous ceux qui ont contribué de près ou de loin à l'élaboration de ce travail.* 

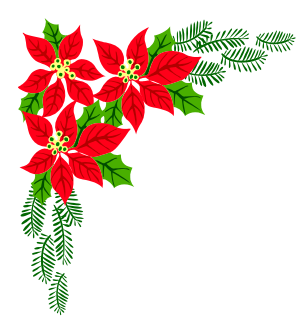

# *Dédicaces*

*Au nom de Dieu, le clément, le très miséricordieux.* 

*Je dédie ce modeste travail particulièrement à :* 

### *Mon papa :*

*J'espère qu'il trouvera dans ce travail les valeurs qu'il m'a transmis, notamment : la rigueur, la méthode, la patience et la persévérance.* 

### *Ma maman :*

*J'espère qu'elle trouvera aussi tout ce qu'elle m'a transmis dans le résultat de ces travaux : la générosité, la créativité et le courage d'aller jusqu'au bout.*

*Je n'oublie pas mon frère, mes sœurs .*

*A mes amies chacune son nom pour leurs aides précieuses.* 

*A ma promotion de master Réseaux et système de Télécommunications 2015/2016.* 

*A tout ceux que je n'ai pas cité leurs noms mais je n'oublie jamais leurs aides.*

*Salima* 

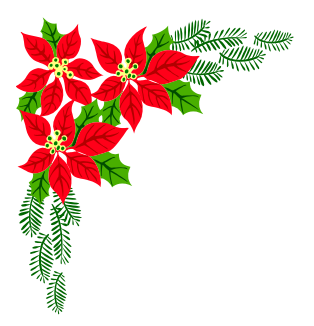

# *Dédicaces*

*Au nom de Dieu, le clément, le très miséricordieux.* 

*Je dédie ce modeste travail particulièrement à :* 

### *Ma mère Rafika*

*J'espère qu'elle trouvera dans ce travail les valeurs qu'elle m'a transmis, notamment : la rigueur, la méthode, la patience et la persévérance.* 

*Je n'oublie pas ma sœur nessrine ma grande mère fatima.*

*A mes amies chacune son nom pour leurs aides précieuses.* 

*A ma promotion de master Réseaux et système de Télécommunications 2015/2016.* 

*A tout ceux que je n'ai pas cité leurs noms mais je n'oublie jamais leurs aides.*

*Hanane* 

## *Résumé*

 Les systèmes de communication nécessitent des antennes de taille compacte et à faible coût, présentant un gain élevé, de faibles pertes et une grande efficacité. Afin de réaliser une antenne satisfaisant, ces exigences, une structure d'alimentation tridimensionnelle compacte, associée à un guide d'onde intégré au substrat (Substrat Integrated Waveguide SIW) par une antenne antipodal de type Vivaldi (Ultra Large Bande (ULB) à rayonnement longitudinal à fort gain, est présentée dans la bande de fréquences S et C.

Nous analysons le comportement des réseaux d'antennes pour des profils différents afin de bien mettre en évidence le rôle joué par le facteur d'exponentiel. Les réseaux d'antennes Vivaldi seront étudiés et simulés par le simulateur CST Micro Wave Studio ®.

#### **Mots clé :**

Réseaux d'antennes Antipodals, antenne Vivaldi ULB, technologie SIW, CST Microwave studio.

## *Abstract*

supply, coupled with an integrated waveguide substrate (Substrate Integrated Waveguide SIW) by a antenna antipodal type Vivaldi (Ultra Wide Band (UWB) radiation longitudinal high gain is presented in the frequency band S and C.

 We analyze the behavior of antenna arrays for different profiles to properly highlight the role played by the exponential factor. Vivaldi antenna arrays will be studied and simulated by the simulator CST Microwave Studio ® Wave.

#### **Keywords:**

Networks of Antipodals antennas, antenna Vivaldi ULB, SIW technology, CST Microwave Studio.

# *Table des matières*

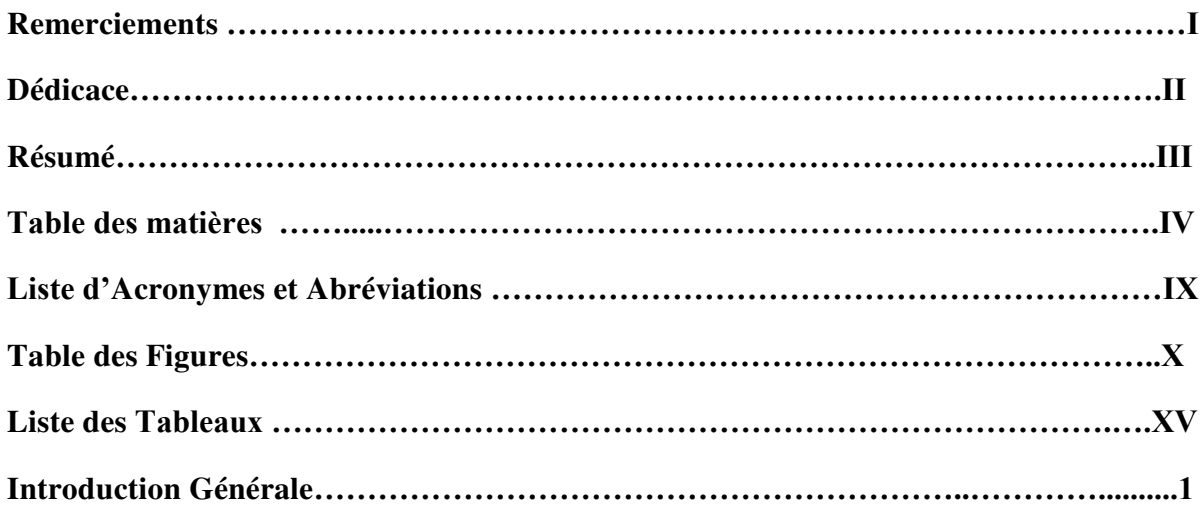

## *Chapitre I : Généralité sur les Antennes AVA et Technologie SIW*

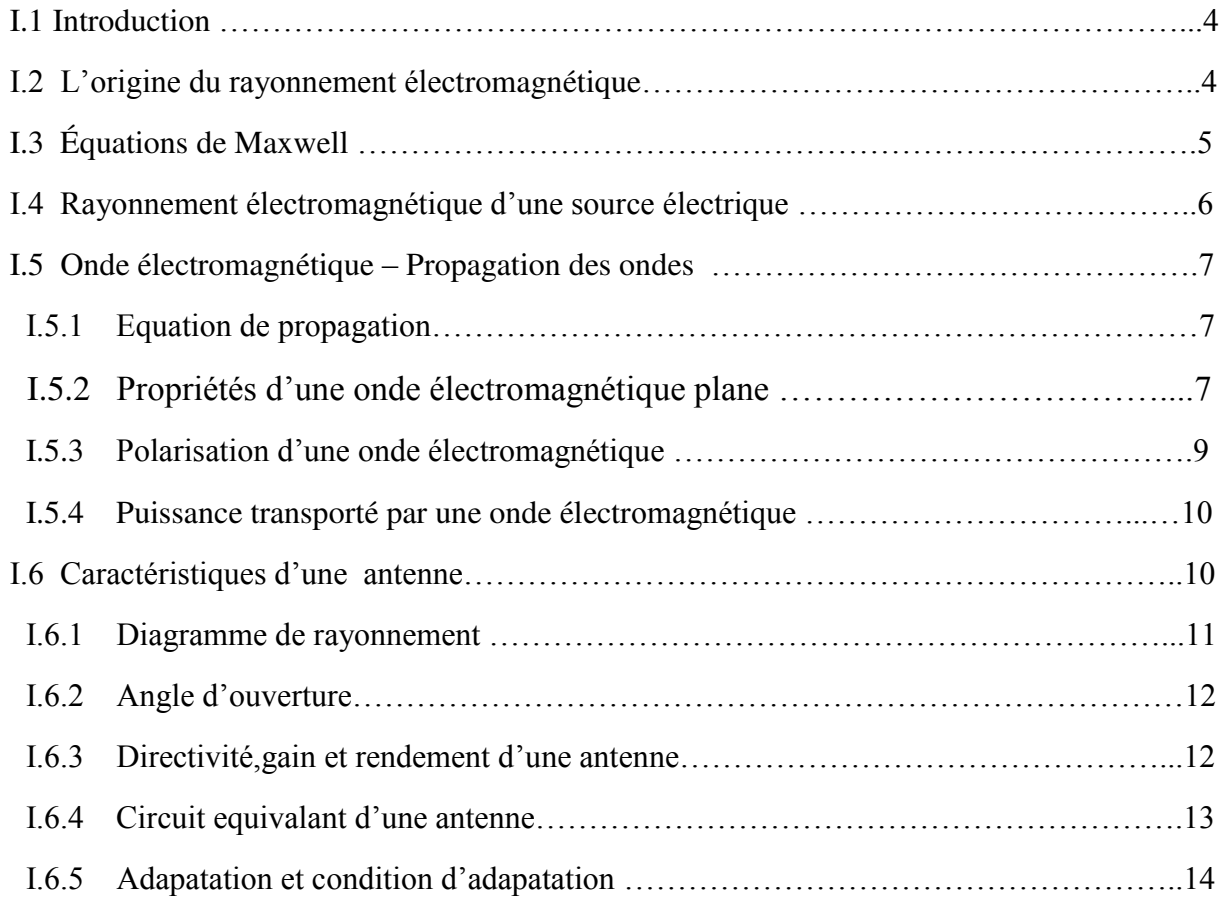

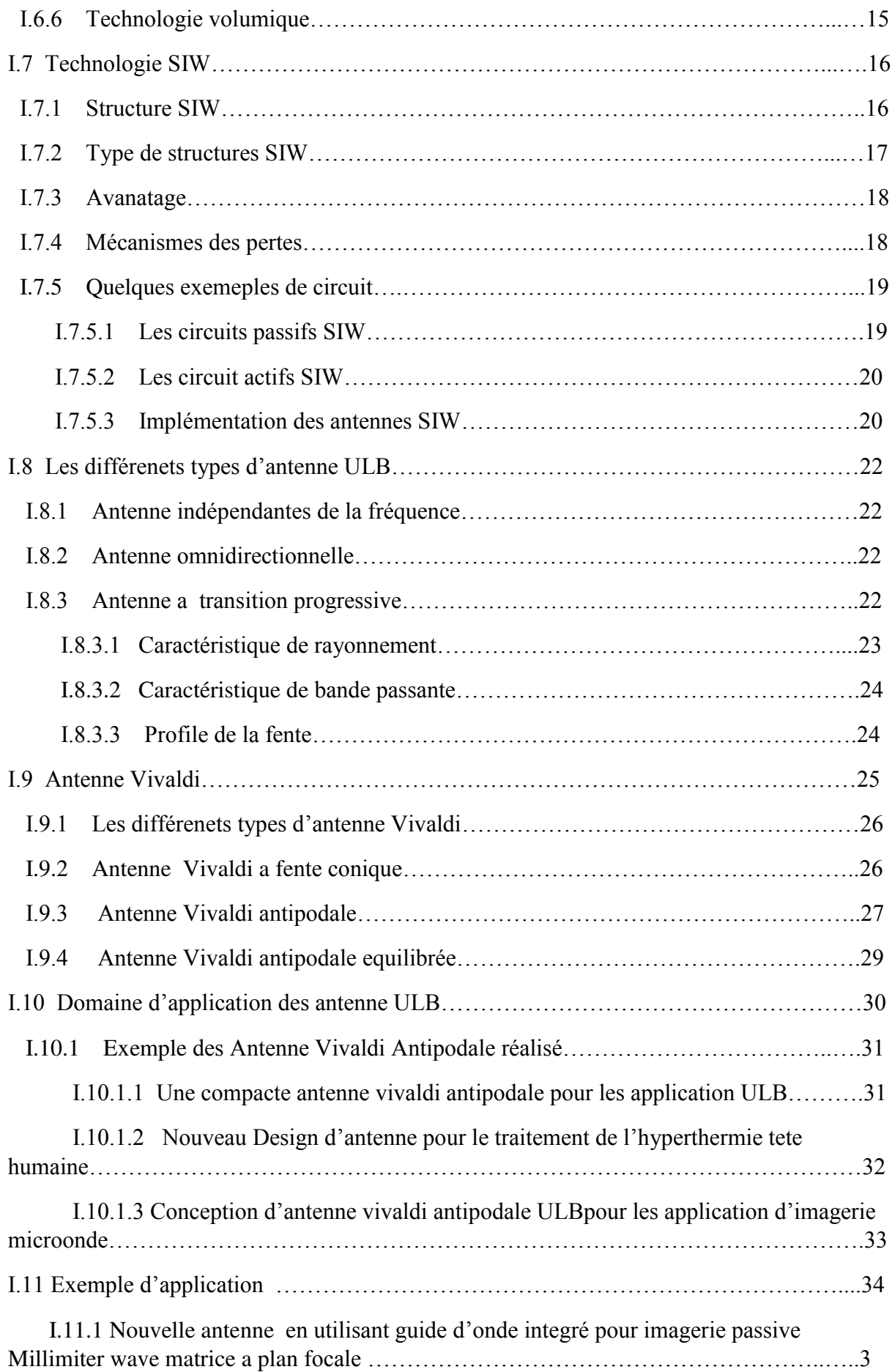

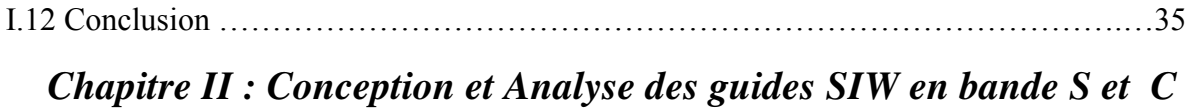

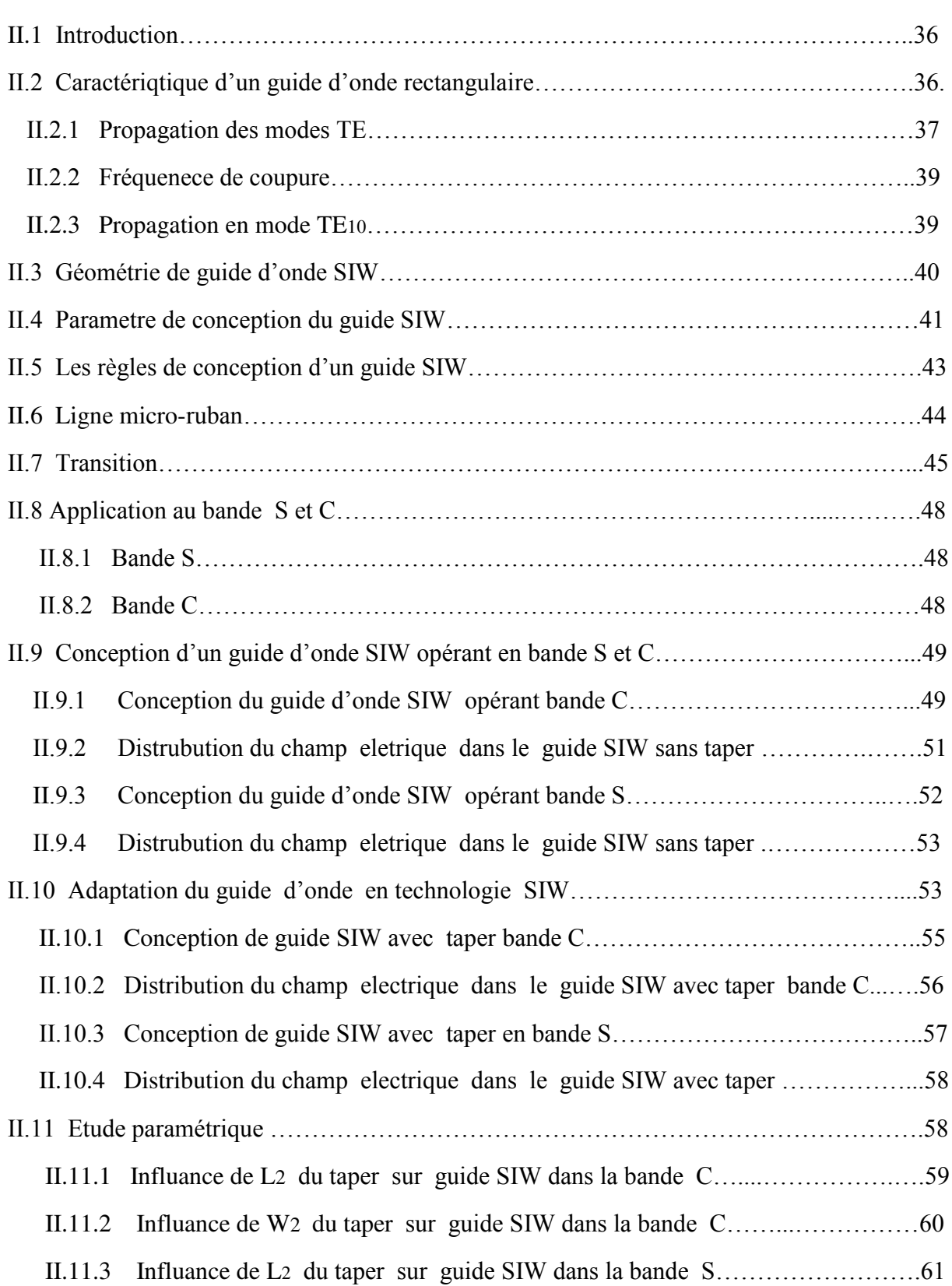

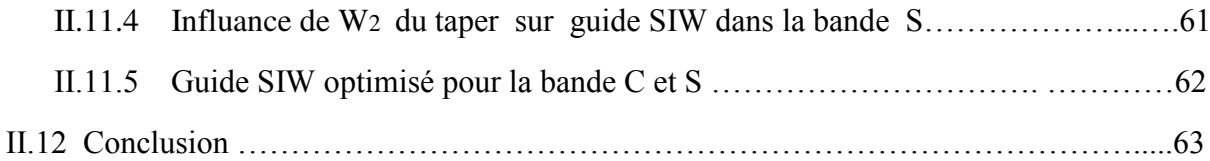

## *Chapitre III : Simulation d'un réseau d'antenne AVA en*

## *Technologie SIW*

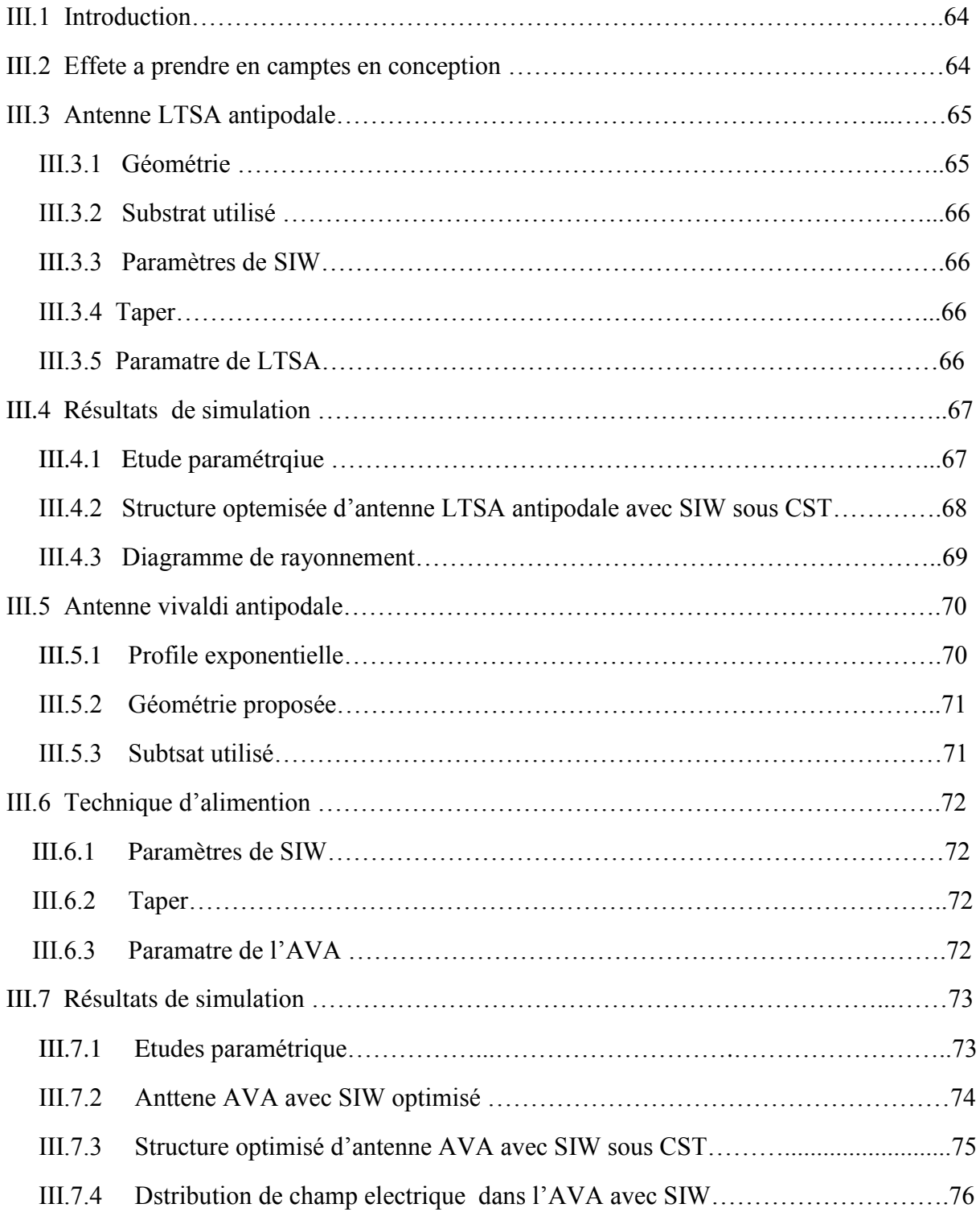

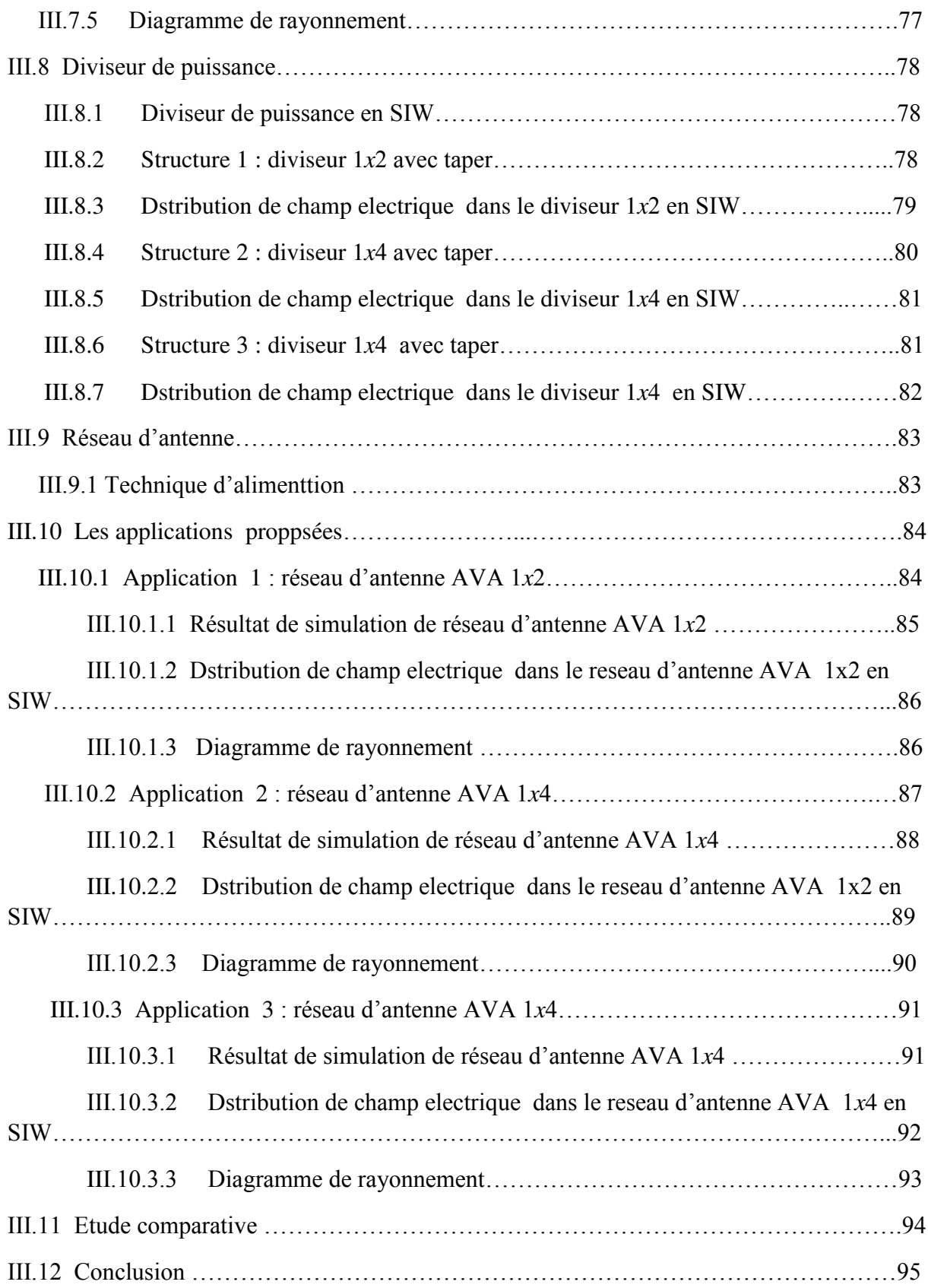

### *Listes d'Acronymes et Abréviations*

- **ALTSA :** Antipodal Linear Tapered Slot Antenna.
- **AVA :** Antenne Vivaldi Antipodale.
- **ULB :** Ultra Large Bande.
- **UWB :** Ultra Wide Band.
- **GPR :** Ground Penetrating Radar.
- **SIW :** Substrate Integrated Waveguide.
- **SICs :** Substrate Integrated Circuits.
- **SoS :** System-on-Substrate.
- **TE :** Transverse électrique.
- **TM :** Transverse Magnétique.
- **TSA :** Tapered Slot Antenna.

## *Table des Figures*

## *Chapitre I : Généralité sur les Antennes AVA et Technologie SIW*

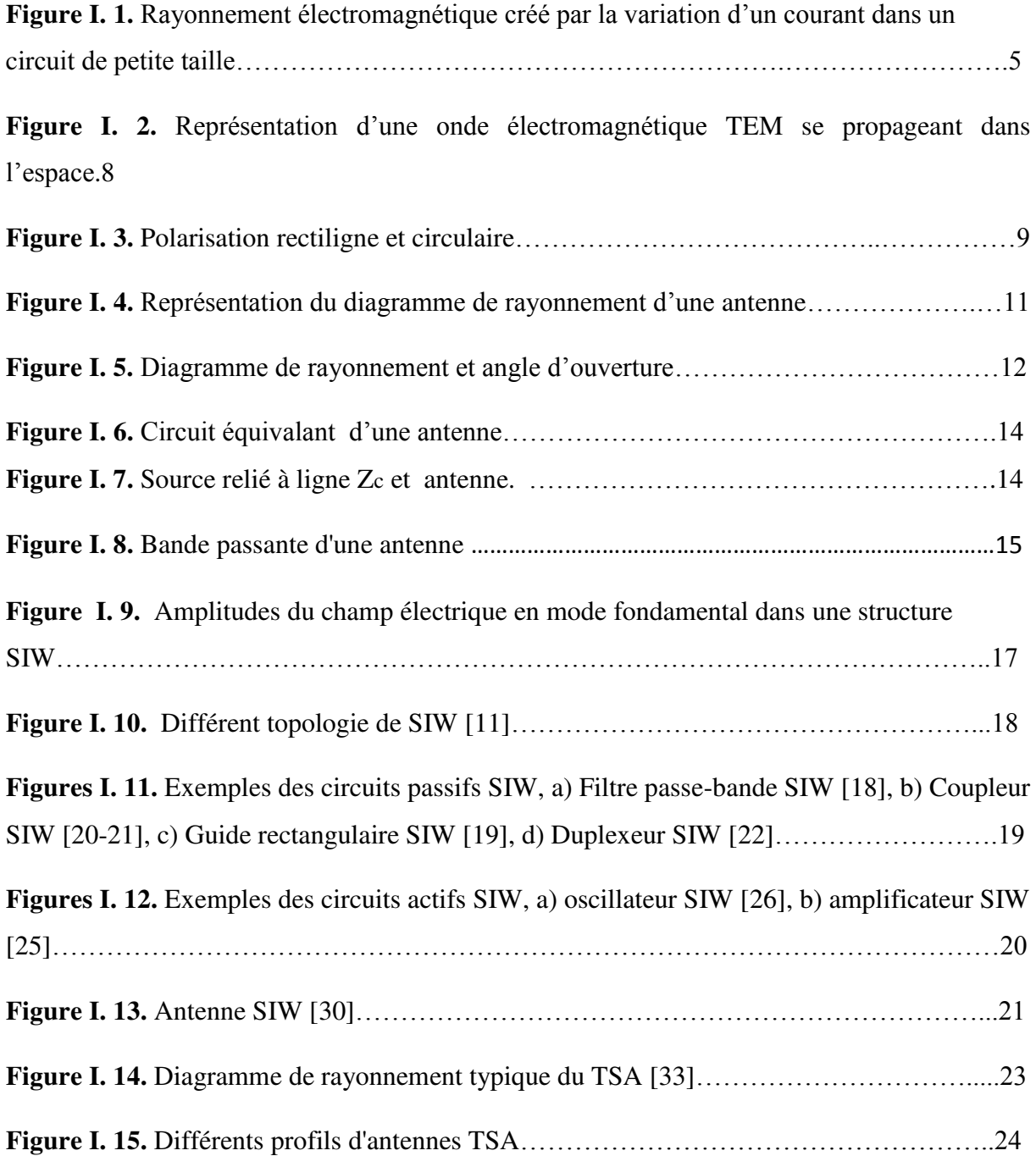

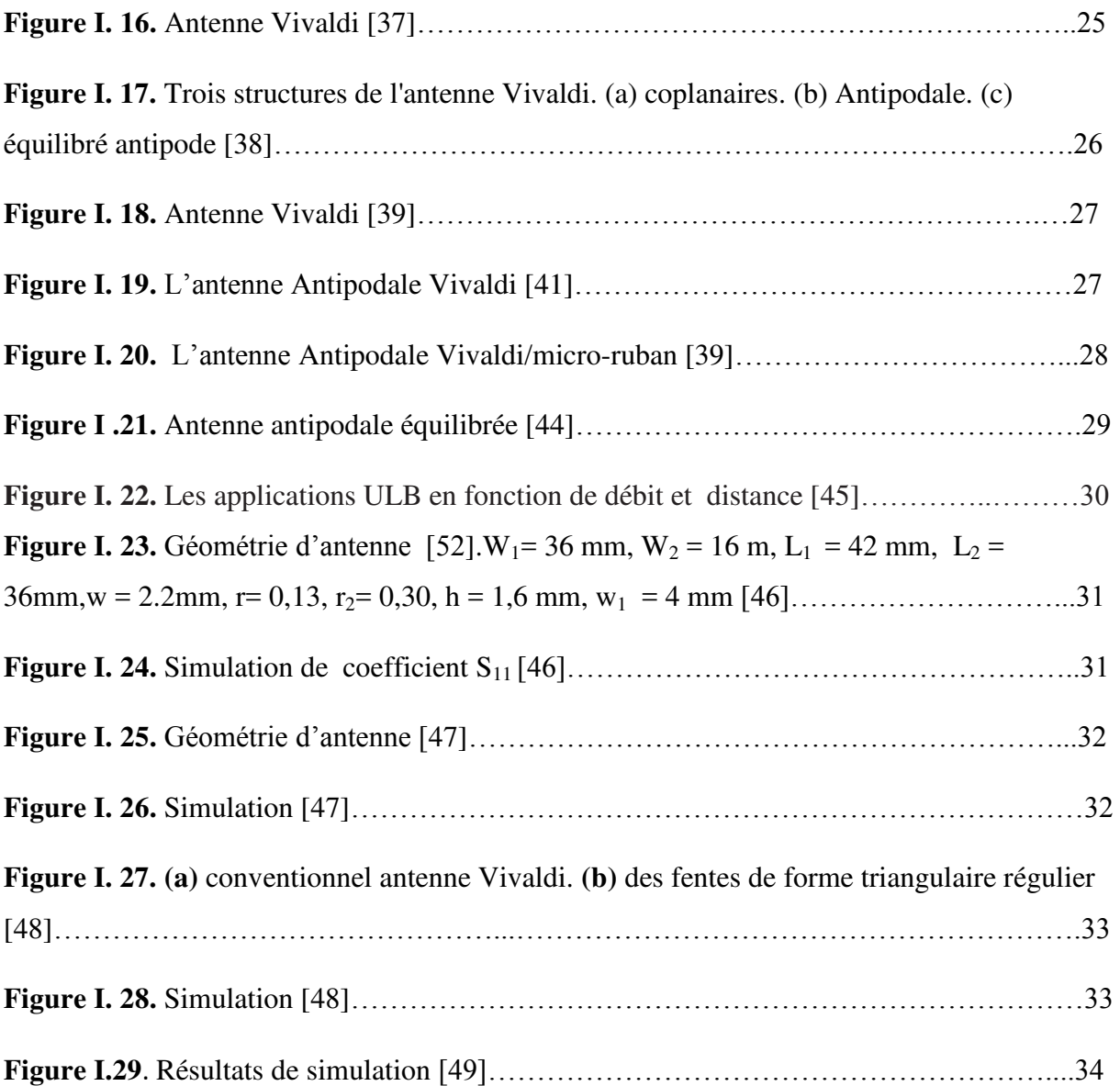

### *Chapitre II : Conception et Analyse des guides SIW en bande S et C*

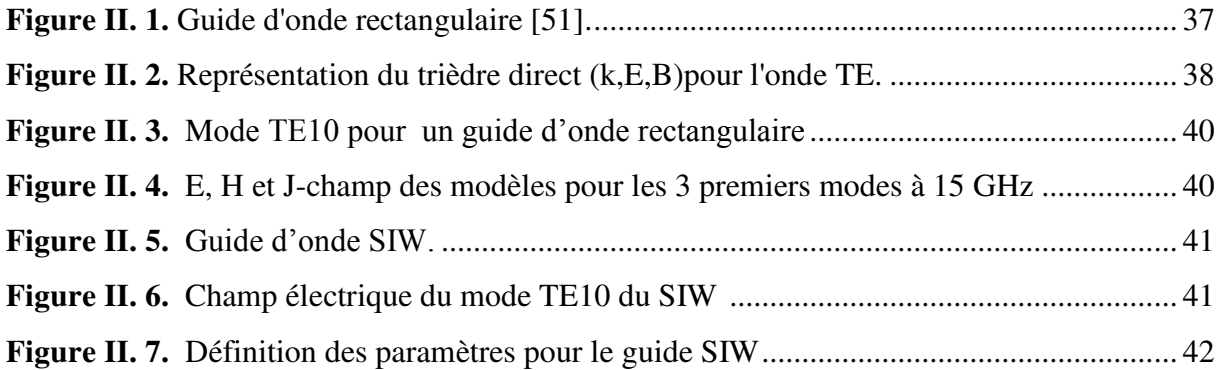

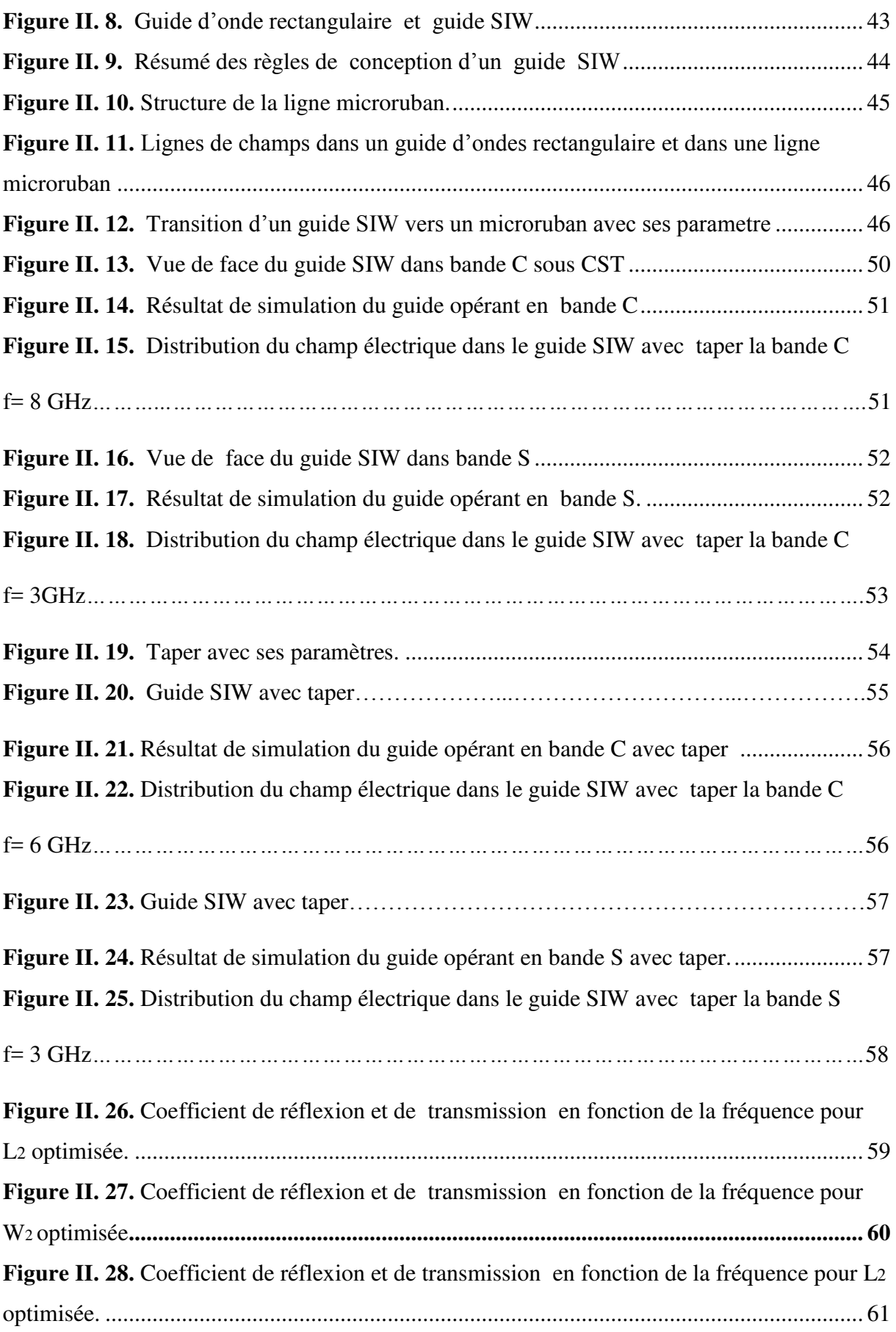

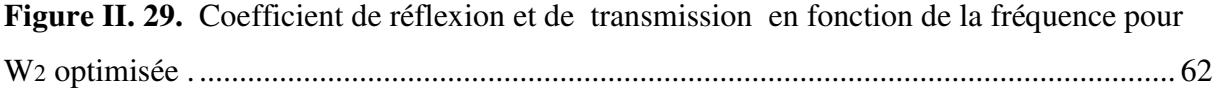

# *Chapitre III : Simulation d'un réseau d'antenne AVA en Technologie SIW*

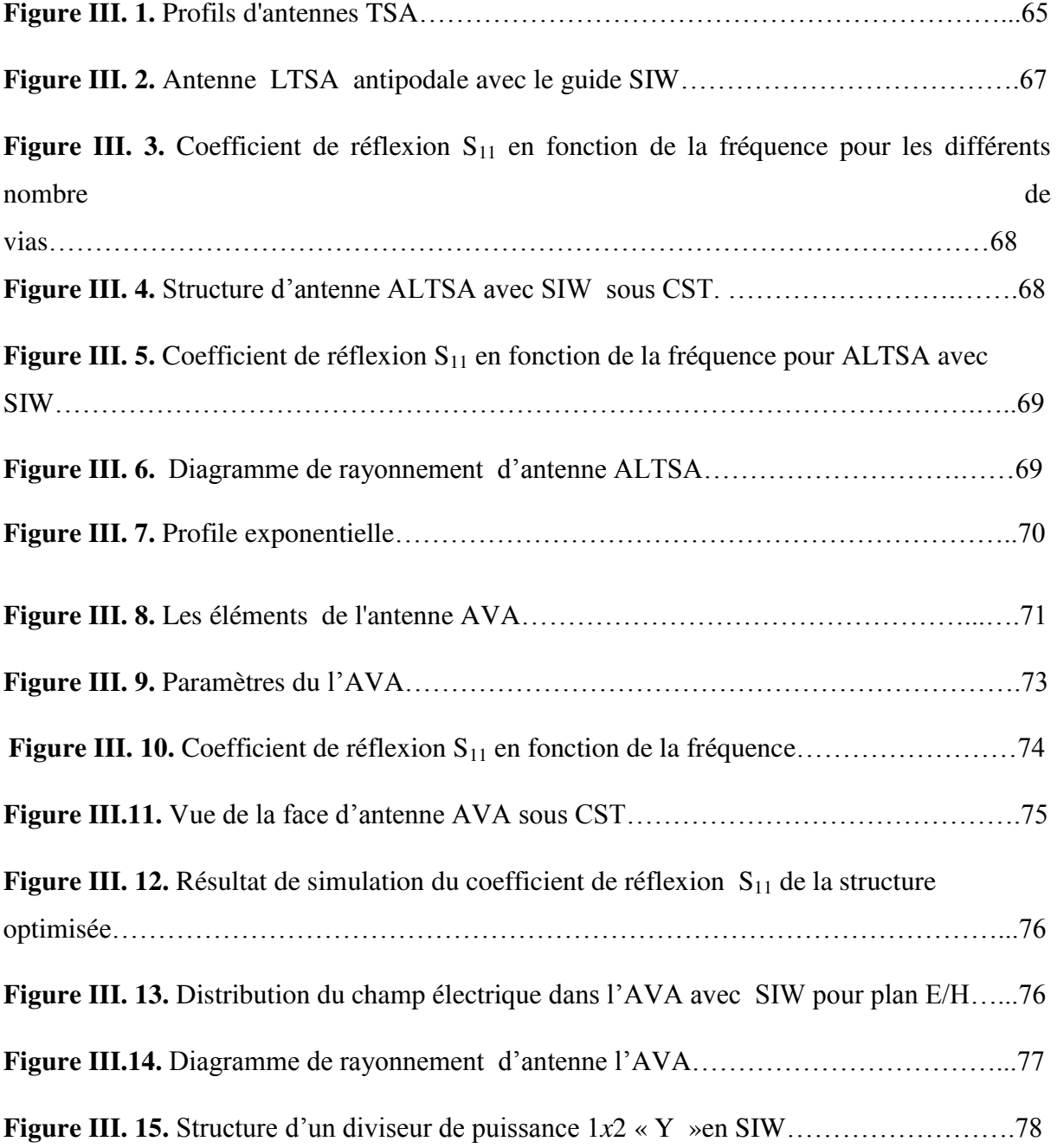

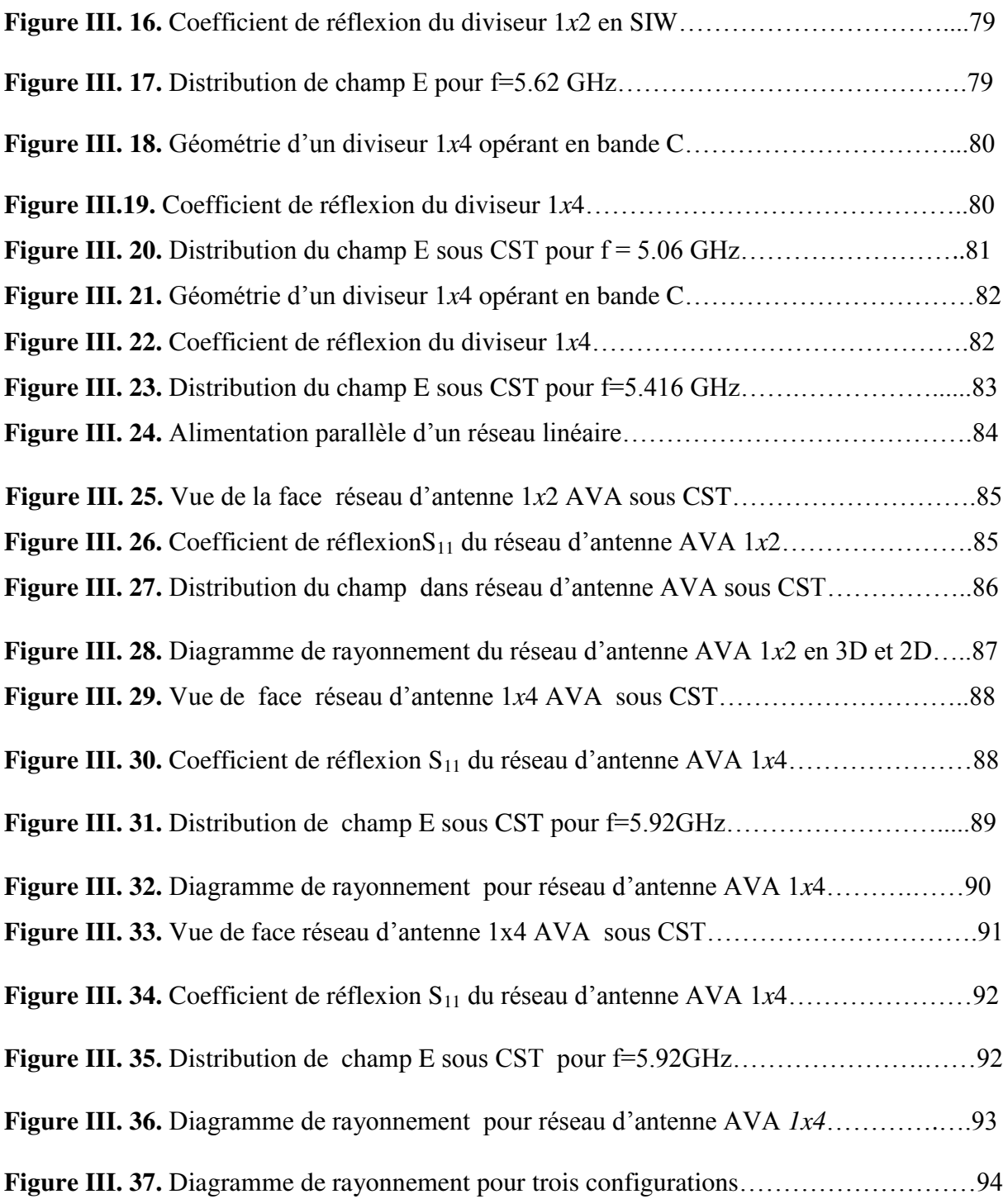

## *Liste des Tableaux*

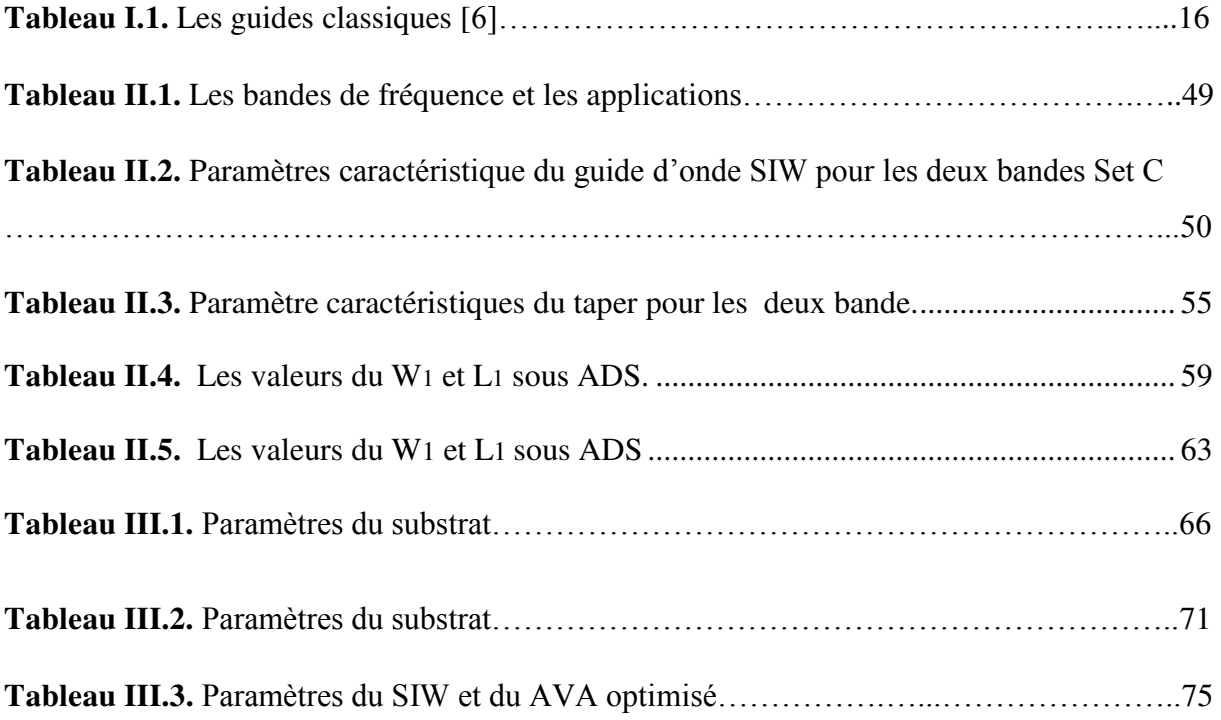

## *Introduction Générale*

La vague des innovations ne cesse de s'améliorer de jour en jour et particulièrement dans le domaine des télécommunications qui se trouvent dans une période de globalisation et d'ouverture sur l'autre.

Le domaine des télécommunications est en perpétuelle évolution. Ses axes d'investigation sont principalement motivés par un besoin toujours grandissant en termes de débit de données mais reste freiné par un spectre de fréquences de plus en plus occupé [1].

Les antennes sont omniprésentes dans notre vie quotidienne. La course aux performances comme l'amélioration des caractéristiques des antennes dites Vivaldi antipodale et les besoins modernes de télécommunications (hausse du débit) car l'antenne est une partie indispensable de n'importe quel dispositif sans fil. Ils sont un moteur pour le développement des technologies dites Ultra Large Bande (ULB) qui présentent de nombreux avantages et sont utilisées dans un grand nombre d'applications civiles et militaires [2].

En effet, les lignes de transmissions de puissances aux fréquences millimétriques sont les guides d'ondes, prisés à ses faibles pertes de dissipation ainsi que pour ses performances électriques. Ils sont l'origine de la conception d'un grand nombre de dispositifs micro-ondes tels que les filtres, les transformateurs, les adaptateurs et les polariseurs, souvent appliqués dans les domaines de télécommunications spatiales, des antennes et des systèmes radar aéroportés. Cependant, ils sont encombrants, coûteux à fabriquer et leur intégration avec d'autres circuits planaires ayant un faible facteur de qualité. D'autre part, les développements technologiques en télécommunications et micro-ondes tendent depuis plusieurs années vers la miniaturisation des circuits, une réduction des coûts, des masses et des pertes dans les font dispositifs. Donc, les circuits SIW présentent une nouvelle technologie de remplacement et à l'heure actuelle l'objet de nombreux sujets de recherche avec des applications directes [3].

C'est dans ce cadre que la conception et l'étude du comportement d'antenne Vivaldi antipodal en technologie SIW adaptée aux systèmes ULB prennent toute leur importance car celles-ci doivent répondre à chacun des challenges soulevés. Ainsi, l'antenne doit présenter un rendement optimal et des caractéristiques constantes sur une très large bande fréquentielle, mais conserver un cout limité. A cela s'ajoute bien entendu les problèmes d'intégration et donc le besoin de concevoir une structure d'encombrement minimal, sans toutefois détériorer ses performances.

L'objectif fixé dans ce mémoire de master consiste à participer à cet effort de recherche pour la maîtrise de cette nouvelle technologie SIW afin de concevoir un réseau d'antenne Vivaldi antipodale (Ultra Large Bande (ULB) à rayonnement longitudinal avec un bon gain, présentée dans les bandes de fréquences Set C en SIW pour les systèmes de communication ou la structure de réseau est de taille compacte et à faible coût, présentant un gain élevé, de faibles pertes et une grande efficacité.

Afin de mettre en exergue la problématique traitée et exposer nos contributions, nous avons organisé cette thèse en trois chapitres:

Le premier chapitre est destiné à introduire les théories physiques qui justifient la possibilité de propagation d'une onde pour entamer par la suite les antennes et leurs caractéristiques d'une manière générale. Ensuite, nous allons parler de technologie SIW et des antennes SIW nous allons aussi introduire les concepts les plus basiques.

 Enfin nous terminons par les différents types d'antennes et des généralités sur l'antenne Vivaldi antipodal et leurs domaines d'applications et quelques exemples.

Le second chapitre expose la méthode de conception de guide d'onde à l'aide de la technique SIW (Substrate Integrated Waveguide) dans la bande S et C, la présentation des résultats de simulation sous CST.

Le troisième chapitre est consacré entièrement à la conception et l'analyse de réseau d'antenne Vivaldi antipodale en technologie SIW opérant dans la bande C et aux résultats trouvés sous l'environnement CST. Nous avons simulé en premier temps l'antenne Vivaldi avec guide SIW dans l'intervalle [4-8] GHz pour avoir le model optimisé et par cette

2

dernière nous faisons la conception de réseau d'antenne d'abord 1x2 puis 1x4 en utilisant diviseur de puissance en SIW et nous conclurons par une étude comparatives.

Finalement, une conclusion permettra d'élargir le sujet vers d'autres perspectives. Une référence bibliographique sera rajoutée à la fin pour bien pouvoir servir ce document.

### *Chapitre I : Généralité sur les Antennes AVA et Technologie SIW*

### **I.1 Introduction**

 La course aux performances comme l'amélioration des caractéristiques des antennes dites Vivaldi antipodale et les besoins modernes de télécommunications (hausse du débit) ont été un moteur pour le développement des technologies dites Ultra Large Bande (ULB).

 Les développements récents des systèmes de communication RF, micro-ondes et sans fils sont caractérisés par des hautes vitesses de transfert de données et nécessitent des substrats diélectriques à faible pertes, où l'intégration est facile et avec de faibles coûts de fabrication, ce qui peut être assuré par la technologie SIW.

 Dans ce chapitre, nous allons tout d'abord introduire les théories physiques qui justifient la possibilité de propagation d'une onde pour entamer par la suite les antennes et leurs caractéristiques d'une manière générale.

 Ensuite, nous allons parler de technologie SIW et des antennes SIW nous allons aussi introduire les concepts les plus basiques.

 Enfin nous terminons par les différents types d'antenne ULB et des généralités sur l'antenne Vivaldi antipodal et leurs domaines d'applications et quelques exemples.

#### **I.2 L'origine du rayonnement électromagnétique**

 Toute charge et tout mouvement de charge sont capables de créer des champs électriques et magnétiques autour d'eux et devraient être capables de produire un rayonnement électromagnétique (création d'une onde électromagnétique qui se propage librement dans l'espace). Cependant, dans la nature, quasiment tous les objets ne rayonnent pas [4].

 Dans l'exemple suivant, un courant continu se met à parcourir une petite boucle carrée à t = 0. Bien que les contributions des 2 côtés de la boucle (notés éléments 1 et 2)

Soient identiques en amplitude et de signe inverse, la contribution de l'élément 1 de l'antenne arrive un peu avant celle de l'élément 2 (ou les contributions des 2 éléments sont déphasées), permettant la création d'un rayonnement électromagnétique pendant un temps très bref. Si maintenant un courant variable se met à parcourir la boucle, un rayonnement électromagnétique sera produit continuellement.

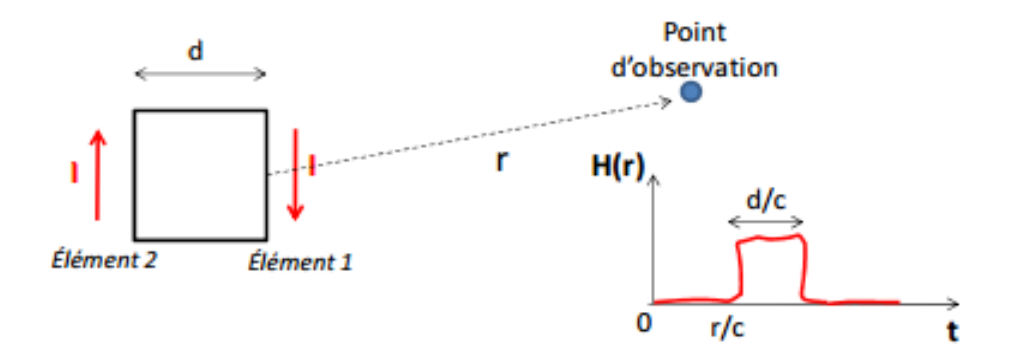

**Figure I. 1.** Rayonnement électromagnétique créé par la variation d'un courant dans un circuit de petite taille.

 On peut donc voir le rayonnement électromagnétique comme la résultante des différences de phase des contributions de chaque élément de l'antenne.

### **I.3 Équations de Maxwell**

 Maxwell a développé quatre équations mathématiques différentielles qui lient les champs magnétique et électrique. Ces équations qui portent son nom sont définies comme suit [4] :

- **Equation de Maxwell-Gauss**  $\rho$ ɛ (I.1)
- **Equation de Maxwell -Thompson**  $\underline{dB}$ dt  $(I.2)$
- **Equation de Maxwell- Faraday**  $div \vec{B} = 0$  (I.3)
- **Equation de Maxwell- Ampère**  $rot \vec{B} = \mu \left( \vec{f} + \varepsilon \frac{\vec{d}\vec{E}}{dt} \right)$  $\frac{dE}{dt}$  (I.4)

#### Avec :

**ɛ** la permittivité diélectrique du matériau.

µ La perméabilité magnétique du matériau.

ρ est la densité volumique de charge électrique.

 $\vec{j}$  est le vecteur densité de courant.

#### **I.4 Rayonnement électromagnétique d'une source électrique**

Les courants et les charges sont les sources primaires du champ électromagnétique. Selon le principe de Huygens, elles rayonnent dans l'espace des ondes sphériques dont la propagation est fonction de  $\frac{e^{-1\beta r}}{r}$  $\boldsymbol{r}$ . Ainsi, tout courant I0 créé un rayonnement proportionnel à de  $I_0 \frac{e^{-1\beta r}}{r}$  $\frac{e^{-1\beta t}}{r}$ . Et chaque charge Q<sub>0</sub> un rayonnement proportionnel à de  $Q_0 \frac{e^{-1\beta t}}{r}$  $rac{r}{r}$ .

Il est possible d'exprimer la contribution de toute source primaire caractérisée par une distribution volumique de courant  $I_M$  et de charge QM en un point P par les potentiels scalaires V et vecteur A [4].

$$
\overrightarrow{A(P)} = \frac{\mu}{4\pi} \int_{\nu}^{0.} \overrightarrow{I_v} \frac{\exp(-i\beta r)}{r} dv
$$
 (I.5)

$$
V(P) = \frac{1}{4\pi\epsilon} \int_{\nu} \overline{Q_{\nu}} \frac{\exp(-i\beta r)}{r} dv
$$
 (I.6)

A partir de ces potentiels, il est possible de calculer les champs électriques et magnétiques en tout point de l'espace :

$$
\vec{E} = -\frac{dA}{dt} - \overrightarrow{grad} \ V \tag{I.7}
$$

$$
\vec{H} = \frac{1}{\mu} \vec{rot} \ \vec{A} \tag{I.8}
$$

#### **I.5 Onde électromagnétique – Propagation des ondes**

 A partir des équations de Maxwell, il est possible de déterminer la distribution dans l'espace des champs électriques et magnétiques produits par une source. Le couple formé par les champs électriques et magnétiques forme une onde électromagnétique. Ce terme vient du fait que, en raison des liens qui existent entre ces 2 champs, ceux-ci gagnent tout le milieu ambiant de proche en proche ou se propagent, à l'image d'une onde qui se forme à la surface d'un lac dans lequel on aurait jeté une pierre. Nous allons commencer par donner quelques éléments de démonstration succincts de ce comportement.

#### **I.5.1 Equation de propagation**

 La résolution des équations de Maxwell va nous permettre de déterminer l'équation de propagation des champs. Nous ne considérerons ici que le cas d'un milieu de propagation sans pertes caractérisé par une constante diélectrique et magnétique réelle, où il n'y a donc aucune charge et courant. En combinant alors les équations de Maxwell-Ampère et de Maxwell-Faraday, il est possible d'écrire les 2 équations différentielles dites de propagation:

$$
\Delta \vec{E} - \varepsilon \mu \frac{d^2 \vec{E}}{d \dot{t}^2} = \vec{0}
$$
 (I.9)

$$
\Delta \vec{H} - \varepsilon \mu \frac{d^2 \vec{H}}{d \dot{t}^2} = \vec{0}
$$
 (I.10)

#### **I.5.2 Propriétés d'une onde électromagnétique plane**

 Nous allons chercher à donner une image à l'onde électromagnétique issue des équations de propagation en régime sinusoïdale. On considère que l'onde se propage le long de l'axe z. A grande distance de la source, l'onde est localement une onde plane. A partir des équations de Maxwell, il est possible de montrer les propriétés suivantes :

- Les champs E et H sont perpendiculaires à la direction de propagation. Ils sont donc inclus au plan d'onde. On parle alors d'onde transversale électromagnétique (onde TEM).
- Les champs E, H et la direction de propagation forment un trièdre direct. Les champs E et H sont donc perpendiculaires entre eux.

 Dans le cas d'un milieu de propagation sans pertes, les champs E et H sont en phase et sont reliés entre eux par l'équation suivante :

$$
\frac{\sqrt{\mu}}{\sqrt{\varepsilon}} = \frac{E}{H} = \eta \tag{I.11}
$$

 $η$  est appelé impédance d'onde du milieu. Dans le vide,  $η = 120π ≈ 377 Ω$ .

La figure I.2 représente une vue d'une onde électromagnétique dans l'espace à un instant donné. L'onde est formée par la superposition des champs électriques et magnétiques qui évoluent de manière sinusoïdale dans l'espace. A un instant après, la position des maximums et des minimums de champs se déplaceraient le long de l'axe z, indiquant la propagation de l'onde. A noter la longueur d'onde qui correspond à la distance entre 2 maximums de l'onde. Celle-ci se calcule à l'aide de l'équation suivante.

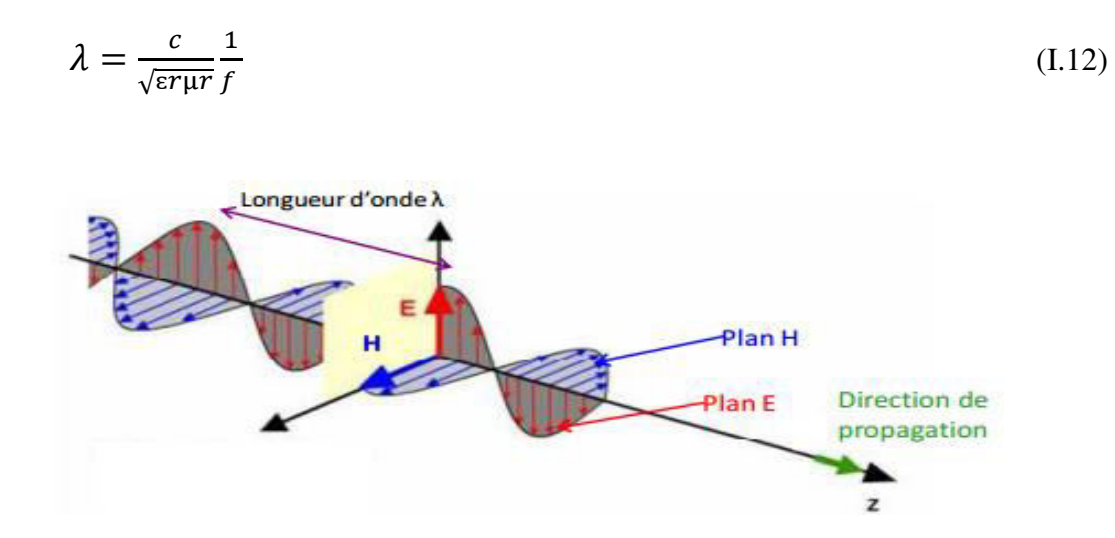

**Figure I. 2.** Représentation d'une onde électromagnétique TEM se propageant dans l'espace.

*Remarque :* plans E et H Pour une antenne à polarisation rectiligne, on appelle le plan E le plan formé par la direction de propagation et par la direction du champ électrique. Le plan H est celui formé par la direction de propagation et par la direction du champ magnétique.

#### **I.5.3 Polarisation d'une onde électromagnétique**

 On définit la polarisation d'une onde électromagnétique comme la direction du champ électrique. En se plaçant dans un repère sphérique ayant pour origine la source de l'onde avec l'axe r orienté le long de la direction de propagation, on peut décrire la direction du champ E par la relation suivante :

$$
\vec{E} = E_{\theta} \cdot \overrightarrow{U_{\theta}} + E_{\varphi} \cdot \overrightarrow{U_{\varphi}}
$$
 (I.13)

$$
E_{\theta} = A \sin(W_t + \phi_{\theta}) \tag{I.14}
$$

$$
E_{\varphi} = A \sin(W_t + \varphi_{\varphi}) \tag{I.15}
$$

 Si les deux composantes du champ électrique vibrent en phase ou en opposition de phase  $(\varphi_{\theta} = \varphi_{\phi} = \pm \pi)$ , les champs E et H conservent une direction constante dans le temps. La polarisation est dite rectiligne. L'onde électromagnétique présentée à la **figure I.3** est rectiligne. Sinon, la polarisation est elliptique et la direction du champ E varie dans le temps. L'extrémité du vecteur représentant le champ électrique décrit une ellipse. Dans le cas particulier où les 2 composantes sont en quadrature ( $\varphi_{\phi} = \varphi_{\theta} = \pm \pi/2$ ), la polarisation est alors circulaire.

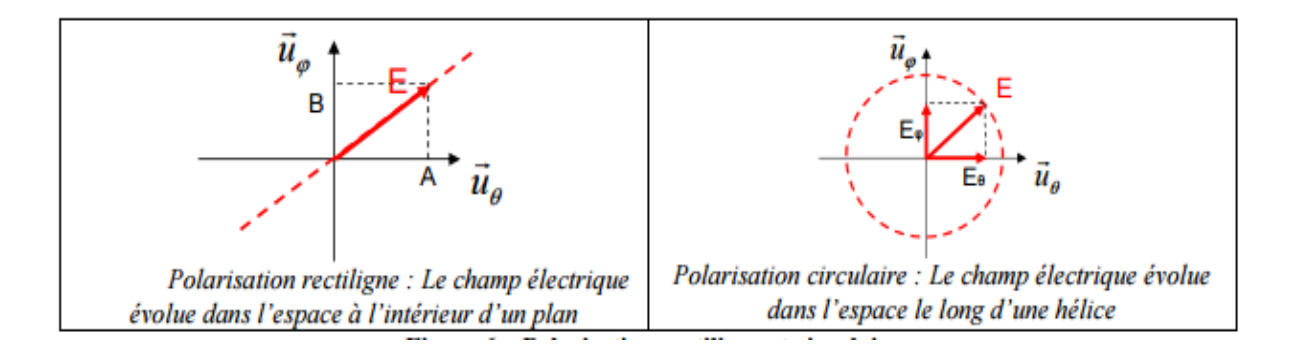

**Figure I. 3.** Polarisation rectiligne et circulaire.

 La polarisation de l'onde dépend des caractéristiques de l'antenne émettrice. Ainsi, les antennes filaires présentent une polarisation rectiligne. Cependant, la polarisation d'une onde peut être modifiée par le milieu de propagation et les objets environnants. Par exemple, le passage d'une onde à travers un milieu chargé (comme le passage d'une onde à travers l'ionosphère terrestre) conduit à une rotation du plan de polarisation par effet Faraday et donc à l'introduction de déphasage de propagation.

#### **I.5.4 Puissance transportée par une onde électromagnétique**

Dans un volume dV, une onde électromagnétique transporte une énergie composée de :

• Une énergie électrique 
$$
=\frac{\varepsilon E^2}{2} dv
$$
 (I.16)

• Une énergie magnétique = 
$$
\frac{\mu H^2}{2} dv
$$
 (I.17)

• L'énergie totale est donc de = 
$$
\frac{\varepsilon E^2 + \mu H^2}{2} dv = \frac{1}{C} E.H. dv
$$
 (I.18)

On peut montrer que l'onde transporte la puissance suivante, exprimée sous la forme d'un vecteur appelée vecteur de Poynting. H\* est le conjugué du champ magnétique.

$$
\overrightarrow{P} = \frac{1}{2} \overrightarrow{E} \wedge \overrightarrow{H^*}
$$
 (I.19)

#### **I.6 Caractéristiques d'une antenne**

 Après la validation du phénomène de propagation, une thématique de recherche a été introduite. Cette dernière s'occupe des antennes, autrement dit les structures qui permettent de transformer l'énergie électrique en une énergie électromagnétique rayonnée. Dans ce paragraphe on s'intéresse plutôt à la caractérisation d'une antenne sans rentrer dans les principes qui permettent à une antenne d'émettre une énergie électromagnétique, Donc on va considérer l'antenne comme une boîte noire et on s'intéresse principalement à l'énergie électromagnétique rayonnée et l'énergie électrique d'alimentation.

 Avant de commencer à développer les caractéristiques d'une antenne, il est très indispensable de comprendre la définition d'une antenne isotrope. On appelle antenne isotrope une antenne rayonnant uniformément dans toutes les directions de l'espace. Une telle antenne n'a donc pas de direction de propagation privilégiée. On dit qu'elle n'est pas directive. À une distancer, la densité de puissance d'une antenne isotrope  $P_{iso}$  est donnée par l'équation.

$$
Piso = \frac{Pe}{4\pi r^2} \tag{I.20}
$$

 L'antenne isotrope est une antenne fictive utile pour les calculs théoriques, mais il est important de noter qu'elle est impossible à réaliser dans la pratique. C'est juste un élément de comparaison pour déterminer les caractéristiques générales des antennes [5].

#### **I.6.1 Diagramme de rayonnement**

 Les antennes sont rarement omnidirectionnelles et émettent ou reçoivent dans des directions privilégiées. Le diagramme de rayonnement représente les variations de la puissance rayonnée par l'antenne dans les différentes directions de l'espace. Il indique les directions de l'espace ( $\theta$ 0, $\phi$ <sup>0</sup>) dans lesquelles la puissance rayonnée est maximale. Il est important de noter que le diagramme de rayonnement n'a de sens que si l'onde est sphérique.

 On trace dans le diagramme de rayonnement la fonction caractéristique de rayonnement r  $(\theta,\omega)$ , qui varie entre 0 et 1 selon la direction. Celui-ci peut se représenter sous différentes formes. En général, le diagramme de rayonnement d'une antenne est représenté dans les plans horizontaux ( $\theta = 90^{\circ}$ ) et verticaux ( $\varphi$  = constante), ou bien dans les plans E et H.

$$
r(\theta, \varphi) = \frac{P(\theta, \varphi)}{P_0(\theta_0, \varphi_0)}
$$
(I.21)

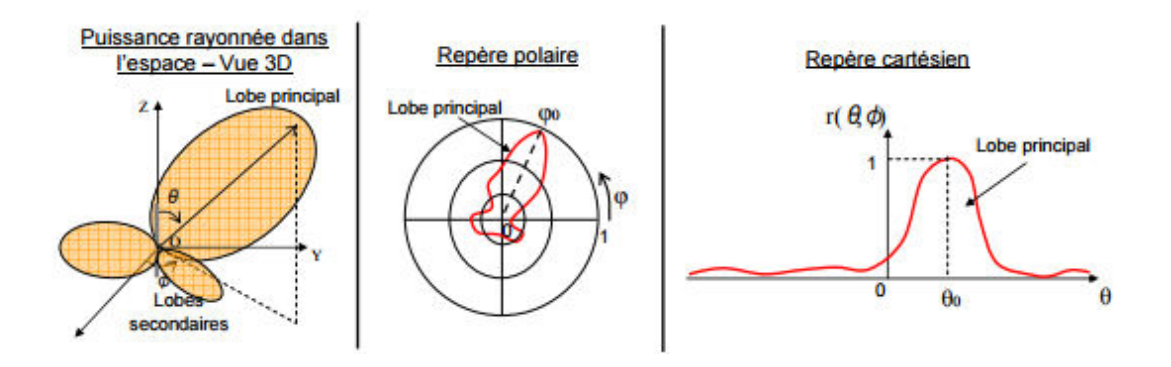

**Figure I. 4.** Représentation du diagramme de rayonnement d'une antenne.

 Le diagramme de rayonnement d'une antenne est principalement relié à sa géométrie mais peut aussi varier avec la fréquence. Hormis les antennes omnidirectionnelles, les antennes ne rayonnent pas la puissance de manière uniforme dans l'espace. Dans ce cas, la fonction caractéristique de rayonnement est égale à 1 quel que soit la direction considérée. En général, la puissance est concentrée dans un ou plusieurs « lobes ». Le lobe principal correspond à la direction privilégiée de rayonnement. Les lobes secondaires sont généralement des lobes parasites. Dans ces directions, l'énergie rayonnée est perdue donc on cherche à les atténuer.

#### **I.6.2 Angle d'ouverture**

 L'angle d'ouverture (beamwidth) caractérise la largeur du lobe principal. L'angle d'ouverture à 3 dB 2 $\theta_3$  représente la portion de l'espace dans lequel la majeure partie de la puissance est rayonnée. Il s'agit de l'angle entre les 2 directions autour du lobe principal où la puissance rayonnée est égale à la moitié de la puissance rayonnée dans la direction de rayonnement maximal.

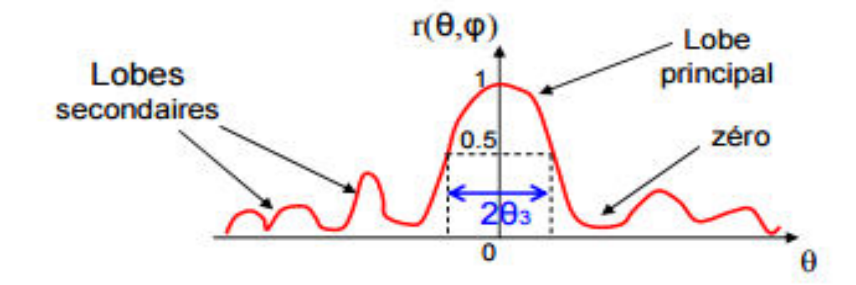

**Figure I. 5.** Diagramme de rayonnement et angle d'ouverture.

#### **I.6.3 Directivité, gain et rendement d'une antenne**

 Ces trois grandeurs permettent de caractériser la façon dont une antenne convertit la puissance électrique incidente en puissance électromagnétique rayonnée dans une direction particulière. Le gain et la directivité permettent de comparer les performances d'une antenne par rapport à l'antenne de référence qu'est l'antenne isotrope.

#### **I.6.3.1 Directivité**

La directivité D  $(\theta, \varphi)$  d'une antenne dans une direction  $(\theta, \varphi)$  est le rapport entre l'intensité rayonnée dans une direction donnée U  $(\theta, \varphi)$  et l'intensité que rayonnerait une antenne isotrope.

$$
D(\theta, \varphi) = \frac{U(r, \theta, \varphi)}{Uiso(r, \theta, \varphi)}
$$
(I.22)

#### **I.6.3.2 Gain**

Le gain  $G_{\text{max}}(\theta, \varphi)$  d'une antenne dans une direction  $(\theta, \varphi)$  est le rapport entre la puissance rayonnée dans une direction donnée P  $(θ, φ)$  sur la puissance que rayonnerait une antenne isotrope sans pertes. En général, le gain G correspond au gain dans la direction de rayonnement maximal (θο, φο). Cette propriété caractérise la capacité d'une antenne à focaliser la puissance rayonnée dans une direction.

$$
G(\theta, \varphi) = 4\pi \frac{\text{Umax}(r, \theta, \varphi)}{\text{Uiso}(r, \theta, \varphi)}
$$
 
$$
G = 4\pi \frac{\text{Umax}(r, \theta, \varphi)}{\text{Uiso}(r, \theta, \varphi)}
$$
 (I.23)

#### **I.6.3.3 Rendement**

 Dans une antenne toute la puissance d'alimentation (PF) n'est pas nécessairement rayonnée(PE), il y a des pertes plus ou moins importantes. On définit le rendement d'une antenne appelé aussi coefficient d'efficacité d'une antenne par le rapport :

$$
\eta = \frac{PF}{PE} \tag{I.24}
$$

#### **I.6.4 Circuit équivalant d'une antenne**

 Afin de modéliser une antenne, en général on a besoin d'une capacité et une bobine puis deux résistances (figure 1.6). Pour éliminer la partie réactive on est amené à ajouter un circuit d'adaptation de l'antenne.

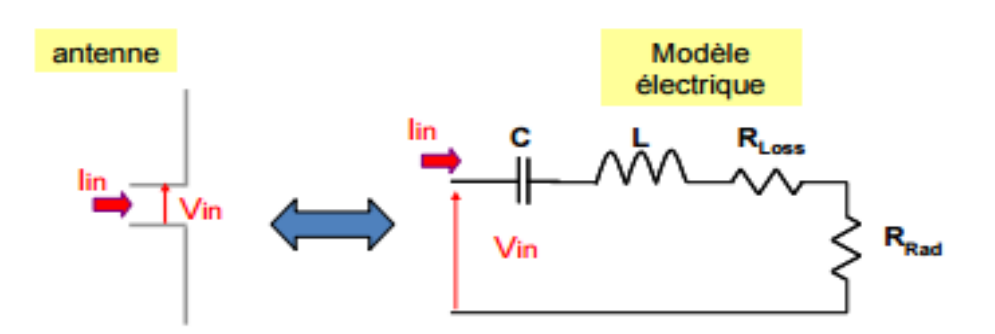

**Figure I. 6.** Circuit équivalant d'une antenne.

#### **I.6.5 Adaptation et condition d'adaptation**

 Une antenne est reliée à la source par une ligne de transmission d'impédance caractéristique Zc (en général, Zc = 50  $\Omega$ ). Pour assurer un transfert maximal de puissance entre l'alimentation et l'antenne, il est nécessaire d'assurer une adaptation d'impédance. L'adaptation permet d'annuler le coefficient de réflexion Γin ou S11 en entrée de l'antenne.

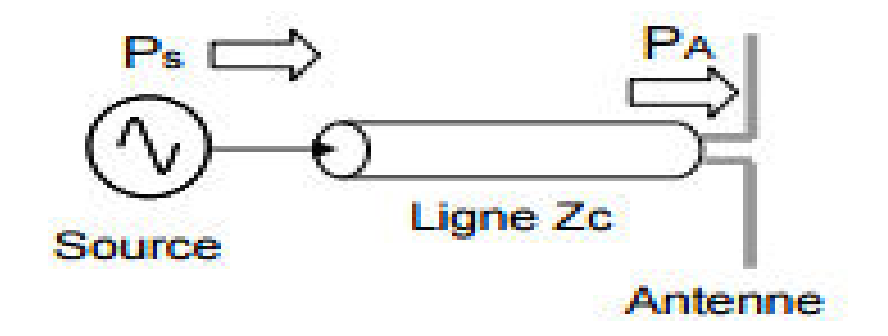

Figure I. 7. Source relié à ligne Zc et antenne.

 Le coefficient de réflexion est le rapport entre l'onde réfléchie en entrée de l'antenne et l'onde incidente. Il dépend de l'impédance d'entrée de l'antenne et de l'impédance caractéristique.

$$
s_{11} = \Gamma \text{in} = \frac{\text{Zin} - \text{Zc}}{\text{Zin} + \text{Zc}}
$$
 (I.25)

**Condition d'adaptation**  $S_{11} = 0$   $\longrightarrow Z_{in} = Z_c$ 

 La bande passante d'une antenne est le domaine des fréquences pour lesquelles son opération est satisfaisante (|S11|< -10dB) comme le montre la figure I.8.

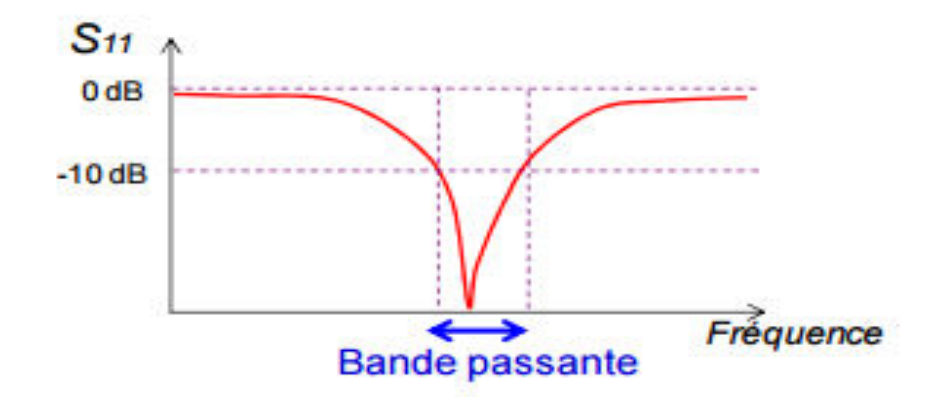

**Figure I. 8.** Bande passante d'une antenne.

#### **I.6.6 Technologie volumique**

 La technologie volumique est la plus ancienne comme les guides d'ondes sont utilisées dans la technique de transmission par faisceaux hertziens, dans les gammes hyperfréquences. Les guides d'onde utilisent les propriétés de réflexion totale des ondes électromagnétiques à la surface de séparation diélectrique et l'aire . Dans les guides d'ondes nous parlons aussi de la notion de mode de propagation .

 Il existe plusieurs solutions aux équations de Maxwell pour les guides d'onde. Chaque solution représente un mode de propagation.

La propagation se fait selon 4 types :

- TEM :  $E_z = 0$ ,  $H_z = 0$ .
- $\bullet$  TE : E<sub>z</sub> = 0.
- $\bullet$  TM : H<sub>z</sub> = 0.
- Hybride : E et H en toutes directions.

 Les modes TE et TM ont une fréquence en dessous de laquelle ils ne se propagent pas une fréquence de coupure.

 Le tableau suivant représente les deux guides d'ondes les plus connu rectangulaire et circulaire et leurs modes de propagations.

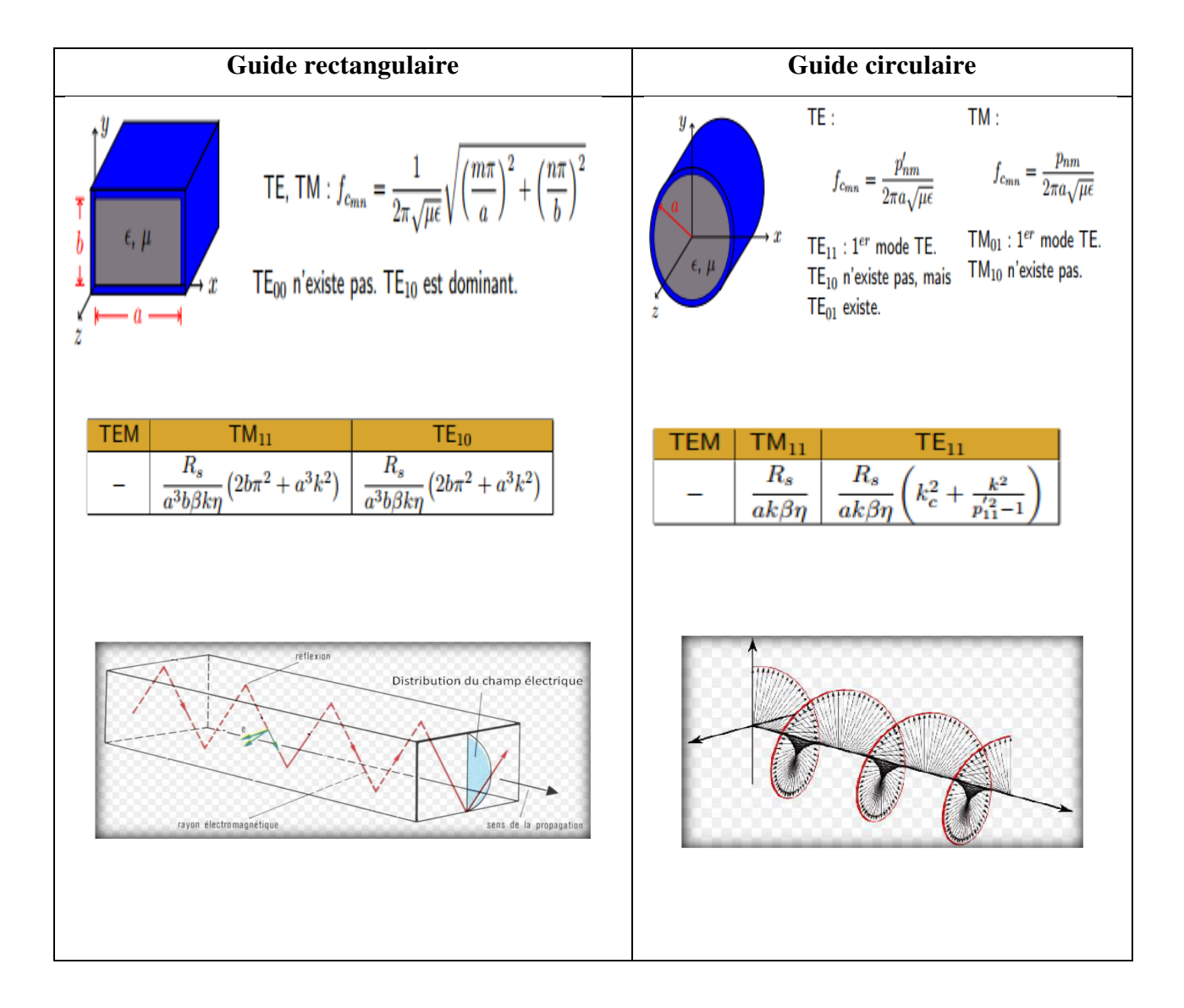

**TAB I .1.** Les guides classiques [6].

### **I.7 Technologie SIW**

#### **I.7.1 Structure SIW**

Les études théoriques montrent que les caractéristiques de propagation dans une structure SIW sont similaires à celles d'un guide d'ondes rectangulaire [7]. Plus précisément, si on néglige les pertes de rayonnement entre les trous métalliques, les modes SIW coïncident exactement avec les modes de propagation d'un guide d'ondes rectangulaire transverse électrique "TEnm" mais pas les modes transverses magnétiques.

 Le mode transverse magnétique nécessite des courants surfaciques sur les deux plans conducteurs horizontaux d'un guide d'onde rectangulaire, mais dans notre cas, à cause de l'espace créé par les trous métalliques, ces courants horizontaux ont des difficultés à circuler [8]. Donc pour la technologie SIW le mode fondamental est le mode  $TE_{01}$  (Figure I.9), avec un courant électrique sur les deux plans métalliques en haut et en bas ce qui explique la similarité entre un guide d'onde rectangulaire et la technologie SIW.

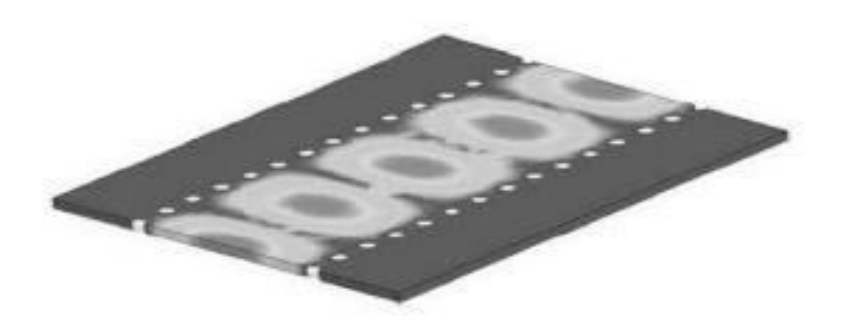

**Figure I. 9.** Amplitudes du champ électrique en mode fondamental dans une structure SIW.

#### **I.7.2 Types de structures SIW**

 Tout comme un guide d'ondes, le SIW possède aussi une fréquence de coupure, un mode fondamental et un facteur d'atténuation. En effet, d'autres critères sont à prendre en considération dans la conception des circuits à base de la technologie SIW. Il s'agit de la taille du composant et de la bande d'opération qui sont les plus importantes. Pour la bande d'opération d'un guide d'ondes, on se limite à la bande entre la fréquence de coupure du mode " $TE_{10}$ " et celle " $TE_{20}$ " et comme ça, on peut garantir l'apparition du mono mode : autrement dit un seul mode qui se propage.

 Différentes topologies ont été proposées pour améliorer la structure SIW en termes de taille et de bande passante (Figure I.10) ; La structure SIW plié a été proposée dans [9] (Figure I.10a), et consiste à ajouter un troisième plan métallique entre les deux plans en haut et en bas et qui touche une seule rangée des trous conducteurs. Ceci permet une réduction significative de la taille accompagnée par une augmentation des pertes. Le demi-mode SIW a été introduit dans [10] (Figure I.10b). Ce dernier est basé sur une coupure verticale au milieu du guide d'ondes comme un plan magnétique virtuel; ce qui permet une réduction considérable de la taille.

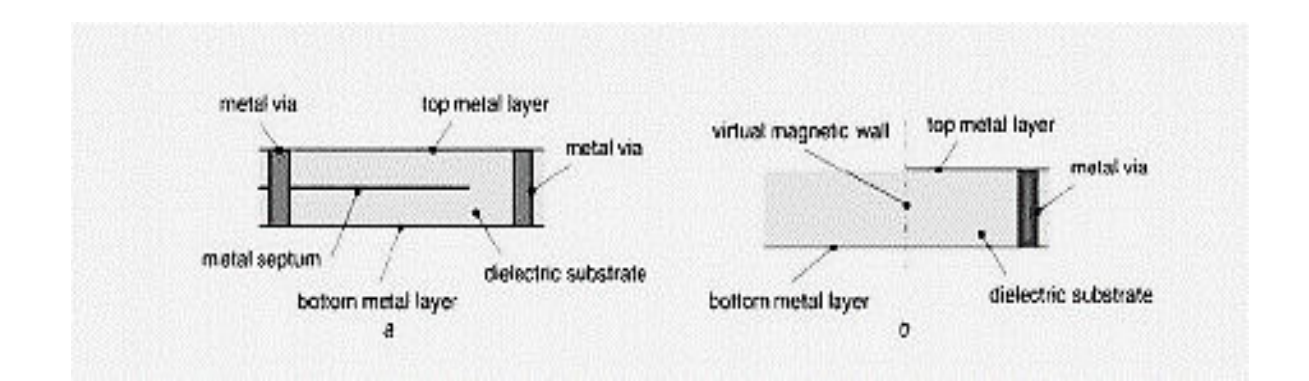

**Figure I. 10.** Différent topologie de SIW [11].

#### **I.7.3 Avantages**

 Le guide d'ondes intégré au substrat (SIW) offre des avantages très attractifs tels que ; faibles pertes, isolation, prix réduit, taille réduite ... etc. Ces derniers ont gagné beaucoup d'attentions récemment grâce à ses caractéristiques favorables à la conception des circuits et systèmes millimétriques.

#### **I.7.4 Mécanismes des pertes**

 La réduction des pertes est la clé de la réussite de la technologie SIW, qui est une qualité critique surtout pour la bande millimétrique. Trois mécanismes de perte sont à prendre en considération au moment de la conception d'un circuit à base de la structure SIW [12-14] .Ces derniers sont causés par les pertes par conduction, les pertes dans le diélectrique et les pertes des rayonnements dus à la séparation entre les trous métalliques.

 Le comportement des pertes dans le conducteur et dans le "diélectrique" dans une structure SIW sont similaires à celui d'un guide d'onde rectangulaire remplit par le "diélectrique", donc on peut appliquer les équations classiques sur le guide d'onde équivalent. Ceci signifie que les pertes de conduction seront réduites significativement avec l'augmentation de l'épaisseur du substrat. Les pertes dans le "diélectrique" ne dépendent que de la matière utilisée et pas de la géométrie du guide d'ondes. Finalement les pertes de rayonnement sont acceptables si le rapport p/d (espacement/diamètre des trous) est inférieur à 2.5 [15]. En pratique, la valeur recommandée est 2.

 En effet, lorsque l'espacement "p" est petit et le diamètre "d" est grand l'espacement entre les trous métalliques se réduit, et ainsi on se rapproche des conditions d'un plan métallique continu d'où la minimisation des pertes par rayonnent.

#### **I.7.5 Quelques exemples de circuits**

 Les SICs (Substrate Integrated Circuits) peuvent être construits en utilisant les structures synthétisées mentionnées ci-dessus intégrées avec les autres circuits planaires comme la ligne micro-ruban ou autres sur le même substrat diélectrique [16]. Divers SICs passifs et actifs sont rappelés dans cette partie.

#### **I.7.5.1 Circuits passifs SIW**

 Concernant les circuits passifs, la plupart des composants hyperfréquences classiques ont été mis en œuvre dans les technologies SIW. Cette solution permet généralement d'obtenir des composants avec une taille réduite [17] par comparaison avec les fonctions de guide d'ondes classiques. Parmi les composants passifs, les filtres ont reçu une attention particulière. Quelques exemples sont reportés sur les Figures I.11, comme le filtre passe-bande [18], la cavité rectangulaire [19], le coupleur [20-21], et le duplexeur SIW [22],….etc.

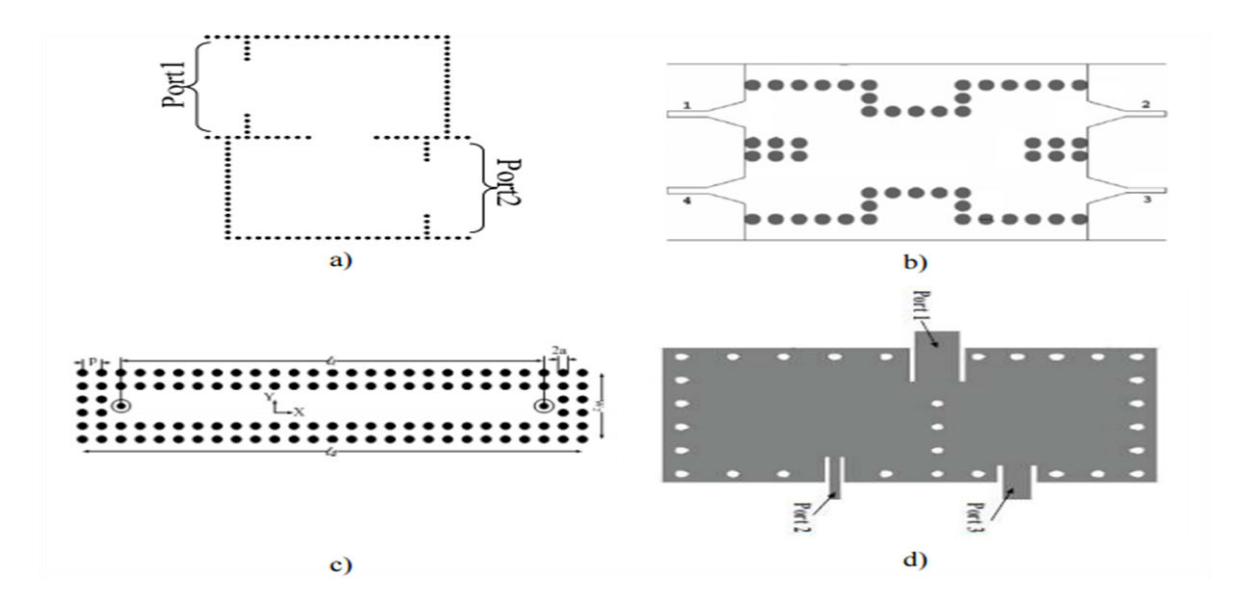

**Figures I. 11.** Exemples des circuits passifs SIW, a) Filtre passe-bande SIW [18], b) Coupleur SIW [20-21], c) Guide rectangulaire SIW [19], d) Duplexeur SIW [22].
#### **I.7.5.2 Circuits actifs SIW**

 L'implémentation de composants actifs dans la technologie SIW a attiré moins d'attention comparée à celle des circuits passifs. Néanmoins, de nouvelles possibilités de conception vers une intégration complète SoS (System-on-Substrate) sont ouvertes. Essentiellement, la conception et l'optimisation des circuits actifs consistent à intégrer des dispositifs actifs dans des circuits SIW passifs et les relier en utilisant les avantages de la technologie tels que, par exemple, les faibles pertes, l'isolation élevée et une taille compacte pour obtenir de bonnes performances à faible coût.

 Généralement l'une des faces conductrices du SIW est utilisée pour reporter la fonction active, la connexion étant assurée par des lignes micro-ruban. Les développements récents d'oscillateurs en 2012 [23], de mélangeurs [24] et d'amplificateurs [25] sont notables. Quelques exemples sont reportés sur les Figures I.12:

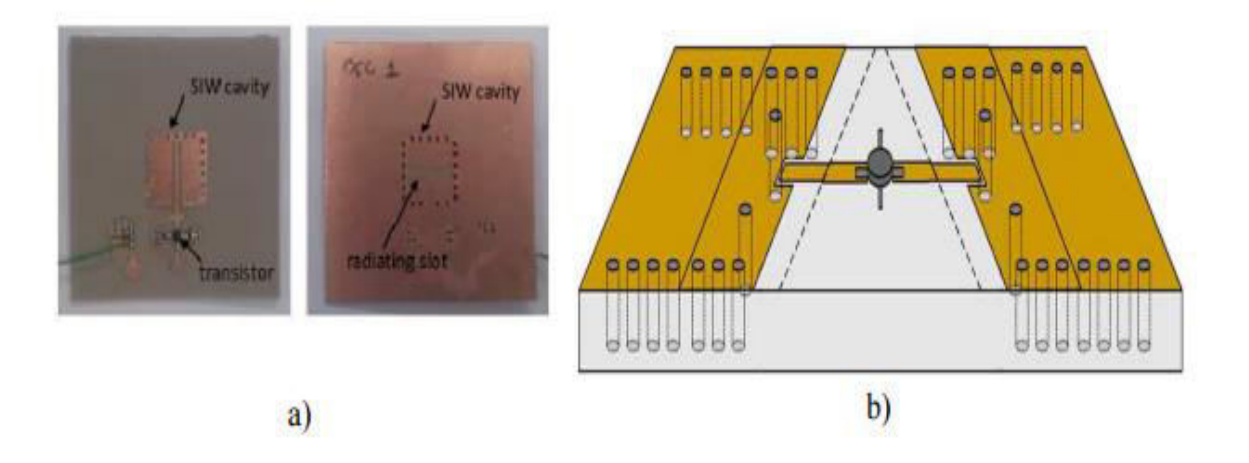

**Figures I. 12.** Exemples des circuits actifs SIW, a) oscillateur SIW [26], b) amplificateur SIW [25].

#### **I.7.5.3 Implémentation des antennes SIW**

 Au cours des dernières années, il y a eu un intérêt croissant pour les antennes basées sur les technologies SIW. Plusieurs configurations ont été proposées, en commençant par les antennes à fentes classiques. La première antenne SIW était basée sur un réseau d'antenne à fentes quatre par quatre fonctionnant à 10 GHz [23]. Cette antenne est obtenue en gravant des fentes longitudinales sur la surface du métal guide d'ondes créé sur la base des technologies SIW. L'alimentation de ce réseau d'antenne est aussi basée sur des diviseurs de puissance

SIW. Une autre topologie pour concevoir une antenne "leaky-wave", a été introduite dans [24]. Cette antenne exploite une caractéristique fondamentale du SIW, à savoir, sa propriété à produire un rayonnement quand l'espacement longitudinal entre les trous métalliques du métal est suffisamment grand. Une autre antenne SIW "leaky-wave", basée sur le mode  $TE_{20}$ , a été proposée dans [25] et elle a donné de meilleures performances, comparées à une antenne "leaky-wave" conventionnelle.

 Les antennes SIW à cavité résonante ont été développées et testées dans [26]. Elles consistent en une cavité SIW alimentée par un guide d'ondes coplanaires. L'antenne entière avec son système d'alimentation peut être facilement intégrée sur un seul substrat diélectrique. Récemment, plusieurs chercheurs se sont intéressés à l'antenne cornet dite plan H en utilisant la technologie SIW. [27- 28]. Cette antenne était combinée avec un diélectrique dans le même substrat qui a permis une augmentation de gain et une diminution de largeur du lobe principal dans les deux plans H et E. Cette topologie d'antenne a été utilisée pour former un réseau d'antennes afin d'augmenter davantage le gain. Dans [29], les auteurs ont proposés de connecter des circuits avec des fentes empilées à l'ouverture de l'antenne SIW cornet plan H. Ces dernières permettent une amélioration pas seulement de la directivité, même assure l'adaptation d'impédance (bande passante).

 Les antennes de petite taille présentant de bonnes performances en rayonnement et une bonne isolation sont recherchées, notamment dans le domaine de l'aéronautique des télécommunications, des systèmes embarqués. Les antennes SIW sont très appropriées pour ces applications [28-30]. Sur la Figure I.13 est présentée une antenne SIW.

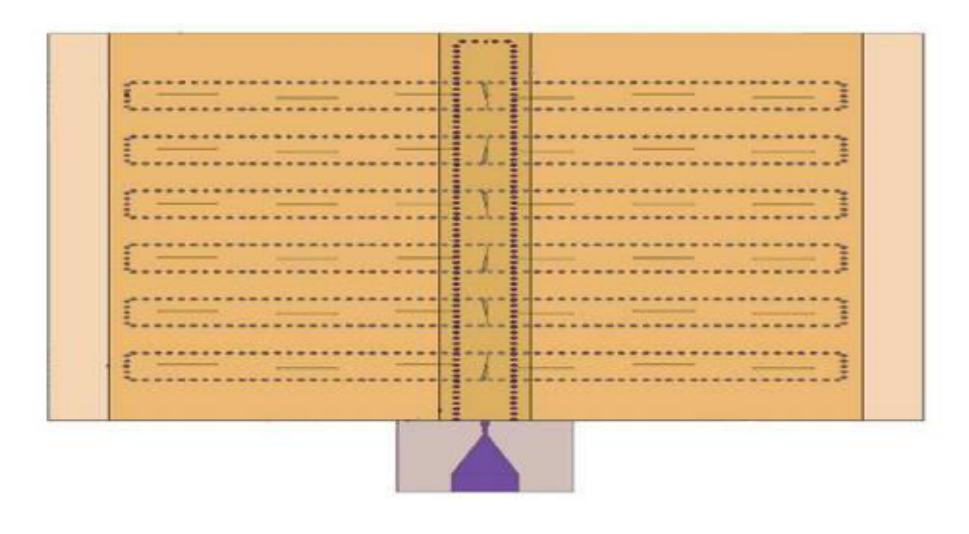

**Figure I. 13.** Antenne SIW [30].

# **I.8 Différents types d'antennes ULB**

Il est évident que la large bande passante est la caractéristique principale qui distingue une antenne ULB des antennes usuelles. Historiquement, il y a eu au moins trois classes d'antennes ULB. Ces classes sont fondées sur des applications.

#### **I.8.1 Antennes indépendantes de la fréquence [31]**

 Les antennes indépendantes de la fréquence sont connues depuis longtemps et ont été définies par Rumsey en 1957 [32]. Ce sont des antennes qui sont entièrement définies par leurs dimensions angulaires. Les performances de l'antenne (diagramme de rayonnement, impédance d'entrée) sont indépendantes de la fréquence. Pour ce type d'antenne, si l'on multiplie toutes les dimensions de l'antenne par un facteur X, les performances de l'antenne restent inchangées, seule la fréquence de travail augmente du même facteur X.

#### **I.8.2 Antennes omnidirectionnelles**

 On peut obtenir des antennes ayant naturellement à la fois une très large bande passante et un diagramme de rayonnement omnidirectionnel. Ces antennes sont une évolution directe des monopoles et des dipôles de base (doublet d'Hertz). On sait que plus un dipôle est épais, plus grande est sa bande passante. A partir de cette simple constatation, de nombreuses antennes large bande ont été conçues. On peut distinguer deux catégories d'antennes large bandes omnidirectionnelles: les antennes biconiques et les antennes monopoles/ dipôles large bandes.

#### **I.8.3 Antenne à transition progressive**

 Les antennes fente à transition progressive (TSA Tapered Slot Antenna) constituent une autre catégorie importante d'antennes ultra large bande directives.

Ce sont des antennes à deux dimensions présentant une transition à partir d'une ligne ou d'un guide d'onde imprimé. Elles ont été imaginées en 1974 par Lewis et Gibson.

Elles sont généralement constituées par une ligne de fente s'élargissant suivant un profil donné jusqu'à la discontinuité finale. Le profil de ces ouvertures peut prendre différentes formes soit linéaire soit exponentielle. Les applications de ces antennes sont variées: de l'application radar à l'imagerie micro-onde [33].

#### **I.8.3.1 Caractéristiques des antennes TSA**

Les antennes à fente à transition progressive se composent d'une fente conique gravée sur un ruban fin du métal. Cela se fait soit avec substrat diélectrique.

#### **I.8.3.2 Caractéristiques de rayonnement**

Comme la TSA est une antenne à ondes progressives, la vitesse de phase et la longueur d'onde dans le guide « *λg* », varient en fonction de la variation d'épaisseur « *h* » ; la largeur et le profil de la courbe ont un impact direct sur le diagramme de rayonnement, la directivité et le niveau de polarisation croisée de l'antenne.

Afin d'obtenir un rayonnement effectif, la largeur de la fente à l'extrémité de l'antenne TSA doit mesurer au minimum une demi-longueur λ/2 d'onde à fréquence de fonctionnement la plus basse. Cependant, pour conserver une ouverture et un encombrement moindre tout en adaptant l'antenne à une fréquence plus basse, une augmentation des excroissances métalliques de la partie rayonnante de l'antenne est proposée. L'intérêt de ces structures réside dans l'absence de dimension résonnante. Leur rayonnement est unidirectionnel dans le plan du substrat est présente un faible niveau de polarisation croisée. Leur directivité augmente avec la fréquence et les gains atteints par ces antennes sont compris entre 7 et 10 dB selon le type de TSA.

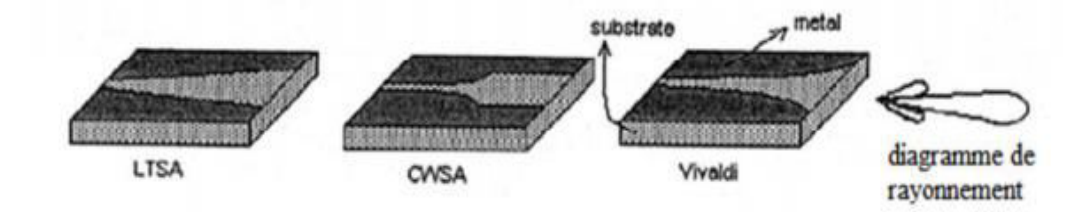

**Figure I. 14.** Diagramme de rayonnement typique du TSA [33].

#### **I.8.3.3 Caractéristique de la bande passante**

Les antennes TSA sont adaptées sur une très large bande passante, en intervalle de fréquence allant du 2GHz - 90GHz, il est idéal pour le TSA s'avoir une parfaite adaptation d'impédance pour élargir la bande passante, cela dépend de la méthode d'alimentation choisie.

#### **I.8.3.4 Profils de la fente**

De nombreuses formes de profil existent pour l'évasement de la ligne à fente, la figure montre différents exemples d'antennes planaires TSA avec des profils les plus communs.de tous ces types, seul le profil linéairement effilé ont été étudiées soigneusement au cours des dernières années.

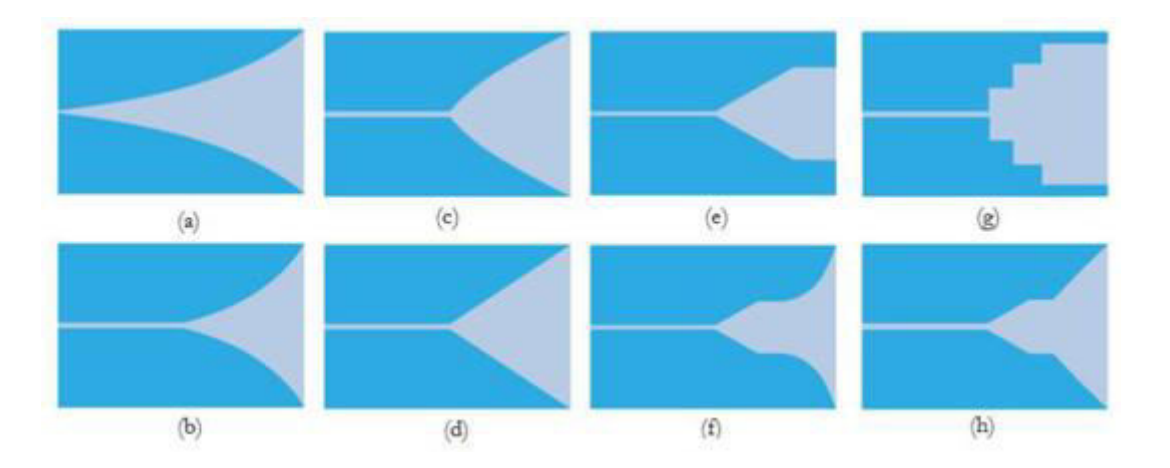

La figure illustre quatre TSA de meme longeur et se terminat avec la memelargueur de la fente, mais avec des profils différants linéaire et exponentielle ont été fabriquer et testé sur le meme type de substrat.

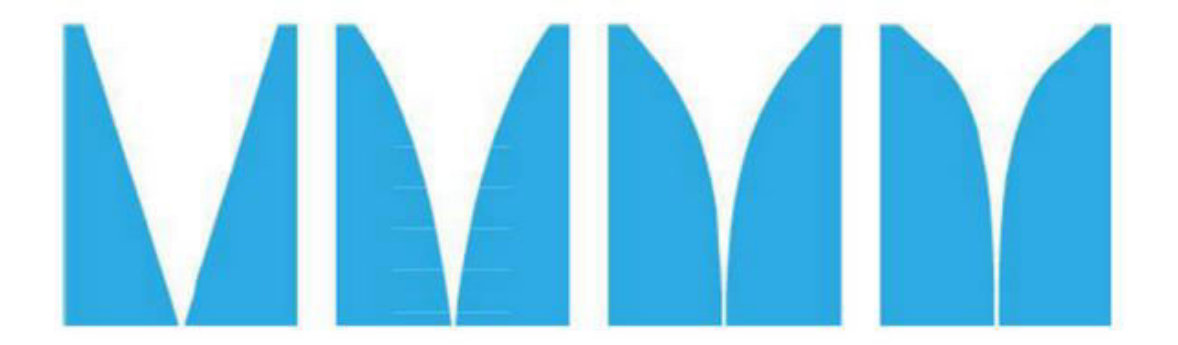

**Figure I. 15.** Différents profils d'antennes TSA.

# **I.9 Antenne VIVALDI**

 L'antenne Vivaldi [34] est une antenne de la famille des TSA (Tapered Slot Antenna : antenne à ouverture progressive) dont l'ouverture varie de manière exponentielle. Elle est adaptée comme toutes les antennes TSA sur une grande bande de fréquences.

 L'antenne Vivaldi est comparable à un cornet, mais dans un plan. Il offre le même avantage d'adaptation avec l'espace libre que le cornet, et son encombrement est celui d'une antenne imprimée : faible dans une dimension. En contrepartie, les puissances supportées sont plus faibles et la polarisation est rectiligne. Contrairement aux antennes imprimées classiques comme les spirales, le champ électromagnétique est émis dans le plan de l'antenne Vivaldi dans la direction de l'ouverture, et non orthogonalement au plan.

 L'antenne Vivaldi originale proposée par Gibson [35] employait un cône qui s'ouvre très vite fournissant un faisceau quasi constant sur toute la gamme de fréquences. Pour les antennes avec des petits angles d'ouverture, la largeur du faisceau devient dépendante de la fréquence, comme décrit par Zucker [36].

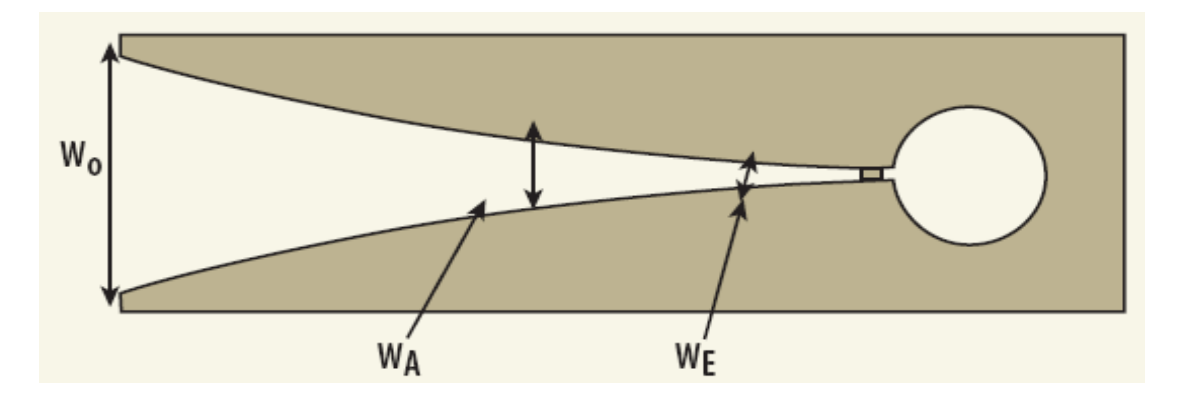

**Figure I. 16.** Antenne Vivaldi [37].

- *WE – l'entrée de la largeur*
- *WA -Largeur de la fente à la région de rayonnement*
- *WO sortie de la largeur*

 À des fréquences différentes, différentes régions de l'antenne rayonnent [35]. L'antenne a une bande passante théoriquement infinie et peut donc être appelée antenne indépendante de la fréquence. Cela se traduit par une antenne à très large bande passante [37]. On en se référant à la figure I.16, on peut voir que l'antenne Vivaldi est divisée en deux zones:

- *Une zone de propagation définie par : WE < W < WA*
- *Une région de rayonnement définies par : WA < W < WO*

## **I.9.1 Différents types d'antennes Vivaldi**

 Il existe trois types fondamentaux de l'antenne Vivaldi, qui peuvent être utilisés pour concevoir la structure rayonnante. Ces types sont:

- $\checkmark$  Antenne Vivaldi à fente conique (Tapered slot Vivaldi antenna).
- $\checkmark$  Antenne Vivaldi Antipode (Antipodal Vivaldi Antenna).
- Antenne Vivaldi antipodale équilibrée (Balanced Antipodal Vivaldi Antenna).

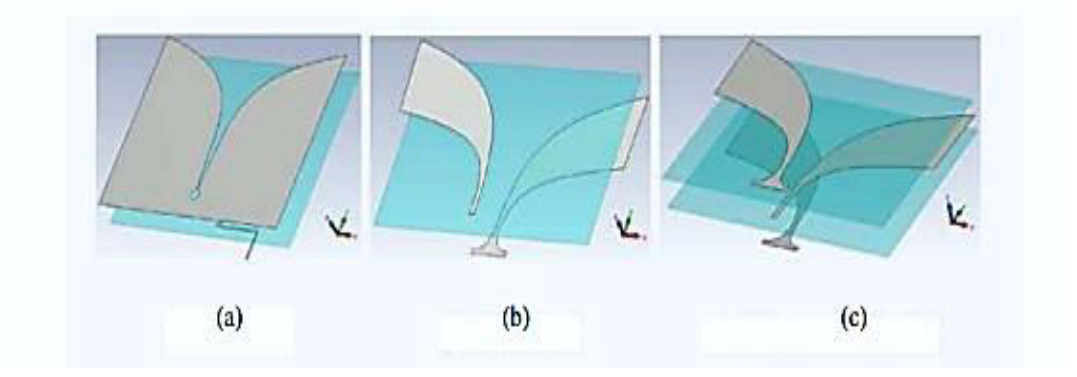

**Figure I. 17.** Trois structures de l'antenne Vivaldi. (a) coplanaires. (b) Antipodale. (c) équilibré antipode [38].

# **I.9.2 Antenne Vivaldi à fente conique**

 L'antenne Vivaldi à fente conique (Tapered slot antenna Vivaldi) est le dessin original introduit par Gibson en 1979. C'est fondamentalement une ligne à fente, fabriqués sur une couche de métallisation unique et supporté par un substrat diélectrique [37].

Le profil de la conique est une courbe exponentielle, créant la transition régulière de la ligne à fente vers l'espace libre. L'antenne utilise une alimentation micro-ruban pour exciter les lignes à fente, qui est une ligne de transmission équilibrée.

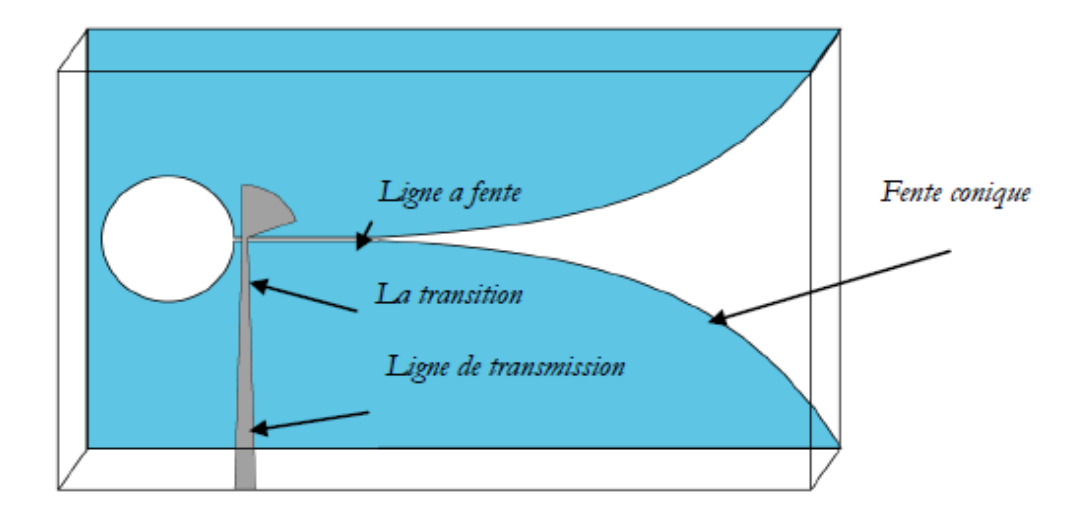

**Figure I. 18.** Antenne Vivaldi [39].

## **I.9.3 Antenne Vivaldi Antipodale**

 La ligne à fente symétrique à double face, également appelée la ligne à fente antipodale (ou Antipodal Vivaldi Antenna) a d'abord été étudiée par W. Nester en 1985 et E. Gazit en 1988 [45] comme une solution aux problèmes d'alimentations liés à la conception originale de Gibson [40].

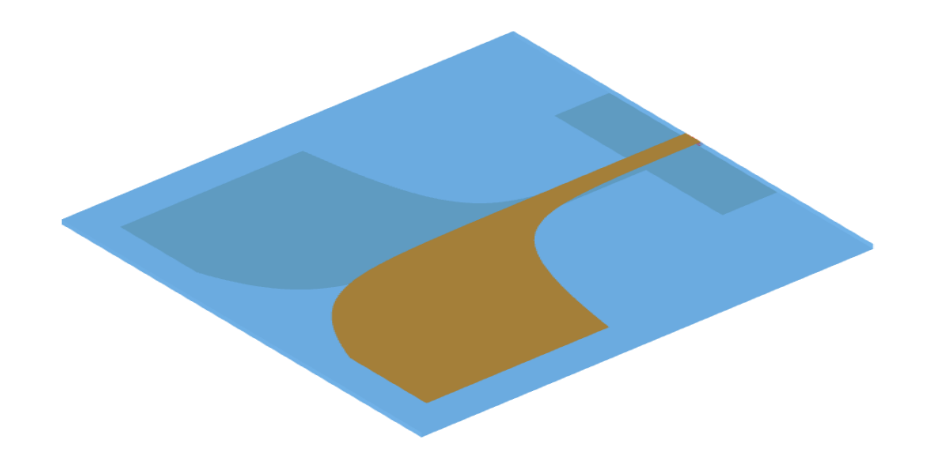

**Figure I. 19.** L'antenne Antipodale Vivaldi [41].

 Dans ce cas, la transition du micro-ruban à la ligne à fente est réalisée par une ligne micro-ruban parallèle comme le montre la Figure I. 20.

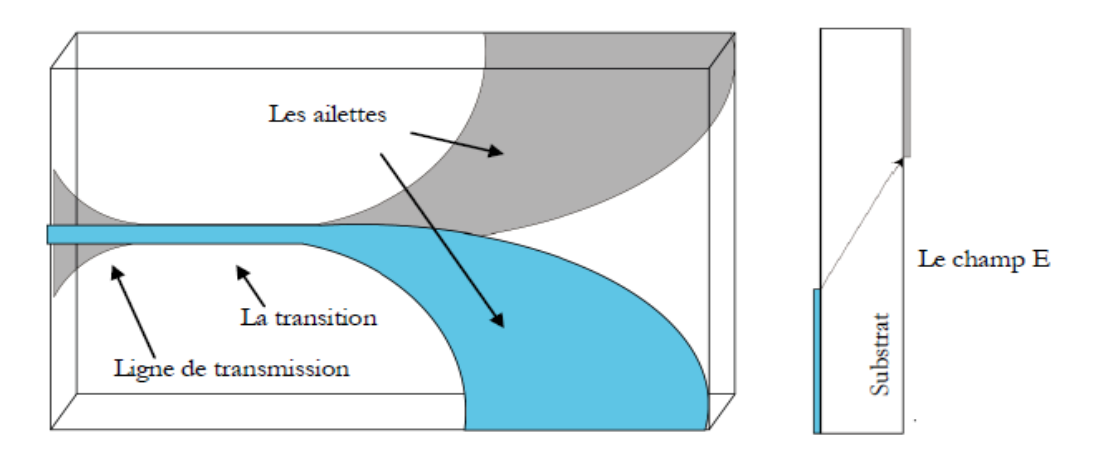

**Figure I. 20.** L'antenne Antipodale Vivaldi/micro-ruban [39].

 Le micro-ruban a été utilisé comme une alimentation d'entrée, la ligne à fente pour rayonner tandis que les paires-bande (twin line) ont été principalement en région de transition donc ils ont un effet crucial sur la performance de l'antenne. Cette conception a également permis d'éviter le trou de la fente qui était nécessaire dans les modèles antérieurs. Noronha et al ont utilisé cette idée pour construire une antenne Vivaldi et ont montré de bons résultats sur une large gamme de fréquences [39]. Ils ont également découvert empiriquement que la région de transition devrait être de trois à cinq longueurs d'onde afin de prévenir une forte discontinuité entre l'alimentation et les régions de rayonnement.

 Cette conception a plusieurs avantages par rapport à la simple face antenne Vivaldi. Tout d'abord, la transition de la ligne micro-ruban à double ligne est assez facile à concevoir et à fabriquer.

 La fréquence maximale de coupure est augmentée avec l'alimentation de la ligne double. Car il n'y a pas limitation sur la largeur de la fente comme dans le cas de l'antenne Vivaldi à fente conique.

 Le principal inconvénient de la configuration antipodale est la polarisation croisée, observée essentiellement pour des fréquences plus élevées. Ceci est causé par l'inclinaison des champs à fente. L'inclinaison évoluant le long de la longueur du cône, est plus élevée de l'extrémité fermée de l'antenne, où les hautes fréquences sont rayonnées, tandis qu'à l'extrémité ouverte est généralement négligeable, en fonction de l'épaisseur du substrat. Il en

résulte une polarisation croisée qui peut atteindre des valeurs supérieures à -5 dB [42] et qui dépend sensiblement de la fréquence.

 En dehors des problèmes de polarisation, les paramètres de configuration sont semblables à la conception originale de Vivaldi dans la direction du rayonnement longitudinal. Cependant, il y a généralement un niveau plus élevé des lobes secondaires. Ce problème est particulièrement significatif lorsque des parties rayonnantes sont évasées et courbées pour minimiser la réflexion et la diffraction. Diverses améliorations et modifications de la conception aux antipodales ont été apportée d. Nester's brevets [43] a introduit une géométrie légèrement différente de la métallisation du bas-côté, le défaut de la section double ligne. La version hybride exponentielle évasée de la Vivaldi antipodales existe aussi, comme indiqué dans le brevet de Fischer [44].

#### **I.9.4 Antenne Vivaldi antipodale équilibrée**

 Il a été constaté que la conception précédente n'a pas eu une très bonne caractéristique de polarisation croisée. Cela a été encore plus marqué à des fréquences élevées, lorsque l'angle d'inclinaison du champ E par rapport à l'axe physique de l'antenne a augmenté considérablement. Par conséquent, il y avait une difficile inclinaison de polarisation tant que la fréquence de fonctionnement a été augmentée. Langley, Hall et Newham en 1996 [42] ont trouvé une solution sur l'équilibre de l'antenne Vivaldi antipodale (ou Balanced Antipodal Vivaldi Antenna) dans la figure I .21.

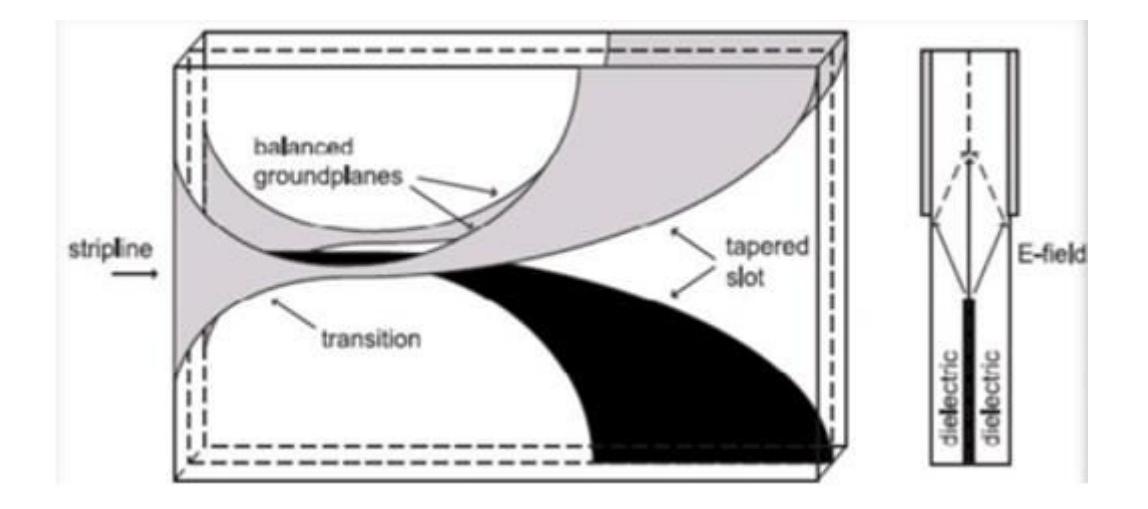

**Figure I .21.** Antenne antipodale équilibrée [44].

## **I.10 Domaine d'application des antennes ULB**

 Les antennes Vivaldi sont des antennes de nature ULB , elles sont utilisées pour plusieurs application ULB .

 Il existe trois grandes catégories principales d'application pour les systèmes ULB : La détection, la géolocalisation et les communications sans fils.

 Les antennes Vivaldi antipodale sont appliquées en télécommunication, médecine, GPR, radar, imagerie. Ce sont les domaines de recherche qui nécessitent le développement d'antennes très large bande de toute bande passante et de toute taille. Pour prendre du recul sur les technologies d'antennes qui permettent le développement de ces technologies [45].

Les bandes de fréquences pour ces applications sont :

- Bande de fréquence 24GHz et 77GHz : application liée aux véhicules.
- Bande de fréquence <1GHz : radar GPR et radar « See Tbrougb Wall ».
- Bande 1.99-10.6 GHz : application médicales (imagerie).
- Bande 3.1-10.6 GHz : système de communication sans fil et application liées à la localisation.

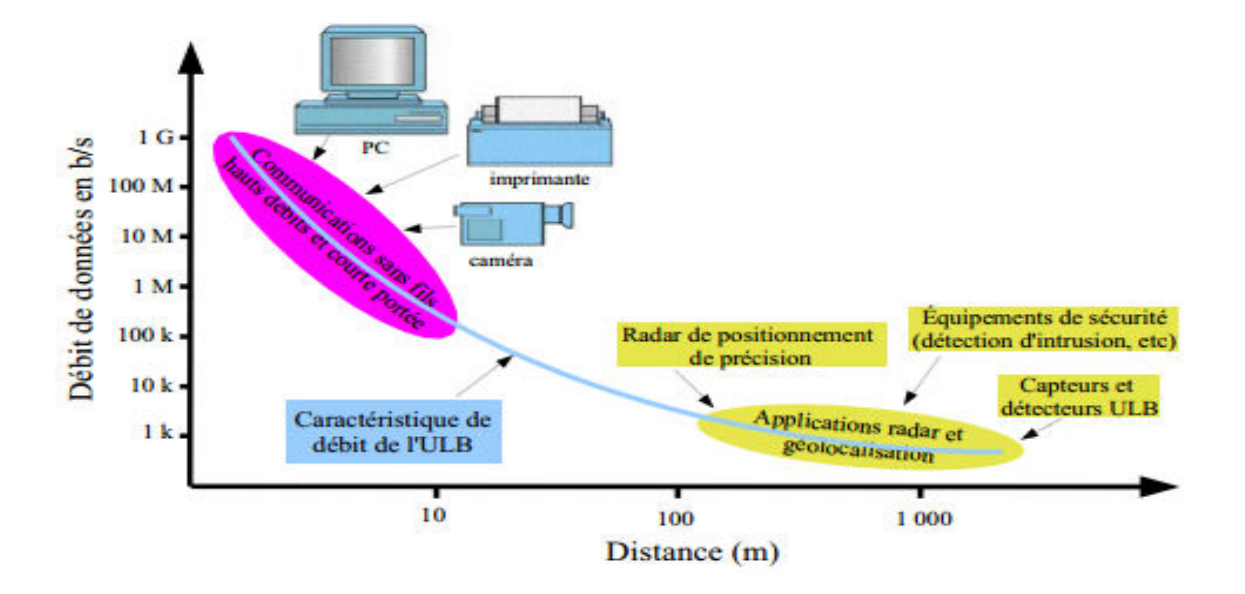

**Figure I. 22.** Les applications ULB en fonction de débit et distance [45].

#### **I.10.1 Exemples des Antennes Vivaldi Antipodale réalisées**

#### **I.10.1.1 Une compact antenne Vivaldi Antipode pour les applications ULB [46]**

 Rajesh Natarajan, Jithila George V, Malathi Kanagasabai, membres, l'IEEE, Arun Kumar Shrivastav, ils ont proposé Une antenne compacte antipodal Vivaldi (AVA) avec la dimension de 42 x 36 x 1,6 mm3. Des modifications structurelles dans les ailettes du radiateur ont augmenté la longueur électrique qui réduit la fréquence de fonctionnement inférieure de 5,2 GHz à 3,7 GHz. Antenne proposée maintient -20dB polarisation à traverser rapport de polarisation tout au long de l'exploitation la bande passante. Le prototype est fabriqué et la mesure les résultats sont présentés pour valider les performances de la proposition AVA.

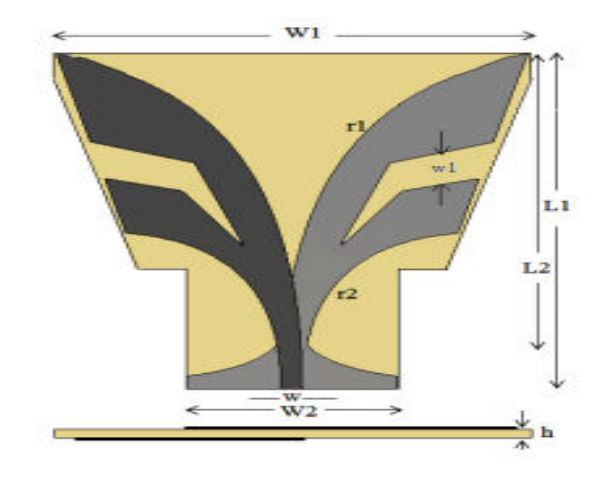

**Figure I. 23.** Géométrie d'antenne [52].W<sub>1</sub>= 36 mm, W<sub>2</sub> = 16 m, L<sub>1</sub> = 42 mm, L<sub>2</sub> = 36 mm,  $w = 2.2$ mm, r= 0,13, r<sub>2</sub>= 0,30, h = 1,6 mm,  $w_1$  = 4 mm [46].

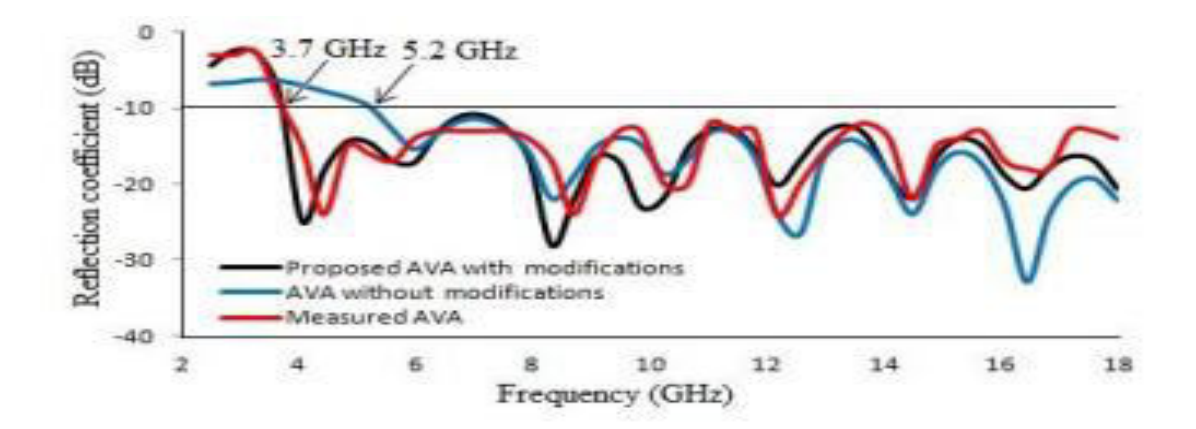

**Figure I. 24.** Simulation de coefficient  $S_{11}$  [46].

# **I.10.1.2 Nouveau Design d'Antenne AVA pour le traitement de l'hyperthermie Tête humaine [47]**

 Maged Aldhaeebi et Ibrahim Elshafiey Département d' GEE Université du Roi Saoud de Riyad, Arabie Saoudite .ils ont proposé une conception de la nouvelle UWB antipodal Vivaldi antenne est développé pour atteindre une performance améliorée pour traitement par hyperthermie. La structure dépend de retirer trois disques dans le sol et l'antenne microbande d'origine. La taille de l'antenne est réduite par rapport à l'antenne d'origine, et la largeur de bande est augmentée. La conception est suggérée pour utiliser avec le modèle de l'antenne d'origine en utilisant à réseau phasé technique , pour permettre un fonctionnement dans les gammes de basse fréquence pour Atteindre grande pénétration dans le tissu, et à haute gammes de fréquence pour atteindre plus de la localisation de l'énergie dans la position de la tumeur.

 Les résultats montrent la performance de l'antenne est adapté pour améliorer le traitement de l'hyperthermie par l'amélioration de la localisation du taux d'absorption spécifique à l'emplacement de la tumeur.

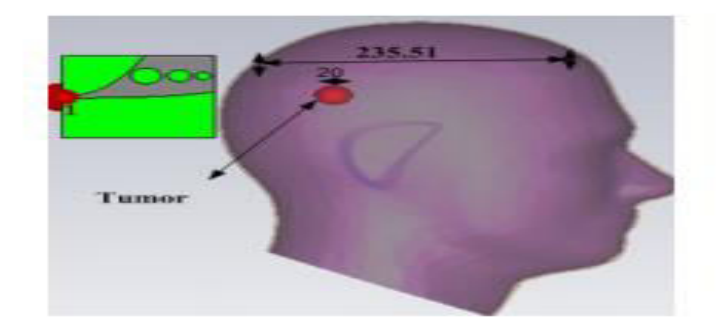

 **Figure I. 25.** Géométrie d'antenne [47].

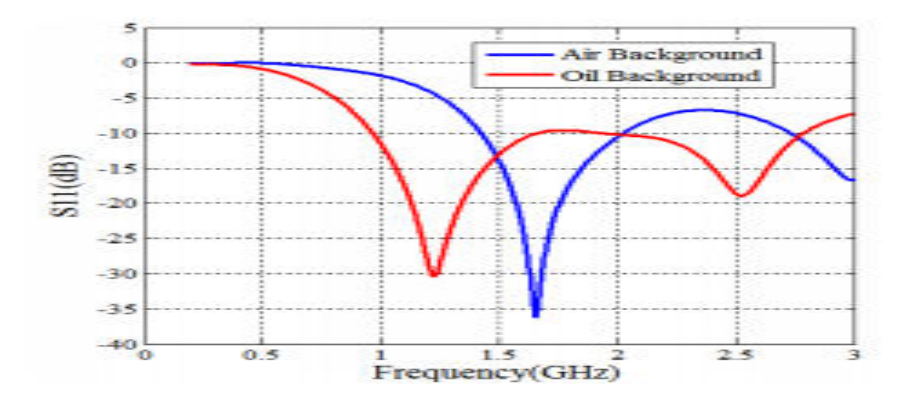

 **Figure I. 26.** Simulation [47].

# **I.10.1.3 Conception d'antenne Vivaldi Antipode ULB pour des applications d'imagerie micro-onde [48]**

 Mahdi Moosazadeh et Sergey Kharkovsky de Institut de l'ingénierie des infrastructures, de l'Université de Western Sydney, ils ont fait la conception d'une antenne Vivaldi antipodal BLU de fonctionner à gamme de fréquence de 2,1 GHz-27 GHz pour des applications d'imagerie micro-ondes. Ce comprend des fentes triangulaires réguliers et le taux d'ouverture de l'ouverture qui étend l'extrémité inférieure de limitation de bande de fréquence et améliore les caractéristiques de rayonnement. Bon rayonnement caractéristiques en termes d'amélioration du rapport avant-arrière et le gain sont atteints. Un prototype de l'antenne proposée est fabriqué et testé.

 Le résultat de mesure de grandeur de coefficient de réflexion est en bon accord avec la simulation résultat. Faisabilité de cette antenne pour utilisation dans le four à microtechnique d'imagerie pour obtenir des images de résolution haut de gamme.

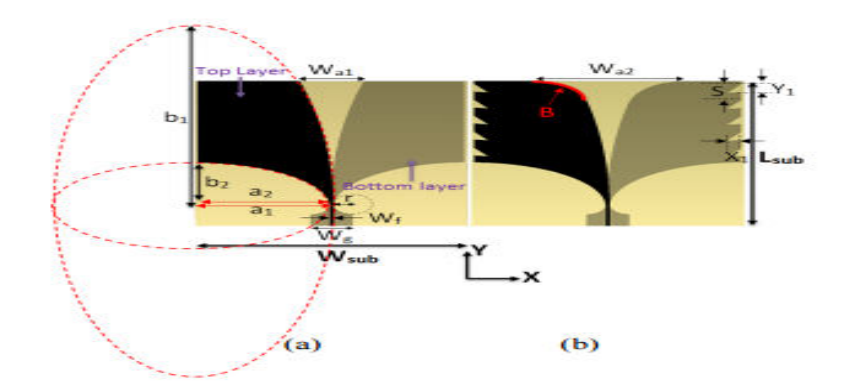

**Figure I. 27. (a)** conventionnel antenne Vivaldi. **(b)** des fentes de forme triangulaire régulier [48].

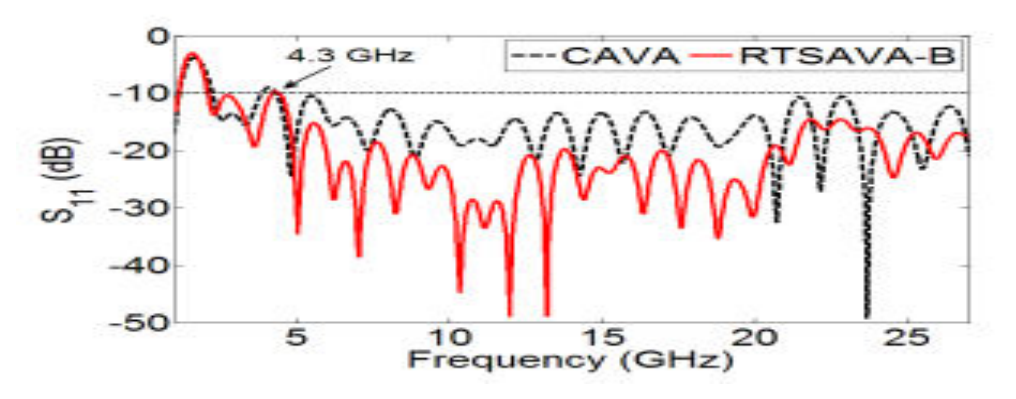

 **Figure I. 28.** Simulation [48].

# **I.11 Exemple d'application**

# **I.11.1 Nouvelle Antenne en utilisant Guide d'onde Intégré pour Imagerie Passive Millimeter-Wave Matrice à plan focal [49]**

 Dans ce travail de Wen Wang [49], Une nouvelle antenne planaire antipode linéairement de fente conique (ALTSA) à gain élevé en utilisant micro-ruban à guide d'ondes intégré substrat (SIW) la transition a été développée et démontrée. L'antenne est bien conçue pour être alimenté l'élément d'une focale 8 mm réseau plan (FPA) de système d'imagerie.

Une alimentation SIW large bande la structure utilisée pour sa mise en œuvre à ondes millimétriques. La perte de l'antenne proposée de retour est meilleur que -12 dB à bande Ka, le lobe latéral plan E est presque 14 dB ; qui peut atteindre 40 dB après avoir été réfléchie par l'antenne parabolique lorsqu'il est placé sur son focal.

Le dispositif de réseau sur le plan focal est optimisé pour faisceaux multiples se chevauchant pour couvrir la scène plus large. Généralement, il y a de bons accords entre la simulation et résultats de mesure. L'antenne est une excellente ALTSA candidat à ondes millimétriques passives (PMMW) à plan focal système d'imagerie.

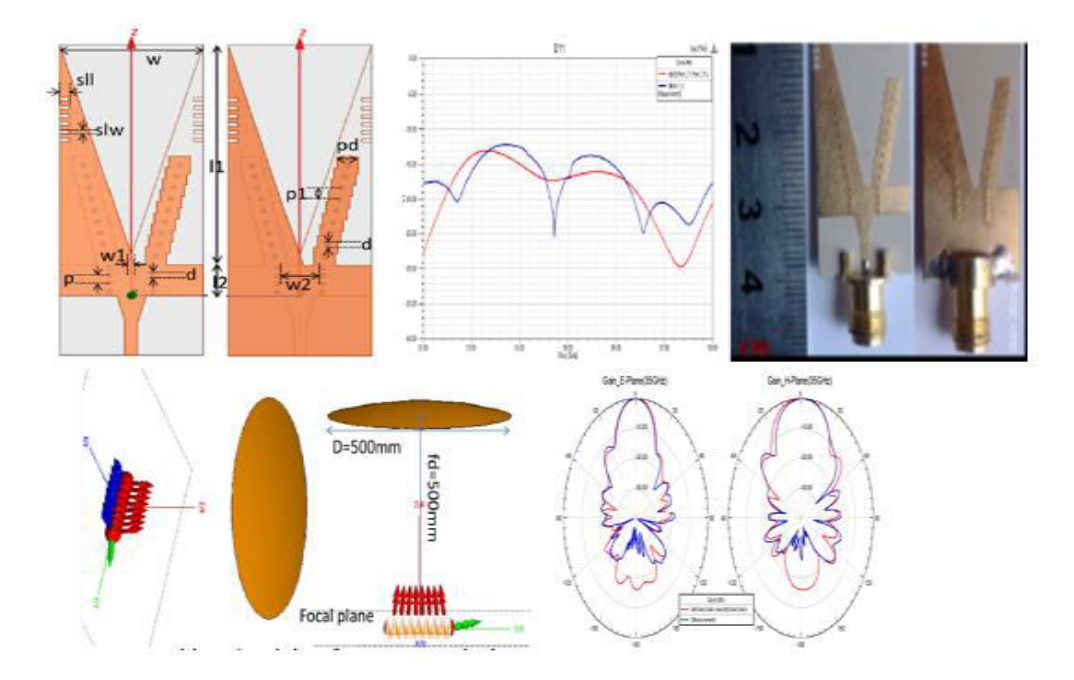

**Figure I.29**. Résultats de simulation [49].

# **I.12 Conclusion**

 Dans ce chapitre, nous nous sommes intéressé a présentées des généralités sur les ondes électromagnétiques et la théorie de propagation et des guides d'ondes .

 Nous avons introduit aussi la notion de l'antenne ainsi que l'étude théorique pour la propagation d'onde et la caractérisation d'antenne. La nouvelle technologie SIW et ses applications nous donnons quelque exemple de circuit SIW et des antennes SIW .

 Nous avons aussi cité les différents types d'antennes ULB qui peuvent exister, Nous terminons par des généralité sur les antennes VIVALDI et ses différents types et une vue un peu détailler sur les antennes ANTIPODALE et leurs domaines d'applications et quelques exemples et des études faites et même réalisé dans le but de mettre en valeurs ce types d'antenne et leur intérêts. Est nous terminons avec un exemple d'application de la technologie SIW.

# *Chapitre II : Conception et Analyse des guides SIW en bande S et C*

### **II.1 Introduction**

 Avec l'avancement technologique qu'observe le domaine des télécommunications, l'apparition de nouvelles techniques de conception d'antennes et autre dispositif de télécommunication ont vus le jour. Les guides d'ondes sont les dispositifs qui ont le plus bénéficiés de ce développement.

 La technologie des guides d'ondes Intégré au substrat SIW (Substrate Integrated Waveguide) représente la pierre angulaire de notre projet. Cette technologie permet d'exploiter les propriétés de la propagation guidée pour transformer un substrat en un guide d'onde. Ce dernier consiste à canaliser un signal électromagnétique dans un volume délimité par des interfaces réfléchissantes. L'énergie électromagnétique du signal est alors transmise avec un faible taux d'atténuation.

 Dans ce chapitre, nous allons nous focaliser seulement sur les théories générales qui concernent les guides d'ondes classique rectangulaire puis les guides d'onde SIW et simulation d'un guide d'onde SIW opérant dans la bande C et la bande S .

## **II.2 Caractéristiques d'un guide d'onde rectangulaire**

 Afin de canaliser une onde hyperfréquence, on a recours à des conducteurs creux vides ou remplis de diélectriques, nommés guides d'ondes, à l'intérieur desquels se propagent des ondes électromagnétiques par réflexion sur les parois internes. Leur application nécessite la connaissance de leur comportement électromagnétique [50] associé à chaque mode susceptible d'être excité. La figure II.1 illustre un guide d'onde métallique rectangulaire de section transversale de dimensions (a *x* b).

 Nous supposons que la structure du guide d'ondes rectangulaire est uniforme dans la direction de propagation Oz. Nous admettons aussi que le milieu diélectrique, sans charges et

sans courant, de permittivité ε et de perméabilité µ, est parfait (linéaire homogène isotrope) et que le conducteur externe utilisé est parfait (de conductivité infinie).

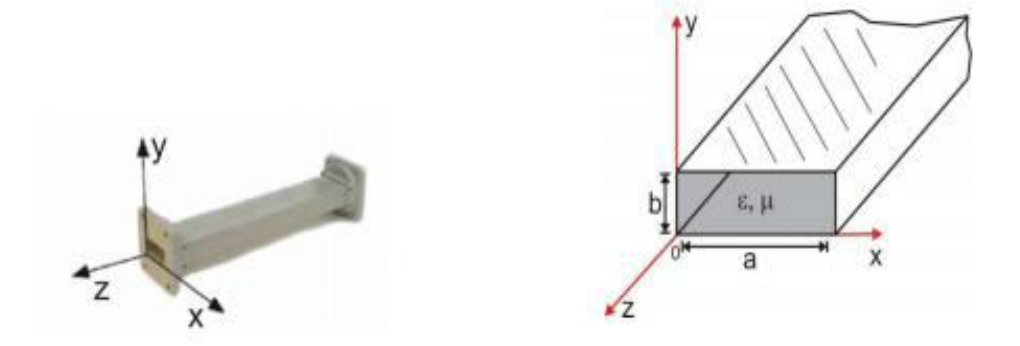

**Figure II. 1.** Guide d'onde rectangulaire [51].

# **II.2.1 Propagation des modes TE**

Dans ce mode, la composante longitudinale E est nulle  $E_z(x, y) = 0$ ,  $H_z \neq 0$ .

On peut donc simplifier les équations de Maxwell de la manière suivante [52]:

$$
H_z = H_0 \cos\left(x \frac{m\pi}{a}\right) \cos\left(y \frac{n\pi}{b}\right) \tag{II.1}
$$

$$
kc^2 = \left(\frac{m\pi}{a}\right)^2 + \left(\frac{n\pi}{b}\right)^2\tag{II.2}
$$

 La configuration du champ électromagnétique est définie par deux entiers *m* et *n* ; les composantes du mode **TEmn** s'écrivent [52]:

$$
E_x = i \frac{\omega \mu_0}{k_c^2} \left(\frac{n\pi}{b}\right) H_0 \cos\left(x \frac{m\pi}{a}\right) \sin\left(y \frac{n\pi}{b}\right) e^{i(\omega t - k_g z)}
$$
(II.3)

$$
E_y = -i\frac{\omega\mu_0}{k_c^2} \left(\frac{m\pi}{a}\right) H_0 \sin\left(x\frac{m\pi}{a}\right) \cos\left(y\frac{n\pi}{b}\right) e^{i(\omega t - k_s z)}
$$
(II.4)

$$
E_z = 0 \tag{II.5}
$$

$$
H_x = i\frac{k_g}{k_c^2} \left(\frac{m\pi}{a}\right) H_0 \sin\left(x\frac{m\pi}{a}\right) \cos\left(y\frac{n\pi}{b}\right) e^{i(\omega t - k_g z)}
$$
(II.6)

$$
H_{y} = i\frac{k_{g}}{k_{c}^{2}}\left(\frac{n\pi}{b}\right)H_{0}\cos\left(x\frac{m\pi}{a}\right)\sin\left(y\frac{n\pi}{b}\right)e^{i(\omega t - k_{g}z)}
$$
(II.7)

$$
H_z = H_0 \cos\left(x \frac{m\pi}{a}\right) \cos\left(y \frac{n\pi}{b}\right) e^{i(\omega t - k_g z)}
$$
(II.8)

On note *c*  $k = \frac{\omega}{\epsilon}$  le module du vecteur d'onde dans le diélectrique (illimité) [52].

On note φ  $\omega$  $k_g = \frac{\omega}{v_g}$  le module du vecteur de l'onde guidée et où  $v_g$  est la vitesse de phase.

$$
\text{Avec}: \quad v\varphi = \frac{1}{\sqrt{\varepsilon_r \mu_r \varepsilon_0 \mu_0}} \qquad \qquad \mathcal{O} \, \mathbb{Z} = 2\pi f \tag{II.9}
$$

 $k, k_g$  et  $k_c$  sont liés entre eux par la relation :  $k_g^2 = k^2 - k_c^2$  (II.10)

D'où la condition nécessaire pour qu'il y ait Propagation :  $\omega \ge \omega_{c,mn}$  (II.11)

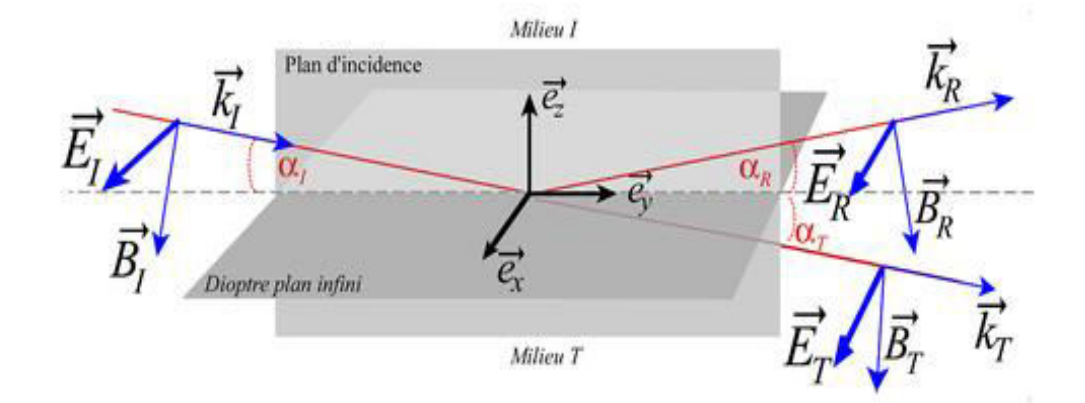

**Figure II. 2.** Représentation du trièdre direct (k, E, B) pour l'onde TE [53].

L'impédance de l'onde TE s'exprime par

$$
Z_{\text{TE}} = \frac{Ex}{Ey} = -\frac{Ey}{Hx} = \frac{k\eta}{\gamma}
$$
\n(II.12)

Dans le mode TM la composante longitudinale H est nulle Hz  $(x, y) = 0$ , Ez≠0.

Avec :

$$
Kc^2 \neq 0 \quad \text{Et} \quad \gamma = \sqrt{k^2 - kc^2} \tag{II.13}
$$

L'impédance de l'onde TM s'exprime par :

$$
Z_{TE} = \frac{Ex}{Ey} = -\frac{Ey}{Hx} = \frac{\gamma \eta}{k}
$$
\n(II.14)

#### **II.2.2 Fréquence de coupure**

L'ordre d'apparition d'un mode TE<sub>mn</sub> dans un guide d'ondes rectangulaire est obtenu à partir de la connaissance de sa fréquence de coupure, [53] exprimée par :

$$
f_c = \frac{c}{2\sqrt{\varepsilon_r \mu_r}} \sqrt{\left(\frac{m}{a}\right)^2 + \left(\frac{n}{b}\right)^2}
$$
 (II.15)

 Cette fréquence de coupure dépend non seulement du diélectrique qui se trouve dans le guide rectangulaire mais également des dimensions a et b du guide. Le mode, pour lequel la fréquence de coupure est la plus basse, est nommé mode dominant.

#### **II.2.3 Propagation du monde TE<sup>10</sup>**

Si *a>b* le mode dominant d'un guide d'onde rectangulaire [53] vide est le TE10 avec:

$$
f_{10} = \frac{c}{2a} \tag{II.16}
$$

Est obtenu à partir du calcul des fréquences de coupure *fc (n, m).*

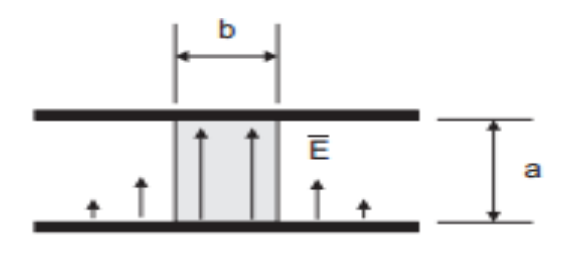

Mode guide d'onde

**Figure II. 3.** Mode TE<sub>10</sub> pour un guide d'onde rectangulaire.

Il se propagera dans le guide des ondes TE transverses électrique si  $E_z=0$  et des ondes transverses magnétique TM si  $H_z = 0$ . Ces équations admettent un nombre infini de solutions, appelées modes de propagation.

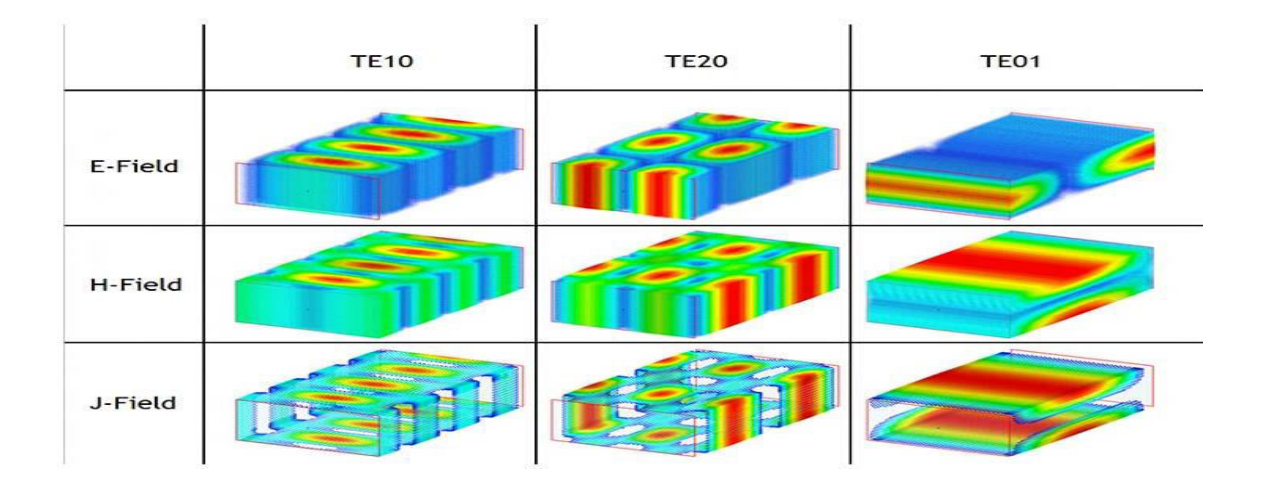

**Figure II. 4.** E, H et J-champ des modèles pour les 3 premiers modes à 15 GHz [54].

# **II.3 Géométrie de guide d'onde SIW**

 Observons maintenant le guide SIW. Les murs métalliques verticaux sont synthétisés par deux rangées de trous métallisés qui sont en contact avec les couches métalliques présentes sur les dessous et dessus du substrat. Les fuites par radiation entre les trous métallisés peuvent être minimales si la distance entre les vias est suffisamment petite. Le mode fondamental de propagation  $(TE_{10})$  dans le SIW est similaire à celui observé pour un guide d'onde rectangulaire standard. Cependant, l'atténuation totale du SIW est plus importante dû à la présence de diélectrique dans le guide, entraînant une réduction de la section de cette dernière (figure II.5).

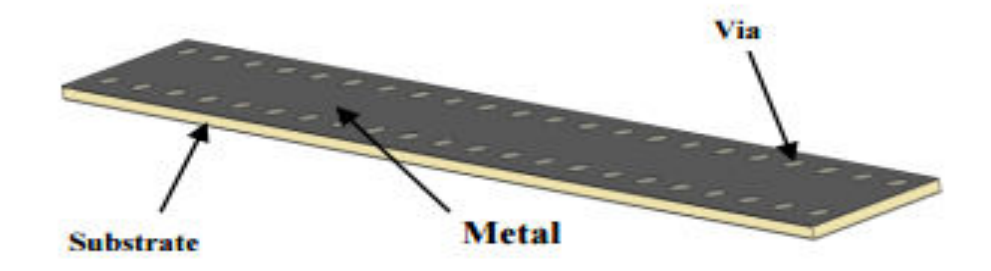

**Figure II. 5.** Guide d'onde SIW.

Le champ électrique du mode  $TE_{10}$  du SIW est similaire à celle d'un guide d'onde rectangulaire classique comme l'illustre la figure II.6.

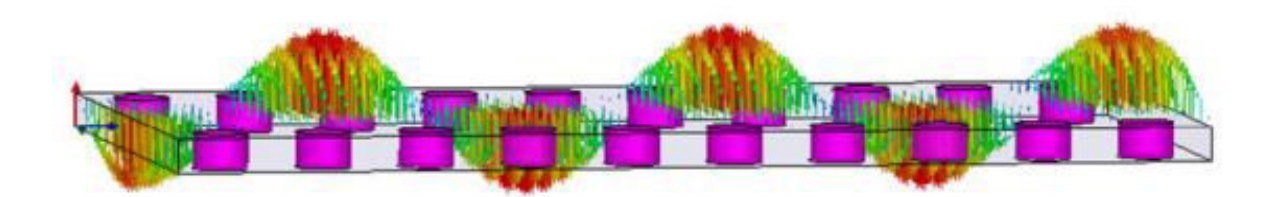

**Figure II. 6.** Champ électrique du mode TE<sub>10</sub> du SIW [55].

### **II.4 Paramètres de conception du guide SIW**

Les guides d'onde intégré au substrat sont caractérisé par certaine paramètres qui vont faciliter la tâche de conception et la rendre plus organisé pour avoir des bon résultats . Les paramètres nécessaires pour la conception du guide sont les suivants.

La largeur du guide SIW, notée,  $a_s$  est optimale pour un diamètre de vias, noté,  $d$  et leurs espacement *p*, l'épaisseur du substrat *h* et un espacement, noté *e*, entre deux vias consécutifs donnés, la largeur effective *ad*.

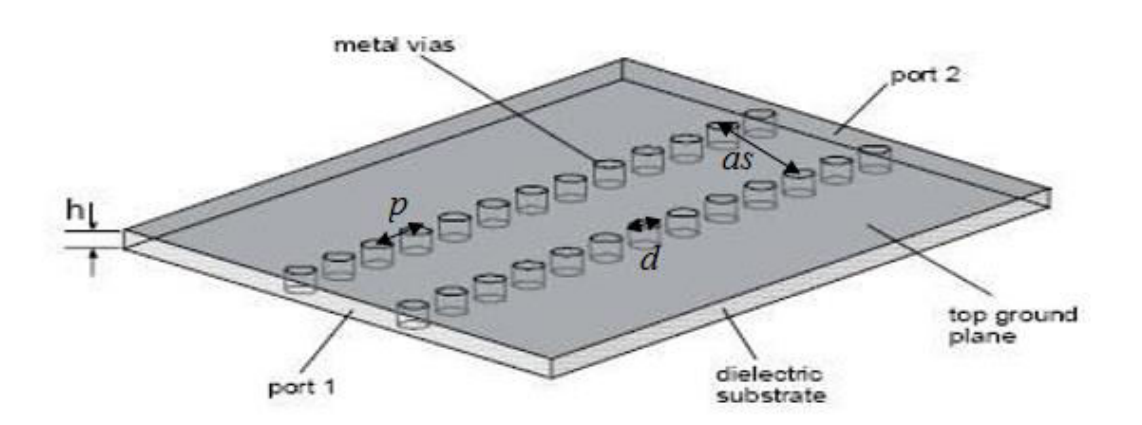

**Figure II. 7.** Définition des paramètres pour le guide SIW [56].

 Les cylindres doivent donc être le plus rapprochés possibles pour tendre vers un guide rectangulaire. Cependant, le circuit devient alors très vulnérable aux bris mécaniques lorsque ces cylindres sont trop près les uns des autres. Si, à l'inverse, ils sont trop éloignés, les pertes par radiation peuvent rapidement devenir trop élevées. Le ratio entre le rayon des cylindres et la distance entre deux cylindres consécutifs est le paramètre le plus important pour contrôler les pertes. D'après Deslandes si p=2\*d les pertes par radiation sont alors négligeables par rapport aux autres pertes. Notons que de nombreuses autres combinaisons peuvent très bien fonctionner.

Pour le design SIW les deux conditions suivantes doivent être toujours respectés :

$$
d < \frac{\lambda_g}{5} \tag{II.17}
$$

Ou :  $\lambda_g$  est la longueur d'onde du guide :

$$
\lambda_g = \frac{2\pi}{\sqrt{\frac{2\pi f^2 \varepsilon_r(\frac{\pi}{a})^2}{c^2}}} \tag{II.18}
$$

Et

$$
d < p < 2d \tag{II.19}
$$

# **II.5 Règles de conception d'un guide SIW**

Pour concevoir une bonne structure SIW, il faut suivre quelques étapes simples de conception.

Pour le mode  $TE_{10}$ , la version simplifiée de fréquence de coupure est:

$$
f_c = \frac{c}{2a} \tag{II.20}
$$

La dimension " $a_d$ " pour la même fréquence de coupure est donnée par :

$$
a_d = \frac{a}{\sqrt{\varepsilon_r}}\tag{II.21}
$$

Après avoir déterminé la dimension a pour le guide rectangulaire, nous pouvons maintenant passer aux équations de conception pour SIW [57].

$$
a_s = a_d + \frac{d^2}{0.95p} \tag{II.22}
$$

Cette équation (II.22) n'est validée que dans le cas où l'écartement *p* entre deux vias est inférieur à la longueur  $a_s$  et que  $h < 4d$  (h est la hauteur de la cavité).

L'équation (II.23) apporte une amélioration, elle aussi empirique sur la précision de calcul de largeur effective  $\alpha_d$  d'un guide SIW [58].les conditions sont :

$$
p/d < 3
$$
,  $d/ds < 1/5$  et  $as = a_d + 1.08 \frac{d^2}{p} - 0.1 \frac{d^2}{ad}$  (II.23)

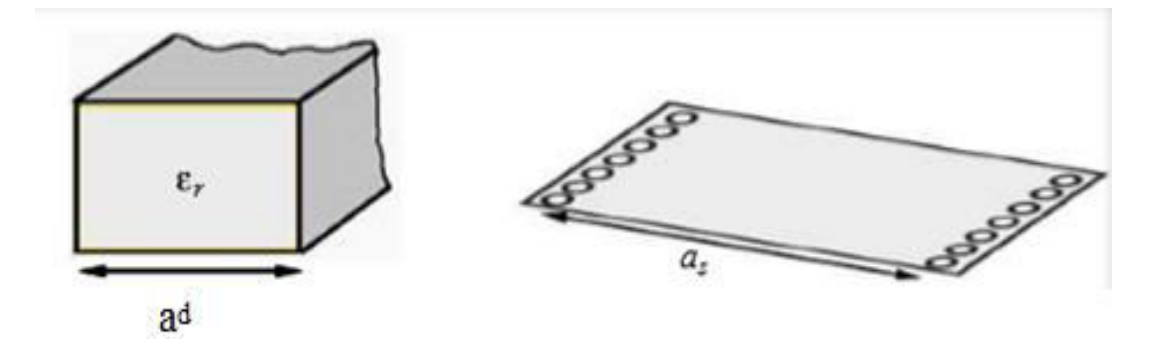

 **Figure II. 8.** Guide d'onde rectangulaire et guide SIW.

 La modélisation des murs électriques verticaux par des rangées de vias doit respecter un certain nombre de règle D .Deslandes et K.Wu, les différents phénomènes qui entrent en jeux dans un guide d'onde SIW, et établissement des règles de conception résumées par le figure II. 9.

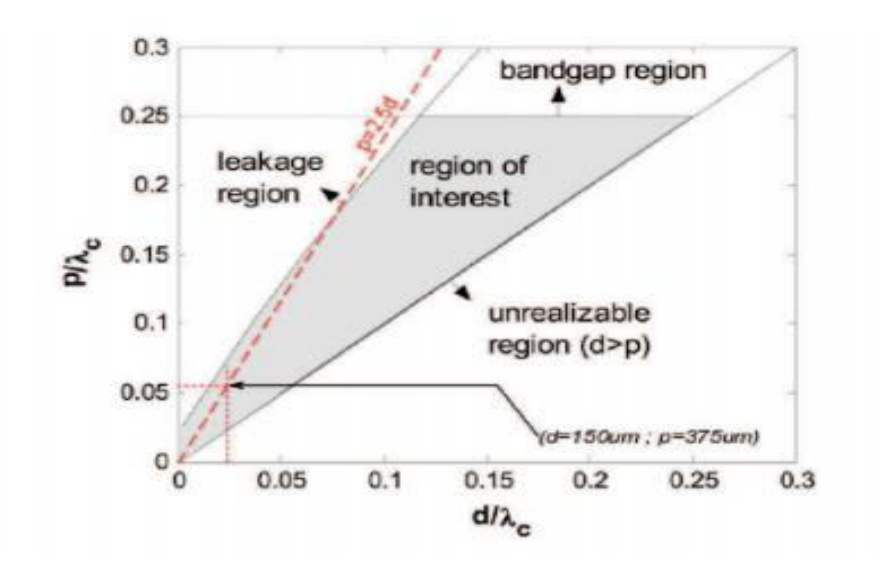

**Figure II. 9.** Résumé des règles de conception d'un guide SIW [58].

## **II.6 Ligne micro-ruban**

 La connexion entre les guides d'ondes rectangulaires et les circuits planaires ne peut pas avoir lieu sans le soutien de structures supplémentaires appelées transitions. Une transition efficace entre un guide d'onde rectangulaire et une ligne micro-ruban requière alors une conformité des champs à l'interface entre les deux structures, ainsi qu'une adaptation d'impédance.

 La ligne micro-ruban [59] (figure II.10) est l'une des structures de guidage pour circuits microondes parmi les plus connues, utilisée en micro-électronique pour confectionner des circuits planaires (miniaturisation) réalisant des fonctions données. Elle est constituée d'un plan de masse parfaitement conducteur sur lequel est déposé un substrat diélectrique dont sa surface supérieure est le siège d'un ruban conducteur. Le substrat est caractérisé par sa permittivité **<sup>ɛ</sup><sup>r</sup>** et son épaisseur *h* tandis que le ruban est caractérisé par son épaisseur *t* et sa largeur *W.*

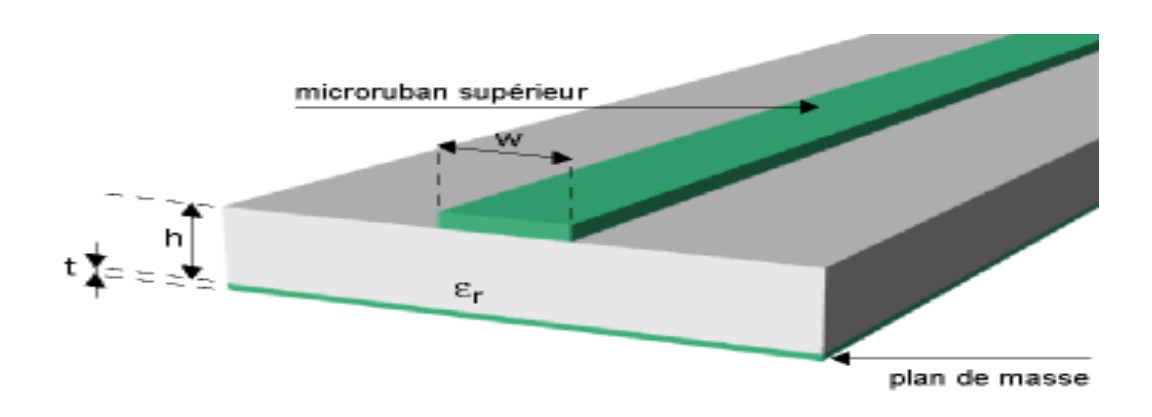

Figure II. 10. Structure de la ligne micro-ruban [60].

 Le champ électromagnétique est guidé dans le substrat, entre le plan de masse et la ligne. Bien que sa géométrie soit relativement simple, cette structure ne supporte pas une onde TEM (Transverse Electro Magnétique) pure. Le mode fondamental de cette structure est alors un mode hybride qui peut être assimilé à un mode TEM dans sa gamme des fréquences basses. Il est appelé mode quasi-TEM.

## **II.7 Transition**

 Le signal transitant par un guide d'ondes, nécessite généralement une transition intermédiaire pour faire un lien entre le circuit planaire en technologie micro-ruban et le guide d'ondes. Cette transition doit permettre d'adapter [61] en impédance le mode fondamental du guide TE10 sur le mode quasi-TEM de la ligne micro-ruban. Une transition doit être simple à réaliser, engendrer un minimum de pertes et l'adaptation doit donc être optimale. Vu que l'impédance au niveau du guide est beaucoup plus importante que celle de la ligne microruban (généralement de 50Ω dans la gamme des microondes), la conception d'un tel dispositif reste assez compliquée. Les dimensions de cette transition sont optimisées pour fonctionner dans une bande de fréquences donnée.

 D'autre part, depuis que les composants SIW et les circuits planaires ont pu être intégrés sur le même substrat, différentes transitions efficaces ont été proposées pour adapter des guides d'ondes avec les circuits planaires [62]. Nous citons en particulier la transition micro-ruban conique (taper) coplanaire au guide d'onde [63], facilement réalisable. La nécessité de combiner les deux technologies ensemble, celle du guide d'onde intégré dans le

substrat et celle de la ligne micro-ruban, impose de dépasser les dissimilitudes physiques et électromagnétiques de ces supports de transmission.

 Il est apparent que les champs sont, dans les deux cas, polarisés de la même façon, par contre les champs du guide d'onde couvrent une région plus grande par rapport à ceux de la ligne micro-ruban plus concentrés entre le plan de masse et le conducteur (figure II.11).

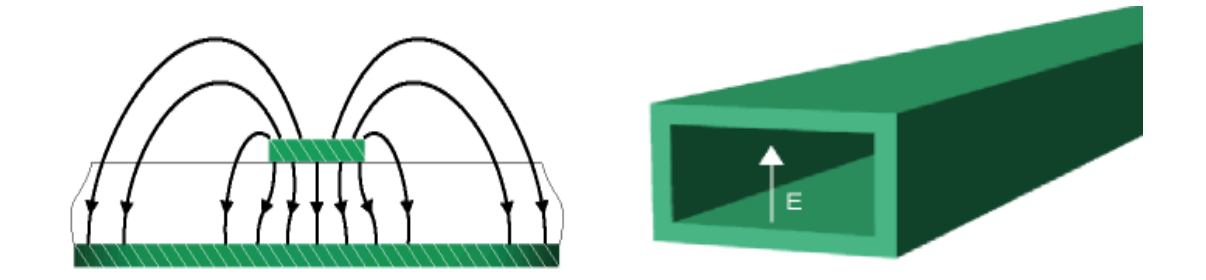

**Figure II. 11.** Lignes de champs dans un guide d'ondes rectangulaire et dans une ligne microruban [64].

 La transition (taper) micro-ruban guide d'onde Figure II.12, laquelle est très efficace et à large bande. Cette transition est conçu essentiellement d'un taper micro-ruban reliant la ligne micro-ruban de largeur initial *W1*,de largeur final *W2*,ainsi que la longueur *L* de la ligne profilée.la largeur initial de la ligne micro ruban *W1* est généralement choisie pour obtenir une impédance caractéristique de  $Z_{TE}$ =50 ohm.

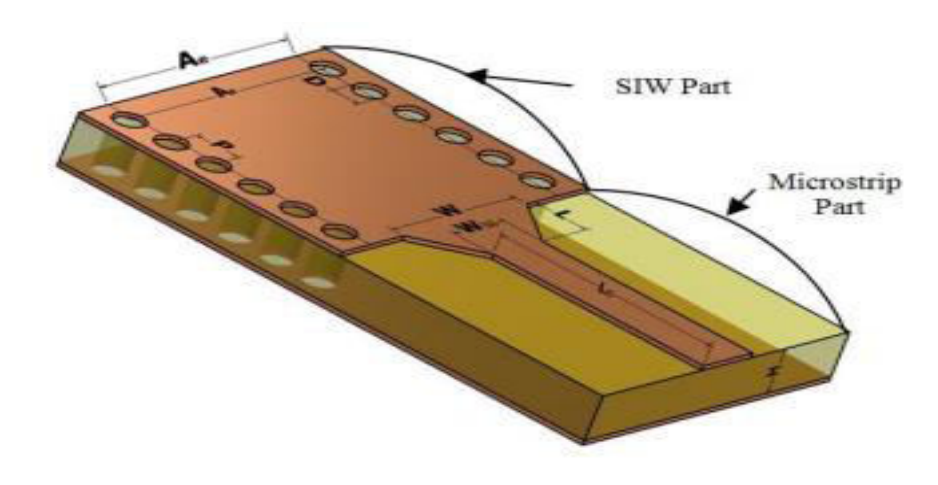

**Figure II. 12.** Transition d'un guide SIW vers un micro-ruban avec ses paramètres [65].

Le calcule du rapport  $\frac{w_1}{d}$  se fait par la formule suivante :

$$
\frac{w_1}{d} = \begin{cases} \frac{8e^A}{e^{A-1}} & \text{pour } \frac{w}{d} < 2\\ \frac{2}{\pi} \Big[ B - 1 - \ln(2B - 1) + \frac{\varepsilon r - 1}{2\varepsilon r} \left\{ \ln(B - 1) + 0.39 - \frac{0.61}{\varepsilon r} \right\} \Big] & \text{pour } \frac{w}{d} > 2 \end{cases} \tag{II.24}
$$

$$
A = \frac{z_0}{60} \sqrt{\frac{\varepsilon r + 1}{2}} + \sqrt{\frac{\varepsilon r - 1}{\varepsilon r + 1}} (0.23 + \frac{0.11}{\varepsilon r})
$$
(II.25)

$$
Et: \ B = \frac{377 \varepsilon r}{2z \sigma \varepsilon r} \tag{II.26}
$$

La longeur optimal peut etre obtenue en choisissant la largeur médiane entre la ligne micro-ruban et la fin de transition ,donc en prenat :

$$
Wmillion = (W2 + W1)/2
$$
\n(II.27)

Il suffit de calculer la longeur d'onde pour cette longeur et de fixer la longeur à un quart de longeur d'onde.il faut commencer par trouver la constante dielectrique effective pour cette largeur de ligne micro-ruban :

$$
\varepsilon r = \frac{\varepsilon r + 1}{2} + \frac{\varepsilon r - 1}{2} + \frac{1}{\sqrt{1 + \frac{2d}{w \text{ millieu}}}}
$$
(II.28)

Il faut calculer par la suite le  $\lambda c$  avec l'equation suivante :

$$
\lambda c = \frac{1}{fc\sqrt{\varepsilon_0 \mu_0 \varepsilon r}}\tag{II.29}
$$

## **II.8 Application au bande S et C**

#### **II.8.1 Bande S**

 La bande S est une bande de fréquences définie sur la partie du spectre électromagnétique allant de 2 à 4 GHz.

 La bande S est surtout utilisée par les radars météorologiques et quelques satellites de communication, spécialement ceux que la NASA emploie pour communiquer avec leurs navettes spatiales et la Station spatiale internationale. Utilisée aussi pour certains transmetteurs audio/vidéo de puissance maximale 20 mW, pour le Wi-Fi (2400 à 2460 MHz) et aussi pour les réseaux mobiles LTE (2500 à 2690 MHz) [66].

#### **II.8.2 Bande C**

La bande C est la partie du spectre électromagnétique définie par les fréquences :

 De 3.4 à 4.2 GHz en réception et de 5.725 et 7.075 GHz en émission attribué au service de Radiodiffusion par Satellite (Broadcasting) particulièrement utilisée sur les zones tropicales et faiblement sur les autres zones. De 4 à 8 GHz pour des usages comme les radars météorologiques. La puissance d'émission, qui lui est généralement associée, est relativement faible, en comparaison avec la bande Ku par exemple. Elle nécessite donc des paraboles de grande taille pour sa réception (de 2.5 à 3 mètres de diamètre). Cependant la bande C est moins sensible à la pluie que la bande Ku.

 Les radars bande C sont aussi utilisés en trajectographie. En France le BEM Monge (bâtiment d'essais et de mesures) possède deux radars bande C : Armor conçus par Thales [67].

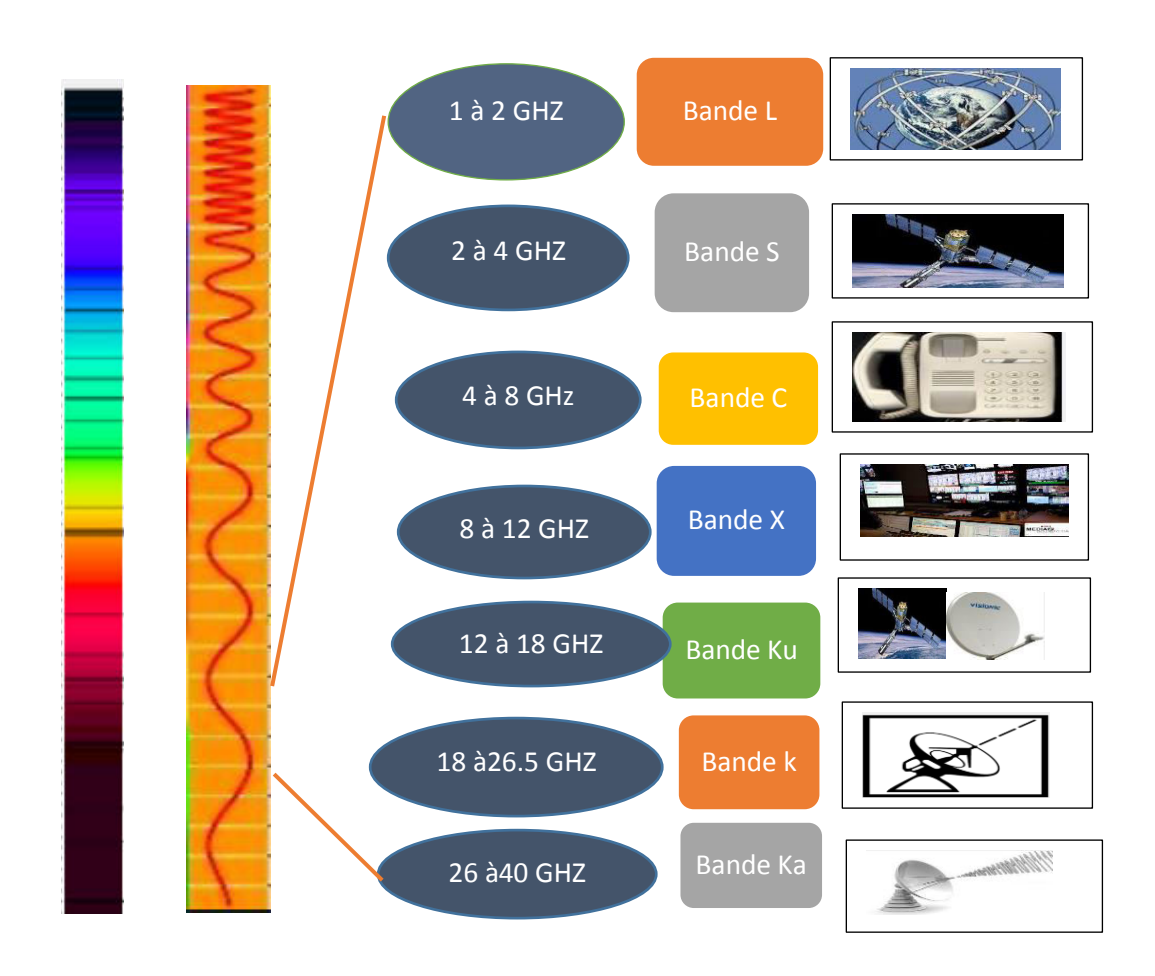

**Tableau II. 1.** Bande de fréquences et leurs applications.

# **II.9 Conception d'un guide d'onde SIW opérant en bande C et S**

 Dans notre conception nous avons utilisé les équations de guides SIW développées précédemment et les paramètres aussi que nous avons déjà citer pour faire conception d'un guide intégré dans la bande C [4-8] GHz et la bande S [2-4] GHz. Pour le mode  $TE_{10}$ , les calculs ont été effectué par l'environnèrent MATLAB.

 Les caractéristiques de diélectrique et les dimensions de nos deux guides d'ondes SIW dans chaque bande sont bien écrites dans le tableau suivant :

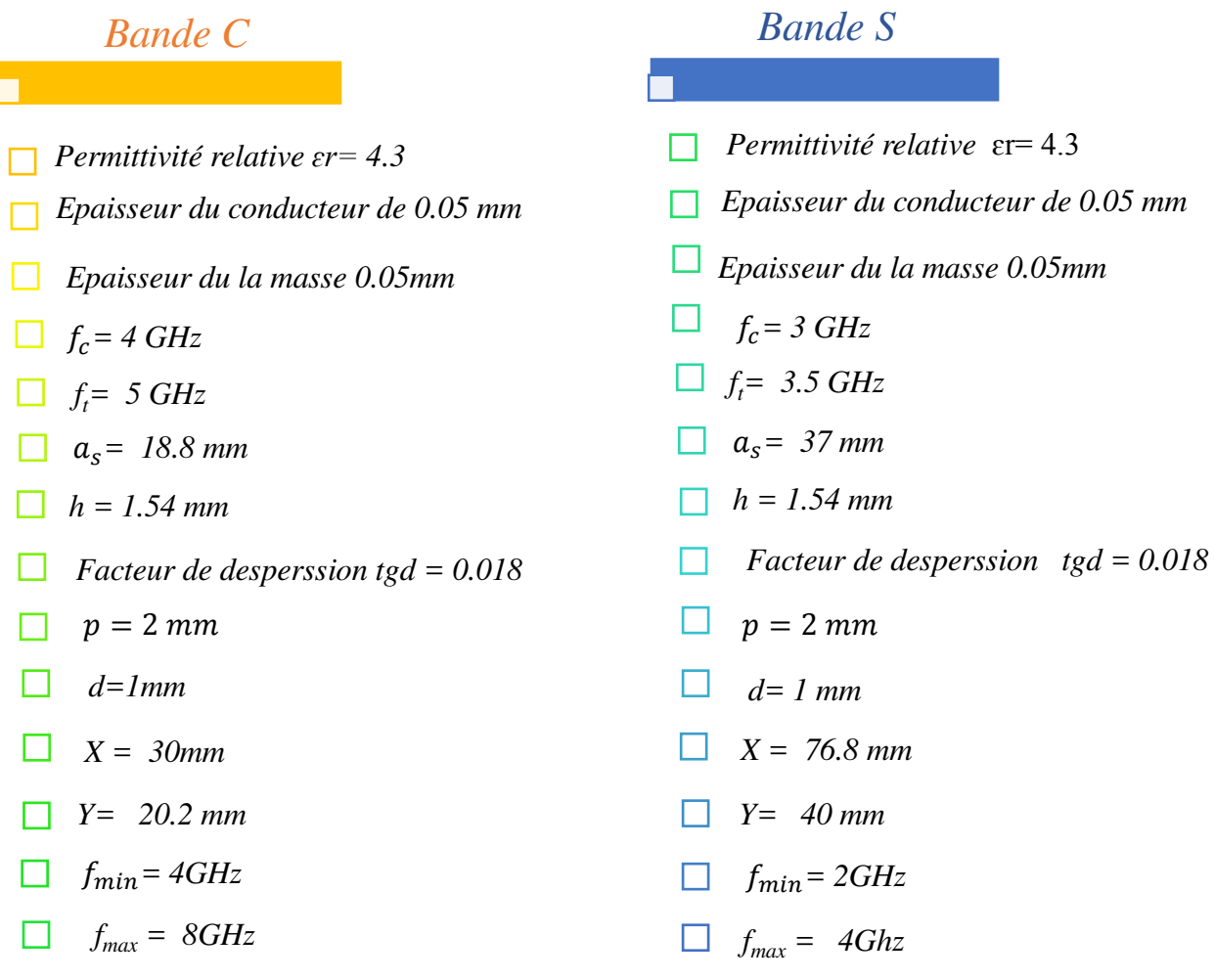

**Tableau II. 2.** Paramètre caractéristiques du guide d'onde SIW pour les deux bandes S et C.

# **II.9.1 Conception du guide d'onde SIW opérant la bande C**

Sur la figure II.13, nous présentons notre guide opérant en bande C avec une fréquence de coupure de 4 GHz, *as* =18.8 mm et le nombre de vias choisis est de l'ordre de 14.

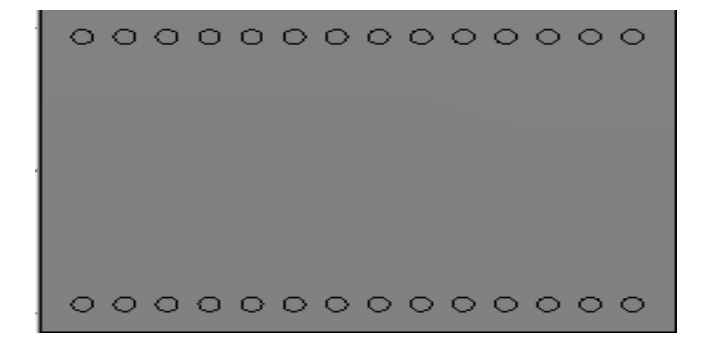

Figure II. 13. Vue de face du guide SIW dans bande C sous CST.

Les résultats obtenus sont schématisées par la Figure II.14 qui représente les puissances réfléchies d'entrée et de sortie  $S_{11}$  ainsi que le coefficient de transmission  $S_{21}$ .

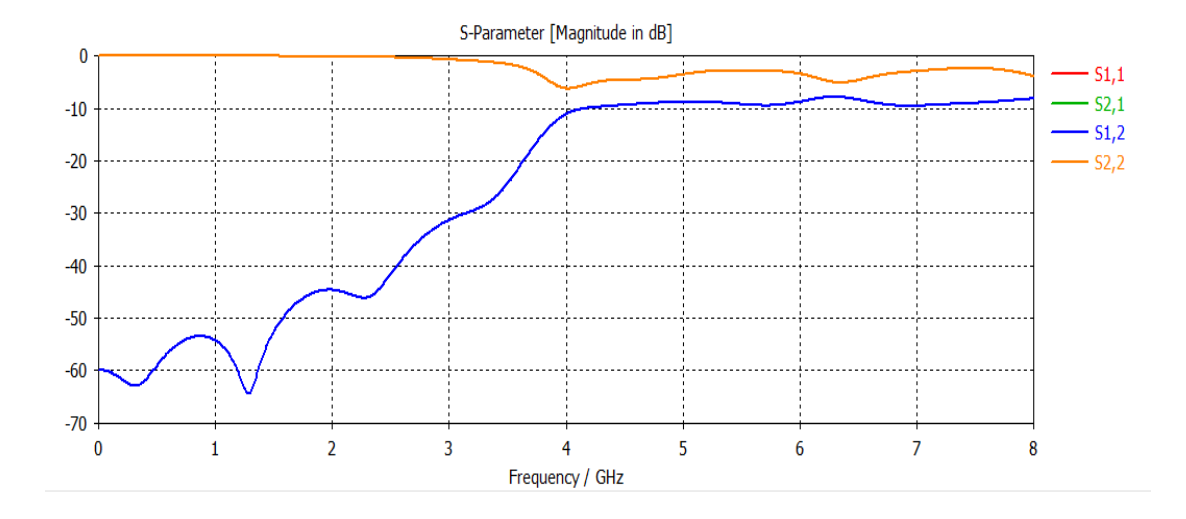

**Figure II. 14.** Résultat de simulation du guide opérant en bande C.

 D'après les résultats de simulation de la figure II.14, nous constatons que la transmission n'est pas possible qu'au-delà de la fréquence de coupure qui est de l'ordre de 4 GHz. Dans la bande de fréquence compris entre 2 GHz et 3 GHz, le coefficient de transmission est quasiment nul. Dans la bande [4-8] GHz le coefficient de transmission est de l'ordre de -9 dB cela signifie que le guide nécessite une adaptation.

#### **II.9.2 Distribution du champ électrique dans le guide SIW sans taper**

Sur la figure ci-dessous, nous schématisons la distribution du champ électrique sur le guide SIW pour  $f = 8$  GHz.

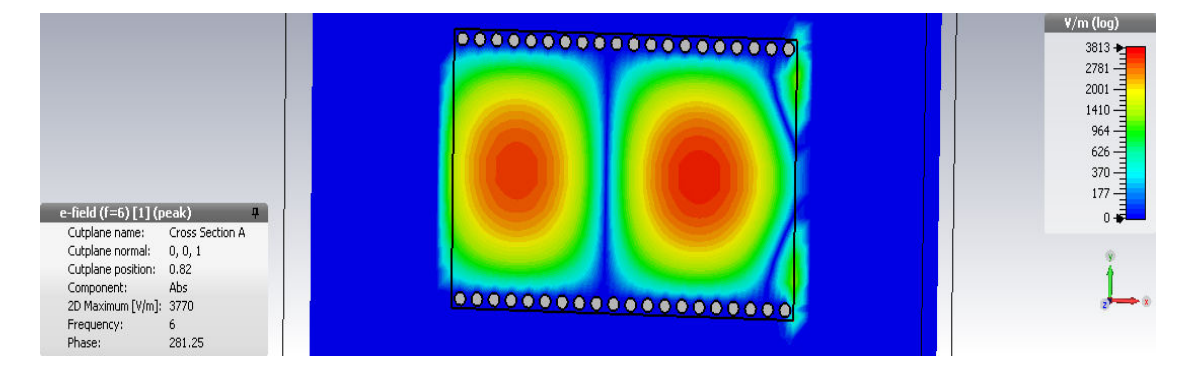

**Figure II. 15.** Distribution du champ électrique dans le guide SIW sans taper f =8 GHz.

Comme nous observons sur la Figure II.15, le champ est bien distribué au niveau du guide d'onde SIW, donc la propagation guidée est en bonne état entre les deux lignes parallèles des vias.

#### **II.9.3 Conception du guide d'onde SIW pour la bande S**

Nous présentons sur la figure II.16, notre guide opérant en bande S avec une fréquence de coupure de 2 GHz, *as*=37 mm et le nombre de vias métallique choisis est de l'ordre de 37 vias.

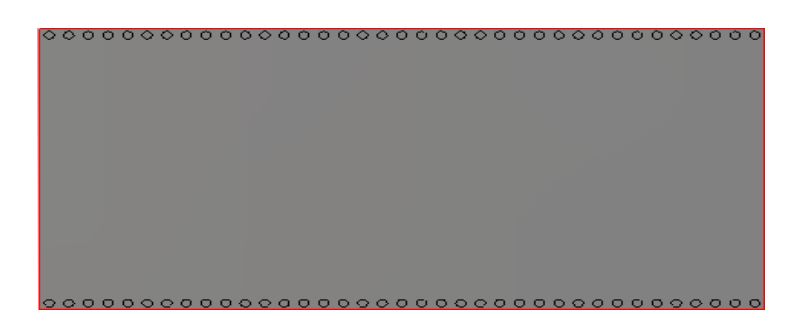

**Figure II. 16.** Vue de face du guide SIW dans bande S.

 Les résultats obtenu à l'aide de CST sont illustré dans la Figure II.17 qui représente les puissances réfléchies d'entrée et de sortie  $S_{11}$  ainsi que le coefficient de transmission  $S_{21}$ .

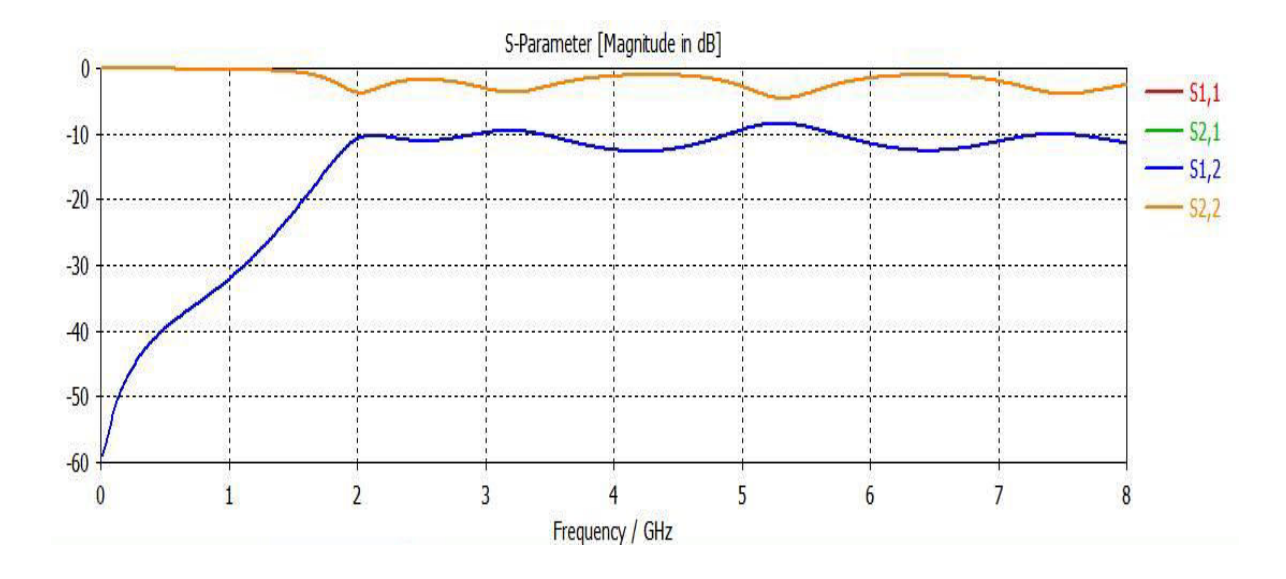

**Figure II. 17.** Résultat de simulation du guide opérant la bande S.

 D'après les graphes on peut observer que nous avons une mauvaise transmission sur toute la bande et coefficients de réflexion maximale qui atteint presque 0dB, donc nous signalons que nous avons une mauvaise adaptation.

### **II.9.4 Distribution du champ électrique dans le guide SIW sans taper**

La figure ci-dessous, nous illustre la distribution du champ électrique sur le guide SIW pour  $f = 3$  GHz.

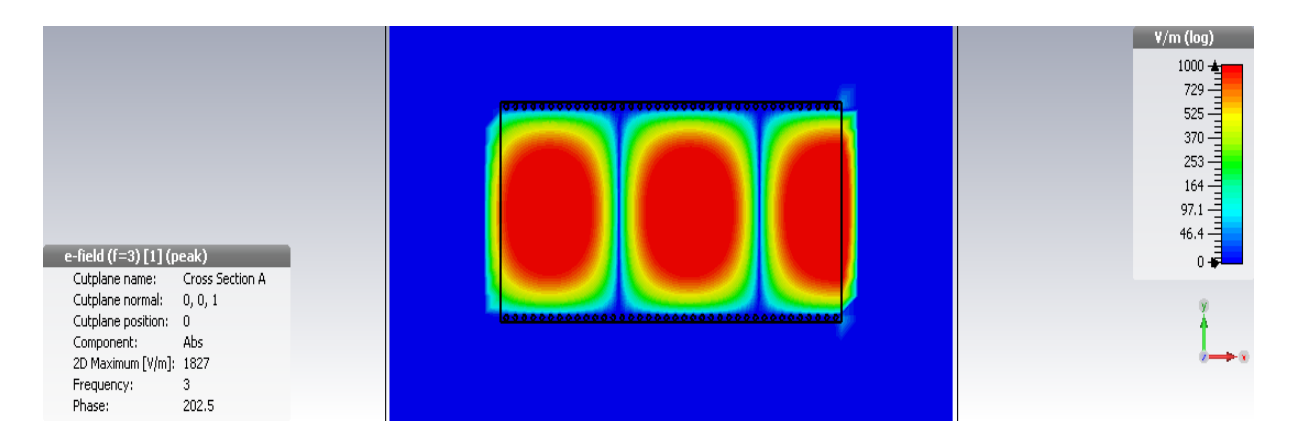

**Figure II. 18.** Distribution du champ électrique dans le guide SIW sans taper  $f = 3$  GHz.

 Nous remarquons une bonne localisation du champ électrique dans la nouvelle structure qui couvre tout la longueur du guide de port 1 au port 2.

## **II.10 Adaptation du guide d'ondes en technologie SIW**

 Afin d'améliorer l'adaptation de notre guide d'onde SIW, nous nous proposons d'ajouter un taper au ancien guide SIW que nous avons déjà simulé.

 Taper constitue un dispositif qui transforme le mode quasi-TEM de la ligne micro ruban en mode TE<sub>10</sub> dans le guide d'ondes et par conséquent ramène l'impédance caractéristique de la ligne à celle du guide SIW. Elle doit donc assurer une bonne adaptation d'impédance dans la bande de fréquences monomodale du guide SIW.

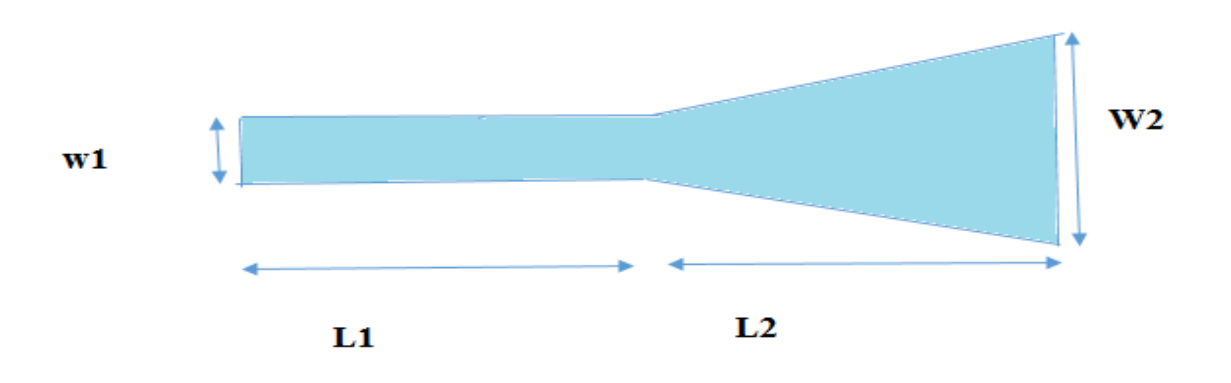

**Figure II. 19.** Taper avec ses paramètres.

Il est indispensable de connaitre les impédances d'entrée et de sortie  $(Zp, Z_{TE})$ . De ce fait nous avons fixé l'impédance d'entrée 50 ohm et calculer l'impédance de sortie  $Z_p$  avec :

$$
Zp = Z_{TE} \left[ \frac{\pi^2 \cdot h}{8 \cdot as} \right] \tag{II.30}
$$

$$
Z_{\rm TE} = 120\pi \left(\frac{\lambda g}{\lambda}\right) \sqrt{\frac{\mu}{\varepsilon r}}
$$
 (II.31)

$$
\lambda g = \frac{\lambda}{\sqrt{1 - \left(\frac{\lambda}{\lambda c}\right)^2}} \tag{II.32}
$$

Pour simplifier la procédure, nous avons conçus des structures sous l'outil ADS permettant de calculer les dimensions du taper  $W_1$ ,  $W_2$ ,  $L_1$ ,  $L_2$  qui seront intégré au guide d'onde SIW en utilisant l'environnement de simulation CST.

 Après les calculs, les valeurs obtenu de l'impédance de sortie Zp ainsi que les dimensions du taper pour les deux bandes C et S sont représentés dans le tableau suivant :

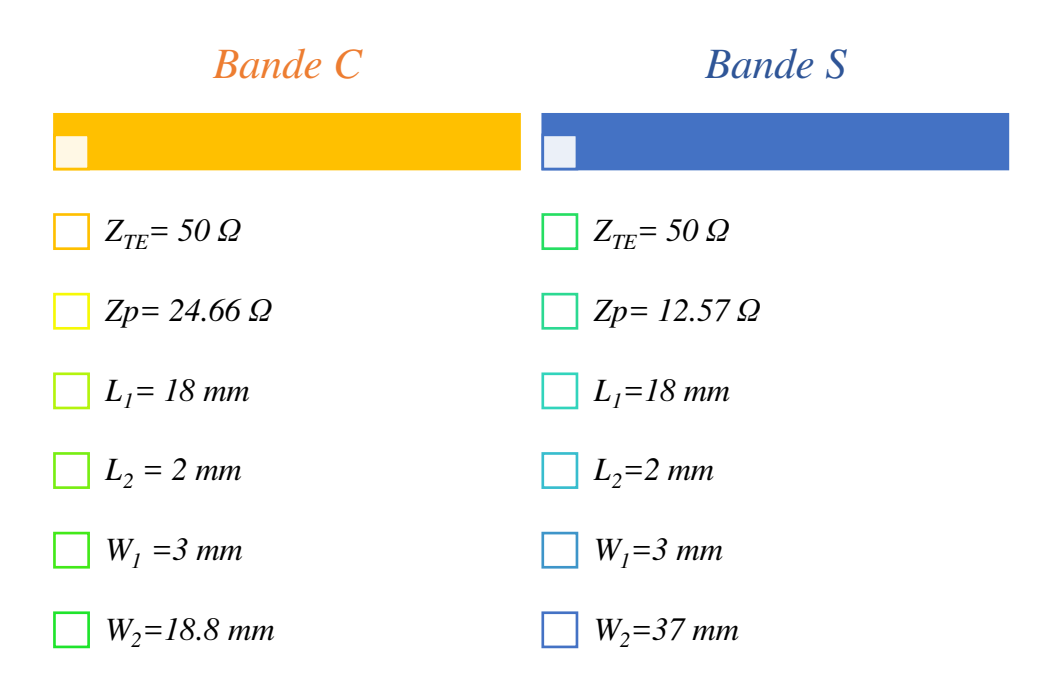

 **Tableau II. 3.** Paramètre caractéristiques du taper pour les deux bande.

# **II.10.1 Conception de guide SIW avec taper en bande C**

Nous illustrons sur la figure II.20, notre guide d'onde SIW avec taper opérant en bande C avec une fréquence de coupure de 4 GHz,  $as = W_1 = 18.8$  mm et le nombre de vias métallique choisis est de l'ordre de 15 vias et  $W_2$  = 3 mm.

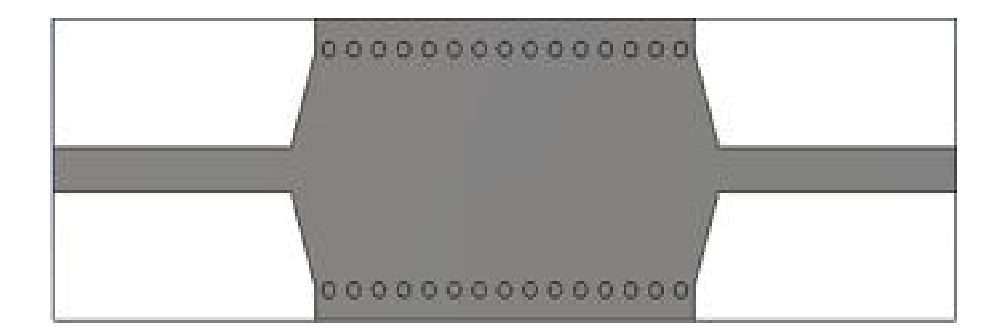

Figure II. 20. Guide SIW en bande C avec taper.

 Les coefficients de la transmission et de la réflexion après adaptation sont illustrés dans la figure ci-dessous :
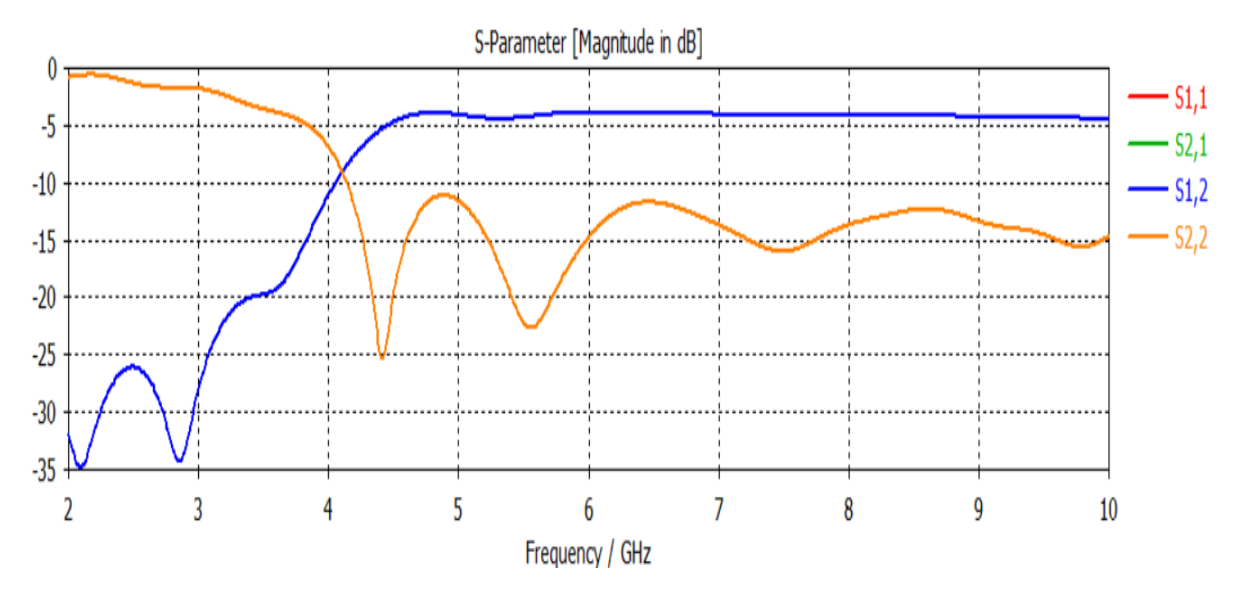

**Figure II. 21.** Résultat de simulation du guide avec taper bande C.

A partir de la figure II. 21, nous constatons que dans la bande [2-3] GHz, c'est -à-dire au-dessous de la fréquence de coupure *fc* =4 GHz, nous avons une transmission quasiment nul et une réflexion totale au-delà de la fréquence de 4 GHz nous observons qu'il y a une amélioration du coefficient de la transmission qui éteint -3 dB, ainsi un pic résonante de - 25dB pour *fc* =4 GHz. Tout ça montre que le guide et bien adapté.

## **II.10.2 Distribution du champ électrique dans le guide SIW avec taper**

La figure II. 22, nous montre la distribution du champ électrique sur le guide SIW avec taper opérant la bande C pour f = 6GHz.

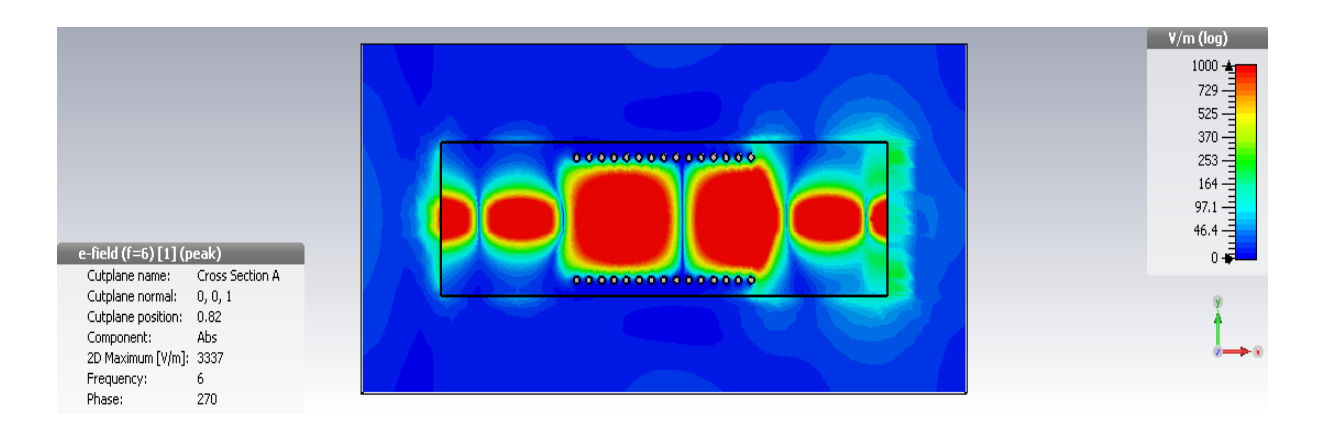

**Figure II. 22.** Distribution du champ électrique dans le guide SIW avec taper la bande C  $f = 6$  GHz.

D'après la figure II. 22, un meilleur résultat de guidage à faible perte est obtenu, nous observons que la puissance est bien délimitées par les deux rangées de vias, donc ce dispositif assure bien le guidage.

### **II.10.3 Conception de guide SIW avec taper en bande S**

Nous schématisons sur la figure II.23, notre guide d'onde SIW avec taper opérant en bande S avec une fréquence de coupure de 2 GHz, *as* =W1= 37 mm et le nombre de vias métallique choisis est de l'ordre de 38 vias et  $W_2$  = 3 mm.

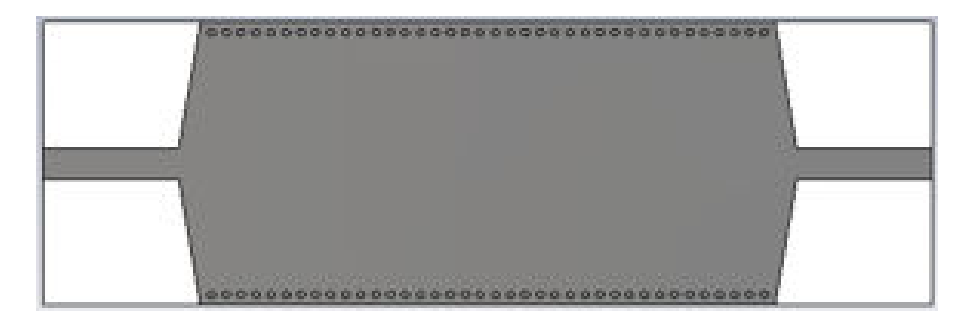

**Figure II. 23.** Guide SIW avec taper.

 Les tracer des modules des coefficients de réflexion et de transmission mesuré en décibels en fonction des fréquences sont illustré dans la figure II. 24 :

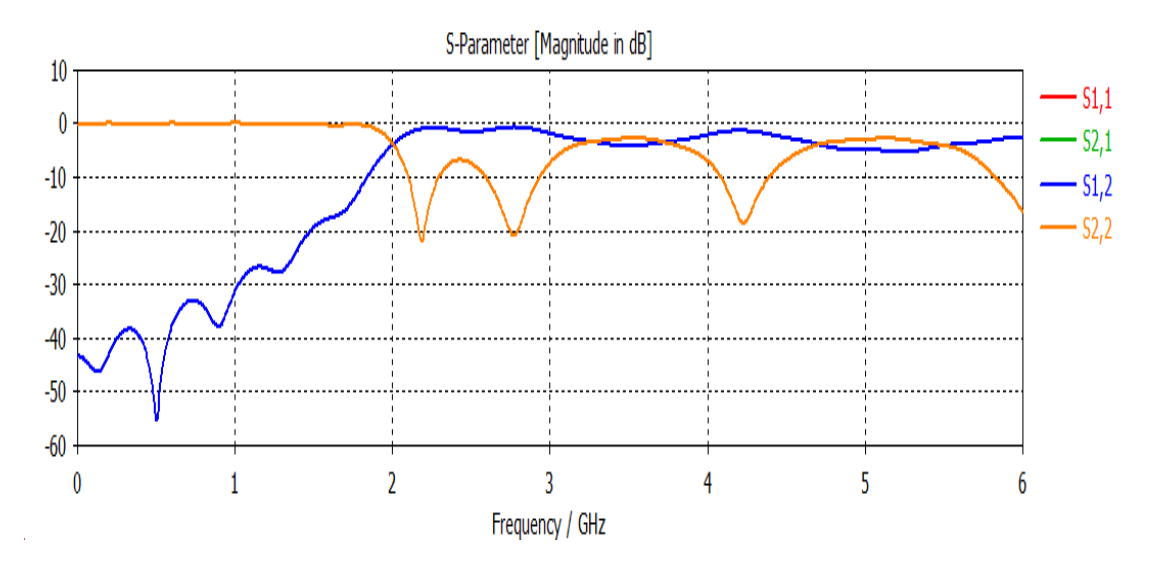

**Figure II. 24.** Résultat de simulation du guide avec taper opérant la bande S.

 Comme on le voit sur la figure II. 24 nous avons une bonne adaptation qui couvre toute la bande fréquentielle comprise entre 2 GHz et 4 GHz avec une transmission maximal qui atteint presque 0 dB et un coefficient de réflexion qui égale à -21 dB pour la fréquence de 2.4 GHz.

## **II.10.4 Distribution du champ électrique dans le guide SIW avec taper**

La figure ci-dessous, nous illustre la distribution du champ électrique sur le guide SIW avec taper opérant la bande S pour f = 3GHz.

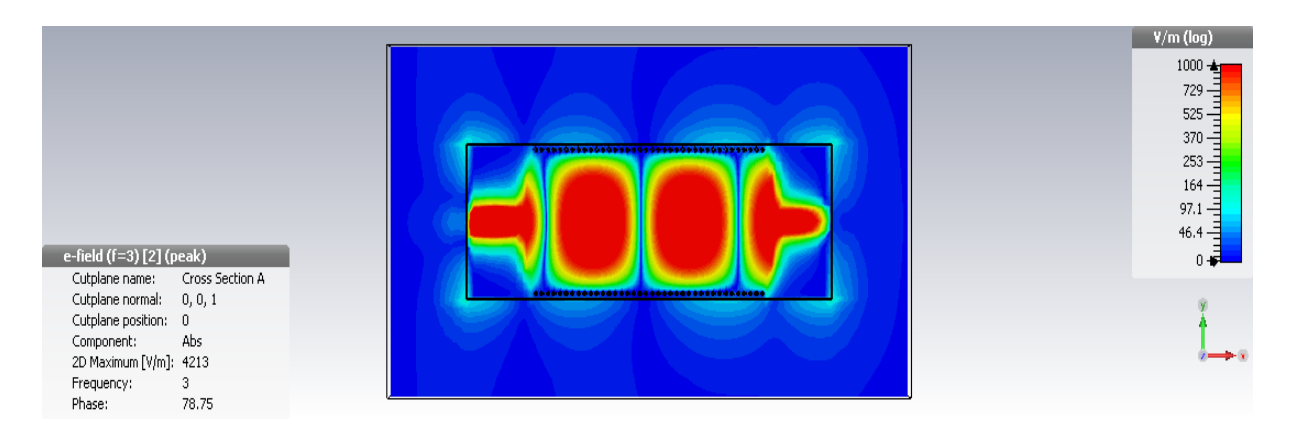

**Figure II. 25.** Distribution du champ électrique dans le guide SIW avec taper la bande S  $f = 3$  GHz.

La figure II. 25, montre le phénomène de distribution du champ électrique du mode TE10 guidé dans le guide SIW. Nous remarquons que le champ est bien localisé et délimité par deux rangé des vias métalliques.

# **II.11 Etudes paramétriques**

 Dans cette partie nous allons faire une étude paramétrique sur le guide d'onde SIW conçu en observant l'influence du profil sur les paramètres de réflexion et de transmission.

 La forme de guide d'onde SIW est la même que la précédente. Ainsi les mêmes paramètres seront étudiés et le substrat utilisé est toujours le même.

Nous allons étudier les paramètres du taper sous ADS nous trouvons que  $W_1$  et  $L_1$ fixes qui sont reporté dans le tableau suivant :

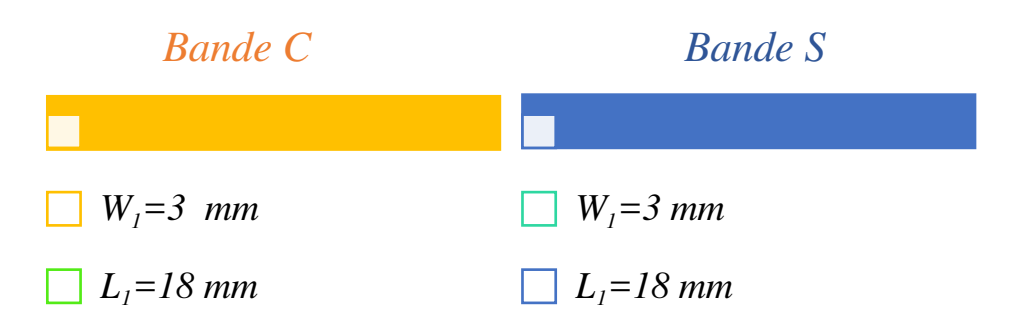

**Tableau II. 4.** Les valeurs de  $W_1$  et  $L_1$  sous ADS.

Dans une première étape, on variera les paramètres de taper  $W_2$  et en deuxième temps varié le paramètre L<sub>2</sub> sous CST dans le but d'avoir des meilleurs résultats des paramètres S dans les deux bande S et C.

# **II.11.1 Influence de L2 du taper sur guide SIW dans la bande C**

 La longueur du taper « L2» (mm) sera variée de 1 à 3 mm et on garde les autres paramètres fixes (W<sub>1</sub>= 3 mm, L<sub>1</sub>= 18 mm W<sub>2</sub>= 18.8 mm) puis on lance la procédure d'optimisation sous CST afin d'étudier le comportement de notre signal et de choisir la meilleur longueur L2. Le résultat est représenté dans la figure II. 26.

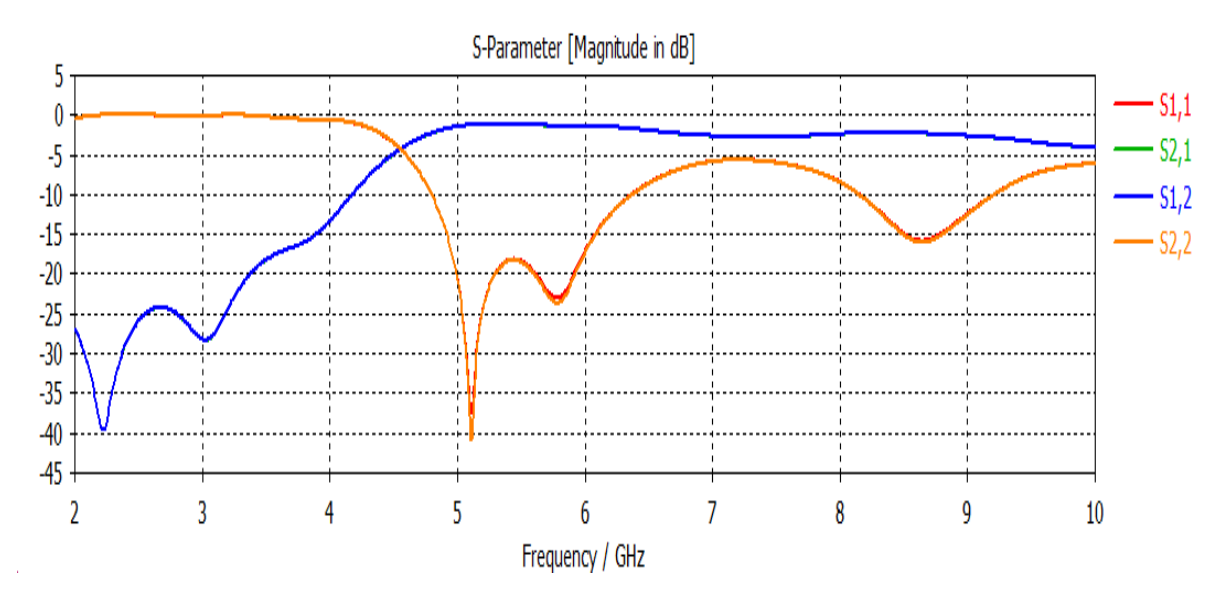

Figure II. 26. Coefficient de réflexion et transmission en fonction de la fréquence pour L<sub>2</sub> optimisé.

 Nous notons clairement à travers la figure II. 26, que d'après cette variation de L2, la fréquence de coupure *fc* a changée est devenu autour de 4.5 GHz pour une valeur de S11 qui égale -40 dB et le paramètre S21 est autour de -3 dB, ce résultat est le meilleur que nous avons obtenu pour la valeur  $L_2$  égale à 2.5 mm, nous pouvons dire alors que nous avons une bonne adaptation.

#### **II.11.2 Influence du W2 du taper sur le guide SIW fonctionnant dans la bande C**

Nous avons varié la largeur  $W_2$  pour connaitre la meilleure largeur du taper à utiliser, pour cela, nous avons simulé les coefficients de réflexion  $S_{11}$  et  $S_{21}$  de la transmission en fonction de la fréquence pour les valeurs de  $W_2$  allant de 15 à 18 mm et W1= 3 mm, L<sub>1</sub>=18 mm,  $L_2$ = 2.5 mm et nous avons obtenus les résultats portés dans la figure II. 27.

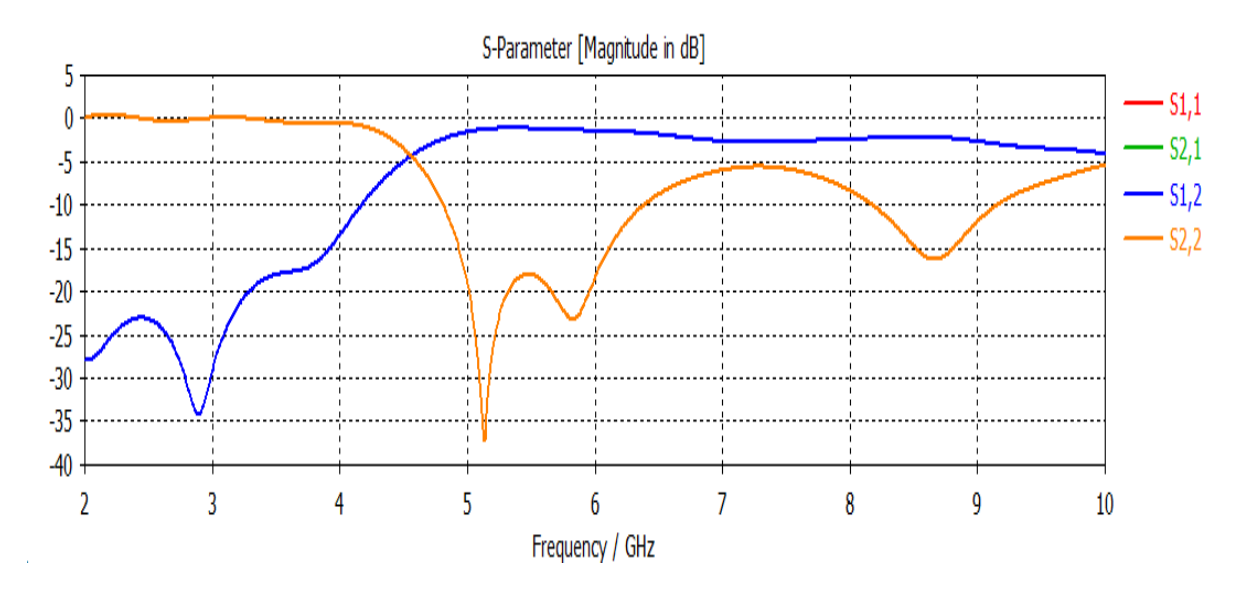

**Figure II. 27.** Coefficient de réflexion et transmission en fonction de la fréquence pour W<sub>2</sub> optimisée.

 Nous constatons que la fréquence de coupure *fc* est autour de 4.5 GHz pour un pic qui éteint les -36 dB et le paramètre  $S_{21}$  proche de 0 la transmission est totale pour les fréquences supérieurs à  $fc$  et ce bon résultat pour la valeur de  $W_2$  =15.79 mm. Donc notre guide est toujours performant sur toute la bande autrement dit, il est bien adapté.

#### **II.11.3 Influence de L2 du taper sur le guide SIW dans la bande S**

Cette fois ci nous varions la langueur du taper «  $L_2$ » (mm) dans l'intervalle [1-3] mm avec  $W_1 = 3$  mm,  $L_1 = 18$  mm  $W_2 = 37$  mm) dans le but d'avoir une bonne valeur. Nous trouvons que  $L_2$  optimisé vaut 2.2 mm. La figure II .28 montre les bonnes variations pour le coefficient de réflexion  $S_{11}$  et  $S_{21}$  de transmission en fonction de la fréquence.

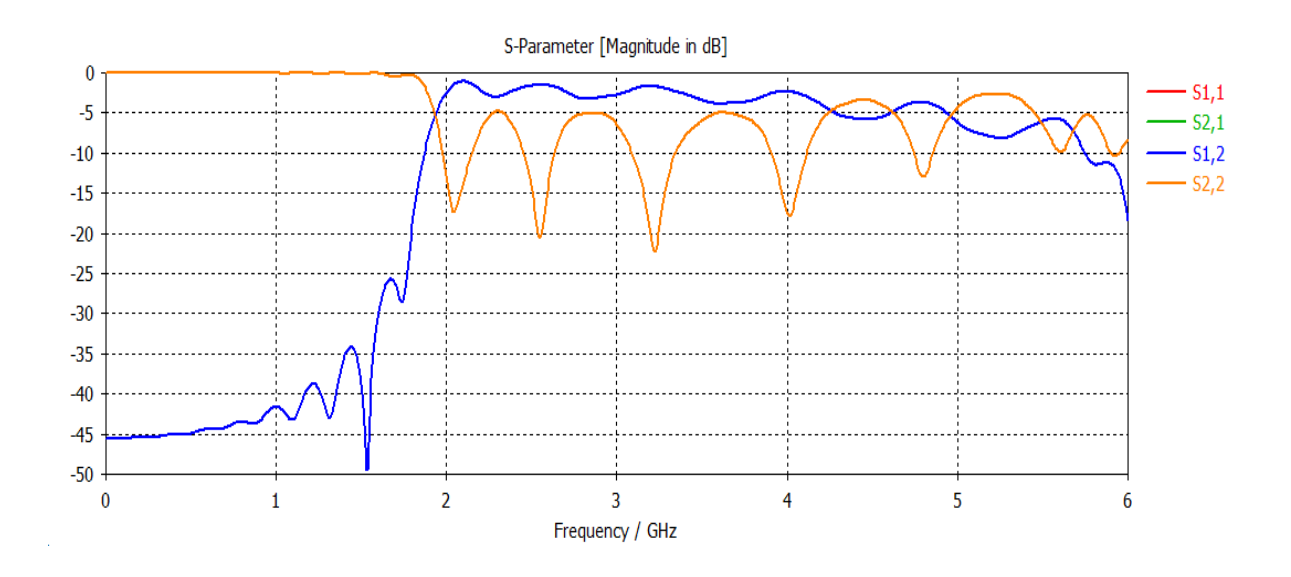

**Figure II. 28.** Coefficients de réflexions et de transmissions en fonction de la fréquence pour  $L_2$  optimisé.

 Nous remarquons d'après cette figure que le coefficient de réflexion garde la même forme, plusieurs pics qui sont inférieurs de -10 dB dans l'intervalle fréquentielle [2-4] GHz. S<sup>21</sup> s'approche de la valeur 0 dB. Ce qui signifie que presque toute la puissance passe du port 1 vers le port 2.

#### **II.11.4 Influence de W2 du taper sur le guide SIW dans la bande S**

Nous avons ensuite varié  $W_2$  du taper (mm) de 30 à 40 mm et  $W_1=3$  mm,  $L_1=18$ mm  $L_2 = 2$  mm afin de voir le comportement du coefficient de réflexion et de transmission qui sont représentées sur la figure II. 29.

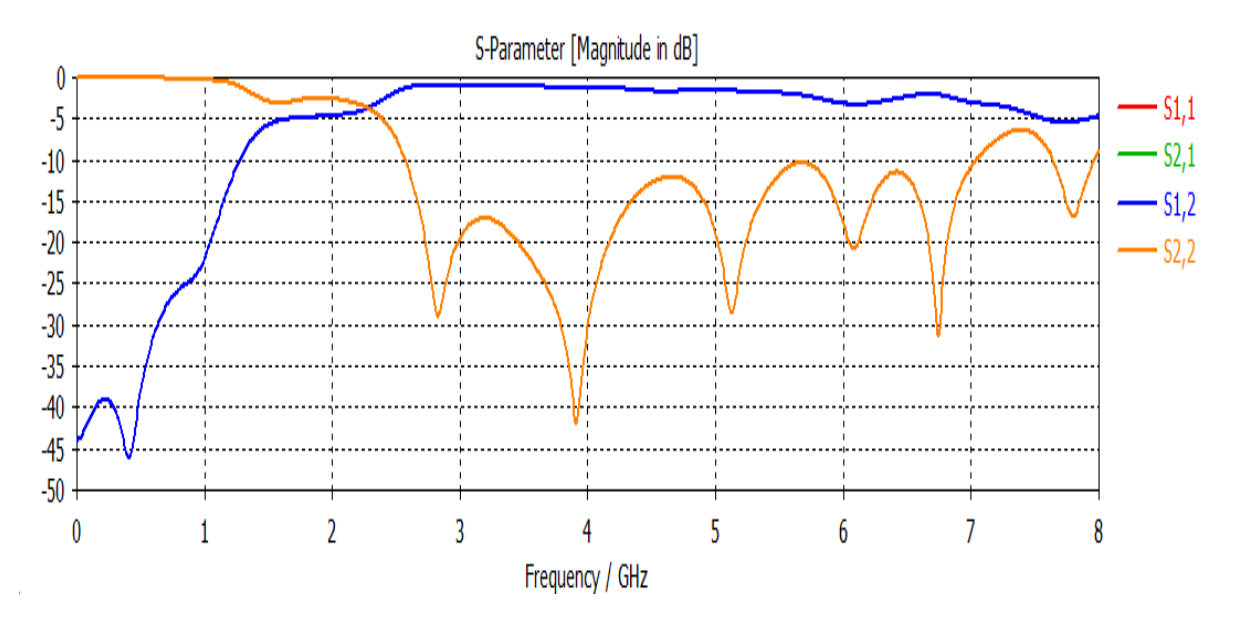

**Figure II. 29.** Coefficient de réflexion et de transmission en fonction de la fréquence pour W2 optimisé.

 Les résultats obtenus dans la figure II. 29 nous montrent que le guide conçu avec SIW transmet de l'énergie sans pertes. La preuve que nous avons plusieurs pics moins de -20 dB pour la fréquence 4 GHz. La valeur maximale de coefficient de réflexion est de l'ordre de -42 dB. Une transmission totale au-delà de la fréquence de coupure 2 GHz, ce résultat est le meilleur il est obtenu pour  $W_2$ =39.2 mm.

## **II.11.5 Guide SIW optimisé pour la bande C et S**

 La précédente partie, relative au guide d'onde SIW , a permis de mettre en évidence le rôle des paramètres critiques sur les différents caractéristiques de guide SIW , nous pouvons déduire un guide d'onde SIW optimisé dans la bande fréquentielle [4-8] GHz et un autre opérant dans la bande [2-4] GHz, avec des niveaux d'adaptation qui reste en dessus de - 10 dB. Gardons les mêmes caractéristiques du substrat utilisé. Les paramètres optimisés pour chaque bande sont reporté dans le tableau suivant :

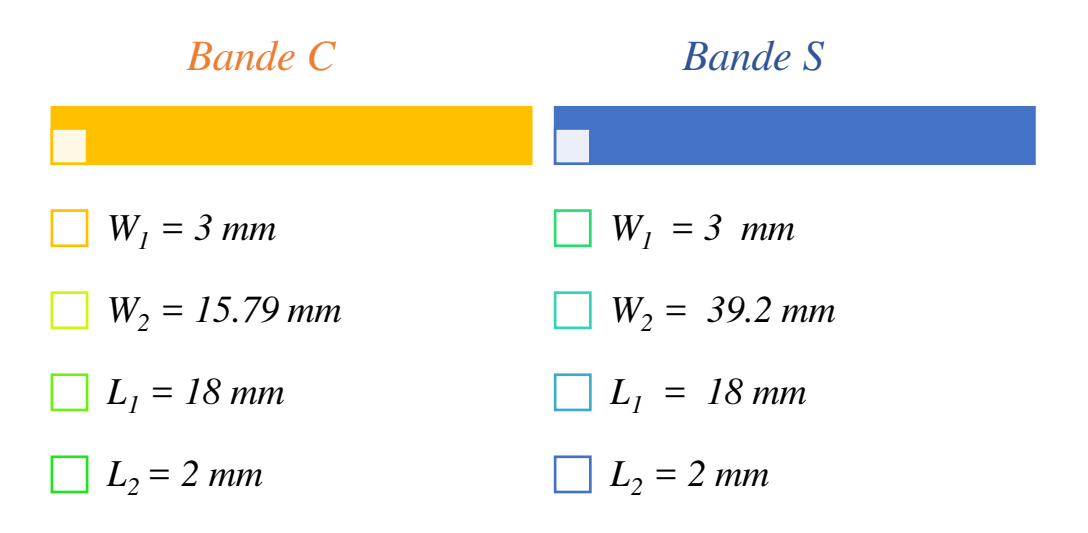

**Tableau II. 5.** Les valeurs de :  $W_1$  et  $L_1$ ,  $L_2$ ,  $W_2$  optimisées.

# **II.13 conclusion**

 Dans cette partie nous avons conçu deux guides d'onde SIW qui travaillent dans les deux bandes de fréquence, la première [4 - 8] GHz et la deuxième [2 - 4] GHz.

Une fois le meilleur profil est trouvé, le guide d'onde SIW doit assurer une bonne transmission avec une réflexion nulle. Il est possible d'améliorer l'adaptation de la structure en modifiant les paramètres du taper. Après une étude paramétrique sur ces facteurs, nous avons obtenu deux guides SIW optimisées.

# *Chapitre III : Simulation d'un réseau d'antennes AVA en Technologie SIW*

# **III.1 Introduction**

Comme nous l'avons signalé dans le premier chapitre, notre objectif est d'explorer la possibilité de concevoir des nouveaux réseaux d'antennes très large bande avec une antenne Vivaldi antipodale en technologie SIW, compacte et agile en rayonnement. Le choix de l'élément rayonnant diffère selon la mise en réseau envisagée et les performances en rayonnement demandées.

Ce chapitre est dédié à la présentation des étapes de conception d'antennes ultra larges bandes de type Vivaldi antipodale avec guide d'onde SIW.

Cette première partie sera achevée par une étude approfondie aux paramètres d'antennes présentées afin de choisir une base d'étude pour la suite du travail. La seconde partie est consacrée à la géométrie d'antenne et les résultats de simulation sous CST.

 Dans la dernière partie du chapitre, nous dressons à la conception des différents réseaux d'antenne pour différentes applications et nous terminons avec simulation et la présentation des résultats trouvées.

# **III.2 Effets à prendre en compte pour la conception**

Les antennes à fente à transition progressive (TSA) sont obtenues par l'évasement progressif d'une ligne à fente, à la manière d'un cornet plat jusqu'à sa terminaison finale.

Cette ligne à fente évasée est inscrite dans une fine couche métallique pouvant être gravée sur substrat diélectrique. En plus d'être facilement réalisable, l'intérêt de ce type d'antennes est de fournir des performances intéressantes que nous détaillerons par la suite.

- $\checkmark$  Aspect large bande.
- $\checkmark$  Grande flexibilité du diagramme de rayonnement.
- $\checkmark$  Permet d'obtenir un faisceau principal symétrique dans les deux plans principaux E/H.
- $\checkmark$  Gain élevé.
- $\checkmark$  Niveau des lobes secondaire faible.

Ces caractéristiques sont largement affectées par plusieurs paramètres tels que la longueur, la largeur et le profil de la fente, l'épaisseur et la permittivité relative du substrat sont également importantes car ils contribuent à l'efficacité de l'antenne.

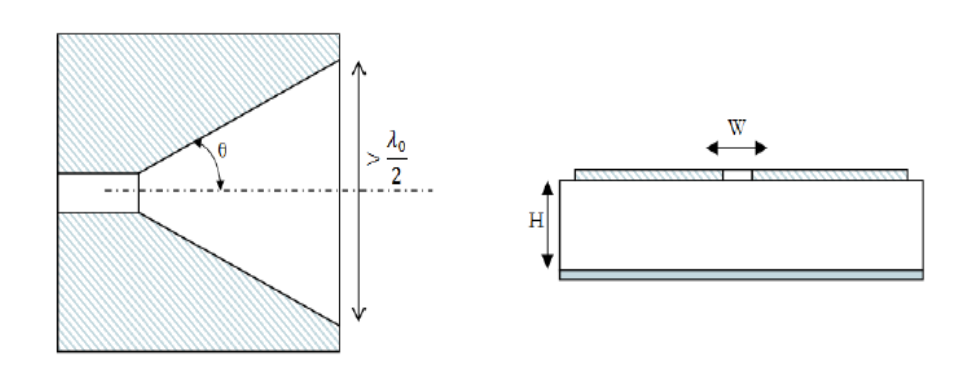

Vue de dessus d'une TSA

Vue de coupe transversale d'une TSA

## **Figure III. 1.** Profils d'antennes TSA.

La figure illustre la vue de dessus et le coupe transversale d'une ligne à fente sur un substrat avec ces différents paramètres importants. La zone hachurée dans les deux figures représente l'élément rayonnant sur le substrat après gravure.

# **III.3 Antenne LTSA antipodale**

# **III.3.1 Géométrie**

En premier temps nous proposons une configuration de l'ALTSA alimentée par le guide d'onde SIW opérant dans la bande C.

Un guide d'onde SIW avec taper qui va jouer le rôle d'une structure d'alimentation pour l'antenne et assurer la propagation des ondes électromagnétique jusque l'entrée ALTSA.

La partie antenne se compose de deux triangles antipodale. L'un sur une côté et l'autre d'autre coté d'une manière opposé, la piste d'entrée est évasée pour produire la moitié de la TSA linéaire et ensuite du substrat qui sépare le plan de masse de conducteur.

# **III.3.2 Substrat utilisé**

La performance de ALTSA dépend de la l'épaisseur h et la permittivité diélectrique ɛr comme indiqué dans l'équation (III.1), La fréquence centrale d'antenne proposée est de 5 GHz. La distance entre vias doit être  $\langle 0.2 \lambda \rangle$ .

$$
fsub = \frac{h(\sqrt{\varepsilon r - 1})}{\lambda} \tag{III.1}
$$

 $0.005 \leq f \, \text{sub} \leq 0.03$  (III.2)

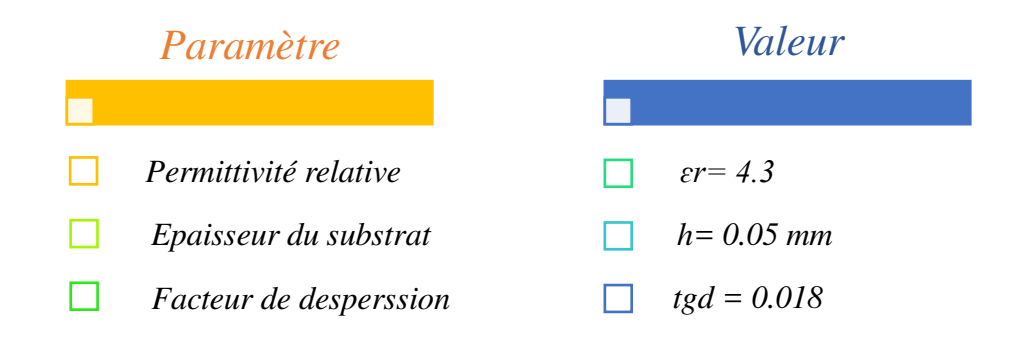

**Tableau III. 1.** Paramètres du substrat.

# **III.3.3 Paramètres de SIW**

Comme nous avons montré en chapitre précédant les paramètres et les étapes de conception d'un guide d'onde SIW, nous utilisons alors les mêmes règles et même procédure les paramètres et les valeurs utilisées pour une bande de fréquence de 4 à 8 GHz.

#### **III.3.4 Taper**

La transition nécessite d'ajouter un taper au SIW pour voir une bonne adaptation. Il est caractérisé par  $W_1 = 3$  mm et  $W_2 = 18.8$  mm et  $L_1 = 12$  mm et  $L_2 = 4$  mm,  $M = 2$  mm sont les paramètres du taper utilisé à la simulation.

# **III.3.5 Paramètres de LTSA**

Après avoir montré la géométrie d'antenne, les paramètres de SIW associés ainsi que le taper et le substrat utilisé nous arrivons alors à la structure final d'un LTSA antipodal basé sur la technologie SIW prête à concevoir comme le montre la figure suivante.

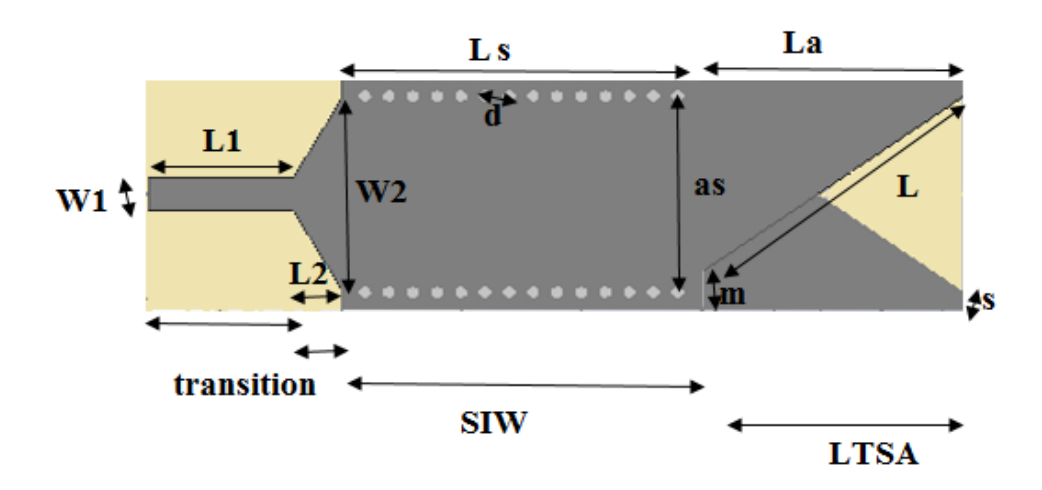

**Figure III. 2.** Antenne LTSA antipodale avec le guide SIW.

# **III.4 Résultats de simulation**

# **III.4.1 Etudes paramétriques**

Pour améliorer les performances de l'antenne ALTSA et le guide SIW, nous avons effectué une étude paramétrique à certaine paramètres.

Nous avons varié **W<sup>1</sup>** dans l'intervalle [2 à 6] mm avec un pas de 0.5 et nous avons obtenu 5 mm comme valeur optimisée.

Puis **L<sup>1</sup>** dans l'intervalle [1 à 10] mm et la meilleur valeur était de 2 mm. Par la suite, nous avons lancé une autre optimisation pour avoir le bon nombre de vias pour le meilleurs guidage.

Nous varions aussi le nombre de vias dans le guide d'onde SIW de 1 à 10 vias pour avoir le meilleur guidage.

Nous gardons les mêmes paramètres et caractéristiques du substrat utilisé dans la structure de base.

La figure III.3 montre les bonnes variations pour le coefficient de réflexion  $S_{11}$  en fonction de la fréquence.

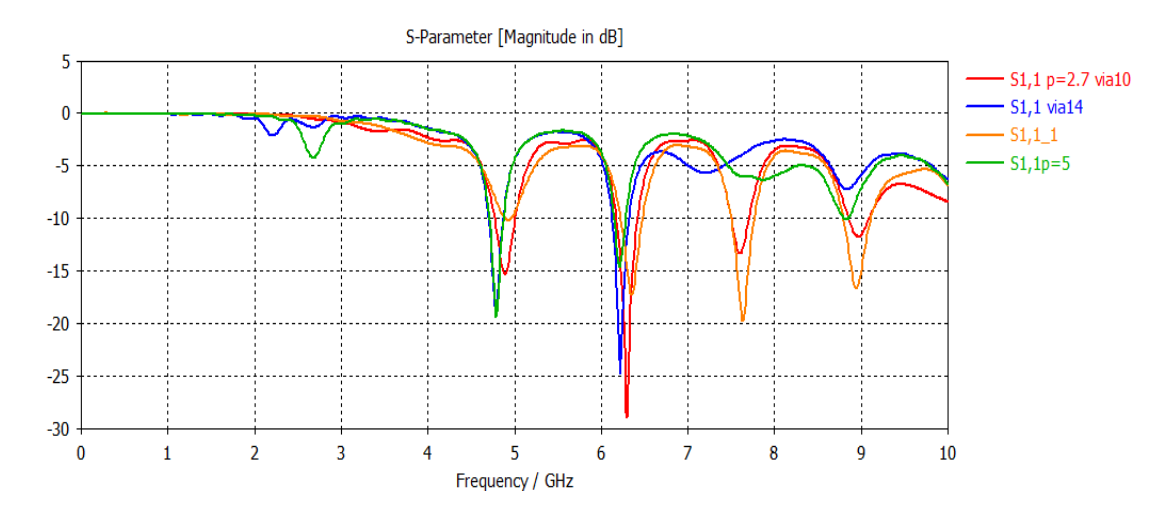

**Figure III. 3.** Coefficient de réflexion  $S_{11}$  en fonction de la fréquence pour les différents nombre de vias.

Nous constatons d'après cette étude que pour le nombre de vias égale à 10 vias nous avons meilleurs guidage des ondes, plusieurs pics inférieur à -10 dB et une résonance à 6.2 GHz, une large bande passante et nous avons une bonne adaptation, c'est le model le plus performant.

## **III.4.2 Structure optimisée d'antenne LTSA antipodale avec SIW sous CST**

L'étude paramétrique précédente nous a permis d'obtenir les valeurs optimales des différents paramètres de la structure. Nous avons intégré les paramètres d'antenne ainsi le SIW et le substrat avec leurs valeurs sous l'outil de conception micro-wave studio(CST) , nous obtenons l'antenne LTSA antipodale en technologie SIW optimisée comme le montre la figure suivante :

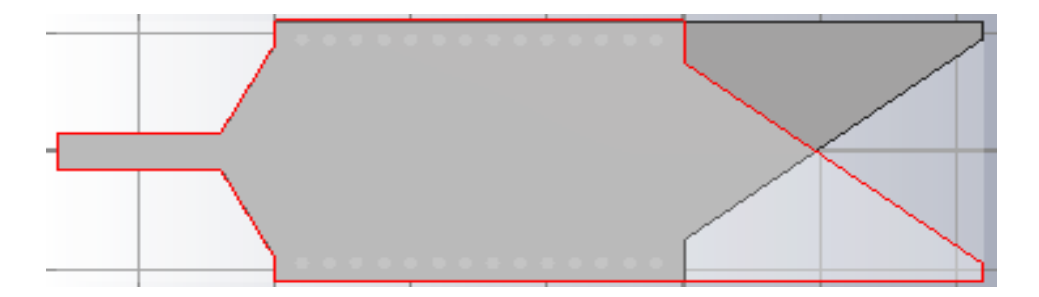

**Figure III. 4.** Structure d'antenne ALTSA avec SIW sous CST.

Les résultats obtenu à l'aide de CST sont illustré dans la Figure III.5 qui représente les puissances réfléchies  $S_{11}$ .

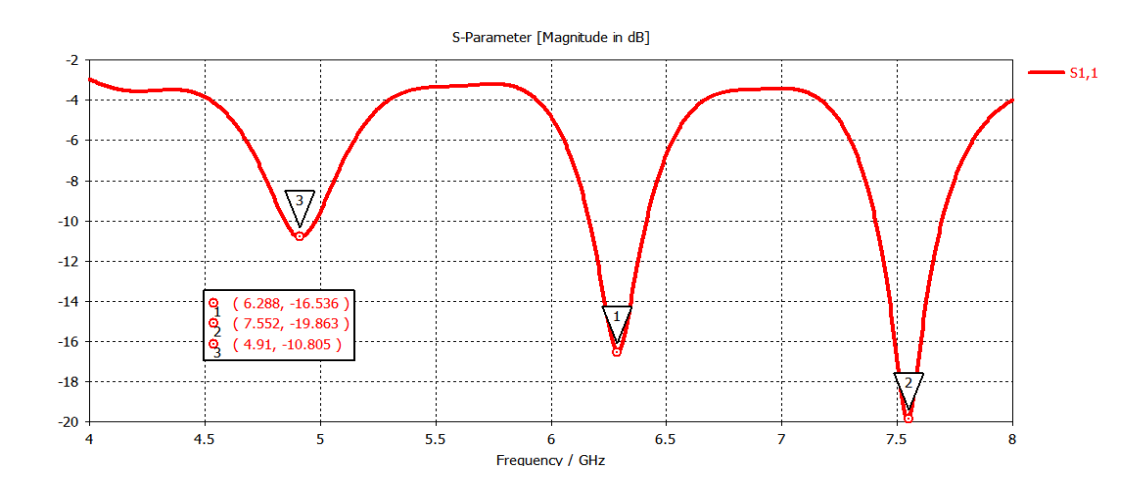

**Figure III. 5.** Coefficient de réflexion S<sub>11</sub> en fonction de la fréquence pour ALTSA avec SIW.

Comme on le voit sur la figure III.5 nous avons une bonne adaptation qui couvre toute la bande fréquentielle comprise entre 4.91 GHz et 7.55 GHz avec un coefficient de réflexion qui égale à -19.86 dB pour la fréquence de 7.552 GHz et deux autre niveau inférieurs à -10 dB.

## **III.4.3 Diagramme de rayonnement**

Nous présentons le diagramme de rayonnement, de la structure ALTSA/SIW pour la fréquence 6.288 GHz.

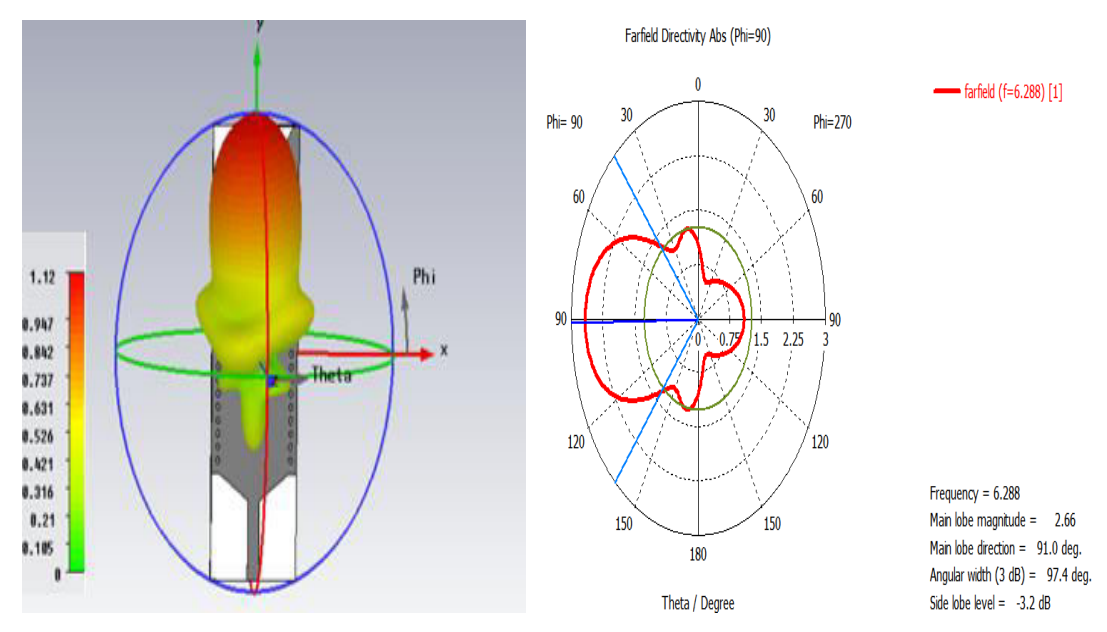

**Figure III. 6.** Diagramme de rayonnement d'antenne ALTSA.

D'après les deux figures, nous déclarons que l'antenne ALTSA est très directif a rayonnement longitudinale avec une directivité égale à 2.66 dB et un gain 1.123 dBi ce type d'antenne est très recommandé en domaine de détection pour petite distance.

# **III.5 Antenne Vivaldi antipodale**

#### **III.5.1 Profile exponentielle**

Le profile exponentielle d'antenne Vivaldi antipodale est la base d'étude pour notre travail. Nous allons par la suite proposée une géométrie afin de répondre aux exigences du cahier de charges qui nous nous sommes fixé.

Le profile exponentielle de l'antenne Vivaldi dans le plan *xOy*, qui peut être définit par la fonction suivante [68] :

$$
f(x) = Ae^{Rx} + B \tag{III.3}
$$

Ou : R est le coefficient de la courbure exponentiel et A, B deux point sont définis par :

$$
A = \frac{y^2 - y^1}{e^{R x^2} - e^{R x^1}}
$$
 (III.4)

$$
B = \frac{y_1 e^{R x_2} - y_2 e^{R x_1}}{e^{R x_2} - e^{R x_1}}
$$
(III.5)

Avec  $(x_1, x_2)$  et  $(y_1, y_2)$  définis les coordonnées de l'antenne.

Ou : les coordonnées « y » représente la longueur d'écartement du profil par rapport au milieu de la fente rayonnante alors que les coordonnées « x » correspondent à la longueur du profil.

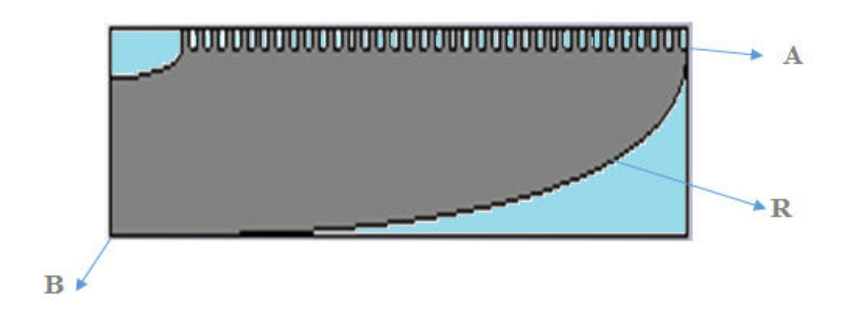

**Figure III. 7.** Profile exponentielle.

# **III.5.2 Géométrie proposée**

Une nouvelle structure d'antenne Vivaldi antipodale a été proposée constituée de deux coupes exponentielles antipode qui forment une ouverture fine.

Le long des bords extérieurs de l'Antenne régulière des ondulations en forme de peigne sont découpées en la partie supérieure de métallisés et couches inférieures.

Ces deux dernières couches seront séparées par un diélectrique « substrat » d'une certaine épaisseur et bien sûr que le tout sera alimenter par un guide SIW dans le but d'avoir une antenne directif et à gain élevé. Comme l'illustre la figure suivante.

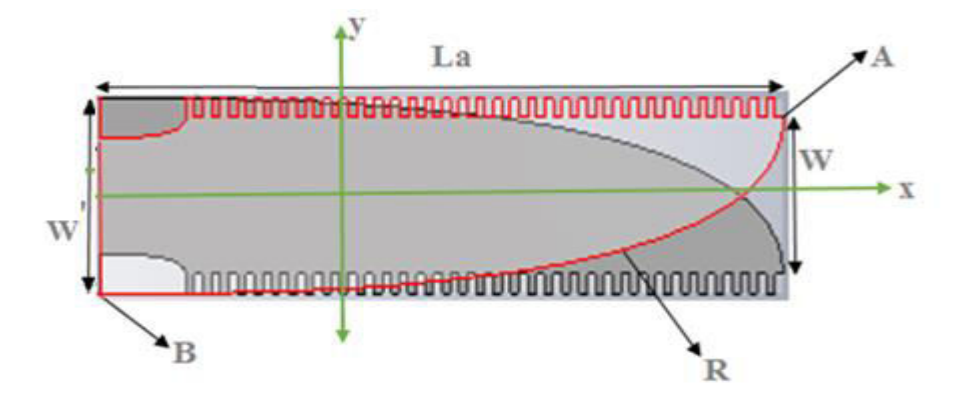

**Figure III. 8.** Les éléments de l'antenne AVA.

# **II.5.3 Substrat utilisé**

Le choix du substrat diélectrique joue un rôle important dans la conception et la simulation. Les paramètres du substrat sont décrits dans le tableau ci-dessous. Les paramètres de conception ont été étudiés seulement en ce qui concerne la forme et la taille de l'antenne et pas les paramètres du substrat.

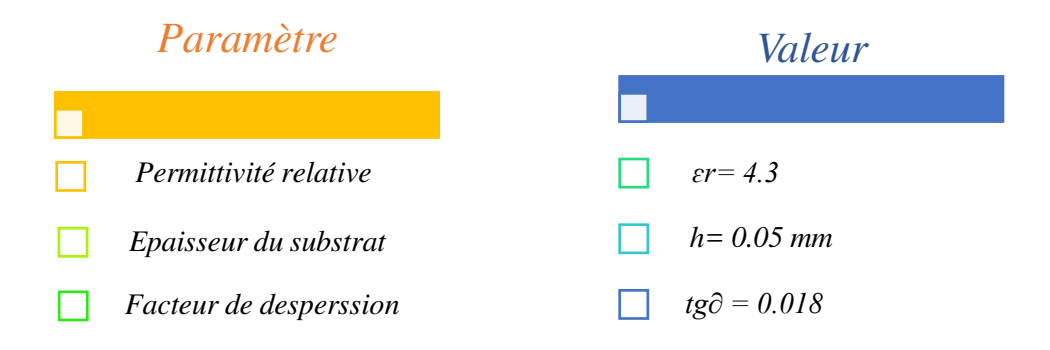

 **Tableau III. 2.** Paramètres du substrat.

# **III.6 Technique d'alimentation**

Lignes traditionnelles planes de transmission ont souffert de pertes plus importantes que guide d'ondes à hautes fréquences. Substrat guide d'ondes intégré (SIW) la technologie fournit des structures planes équivalentes pour plusieurs types différents de guides d'ondes.

Le guide d'ondes SIW est utilisé pour alimenter l'AVA, qui est la technique d'alimentation qui assure minimum de perte. La caractéristique de la perte de SIW est un ordre de grandeur mieux que micro-ruban.

#### **III.6.1 Les paramètre de SIW**

En utilisant les équations de guide d'ondes standards, le SIW fonctionne dans l'intervalle fréquentielle [4-8] GHz bande C, la fréquence de coupure du circuit SIW *fc* = 5 GHz pour le mode  $TE_{10}$  avec les paramètres utilisés précédemment dans le deuxième chapitre pour la conception.

## **III.6.2 Taper**

Le taper est un élément essentiellement dans notre conception car il assure la connexion entre le SIW et le port d'alimentation de 50 Ohm pour avoir une meilleure adaptation. Il est caractérisé par  $W_1 = 3$ mm et  $W_2 = 18.8$  mm et L<sub>1</sub>=18 mm et L<sub>2</sub>=2 mm et M= 2 mm sont les paramètres du taper utilisés pour la simulation opérant dans la bande C [4-8] GHz.

# **III.6.3 Paramètres de l'AVA**

L'antenne Vivaldi antipodale est caractérisé par certaine paramètres qui vont faciliter la tâche de conception et la rendre plus organisé pour avoir des bon résultats . Les paramètres nécessaires pour la conception d'antenne sont les suivants :

La largeur d'entré d'antenne, notée « *W' »*, « *W* » de sortie d'antenne, *« La* **»** signifie la langueur d'antenne, l'épaisseur du substrat « *h* » et un espacement noté « *n* **»** entre les ondulations. La largeur d'ondulation « *s »*.

La géométrie d'antenne les paramètres de SIW associer ainsi que taper et le substrat utilisé ont été déterminé nous arrivons alors à la structure finale d'une antenne Vivaldi antipodale basée sur la technologie SIW présentée sur la figure suivante.

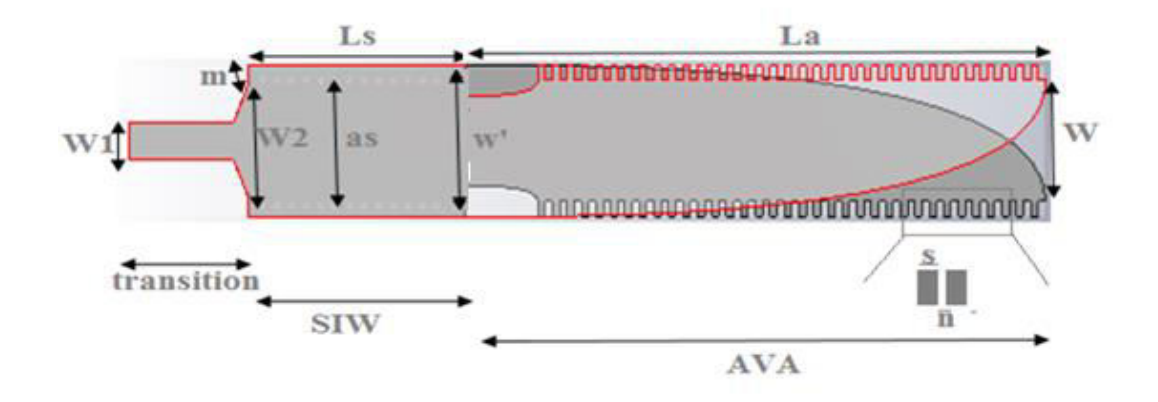

**Figure III. 9.** Paramètres du l'AVA.

# **III.7 Résultats de simulation**

Dans notre travail, nous commençons par faire une étude paramétrique de l'antenne Vivaldi antipodale en voyant l'influence du profil; des paramètres de SIW et les paramètres de l'antenne sur les variations du coefficient de réflexion  $S_{11}$  en fonction de la fréquence, ensuite, on a conçu l'antenne proprement dite l'antenne AVA est opérationnelle dans la bande C [4-8] GHz.

# **III.7.1 Etude paramétrique**

Nous gardons les mêmes paramètres et caractéristiques du substrat utilisé dans la structure de base.

Pour assurer la bonne transition entre la ligne d'alimentation et l'élément rayonnant deux facteurs essentiels seront étudiés « **W1** », « **L1** » du SIW et « **La** » la longueur et « **W** » ouverture d'antenne pour avoir une antenne directive.

Nous avons varié le « **W1 »** dans l'intervalle [2 à 6] mm avec un pas de 0.5 et nous avons obtenu 5 mm comme valeur optimisé. Puis « **L1 »** dans l'intervalle [1 à 10] mm et la meilleur valeur était de 2 mm.

Et à la fin, nous étudions l'influence de la longueur d'antenne « **La** » (mm) dans l'intervalle [10 à 18] mm, Nous trouvons que **La** optimisé vaut 18 mm. La valeur de « **L<sup>a</sup>** » varie automatiquement « **W** » l'ouverture d'antenne varie aussi, ils sont inversement proportionnelle.

La figure III. 10 montre les bonnes variations pour le coefficient de réflexion  $S_{11}$  en fonction de la fréquence sous l'outil de simulation CST.

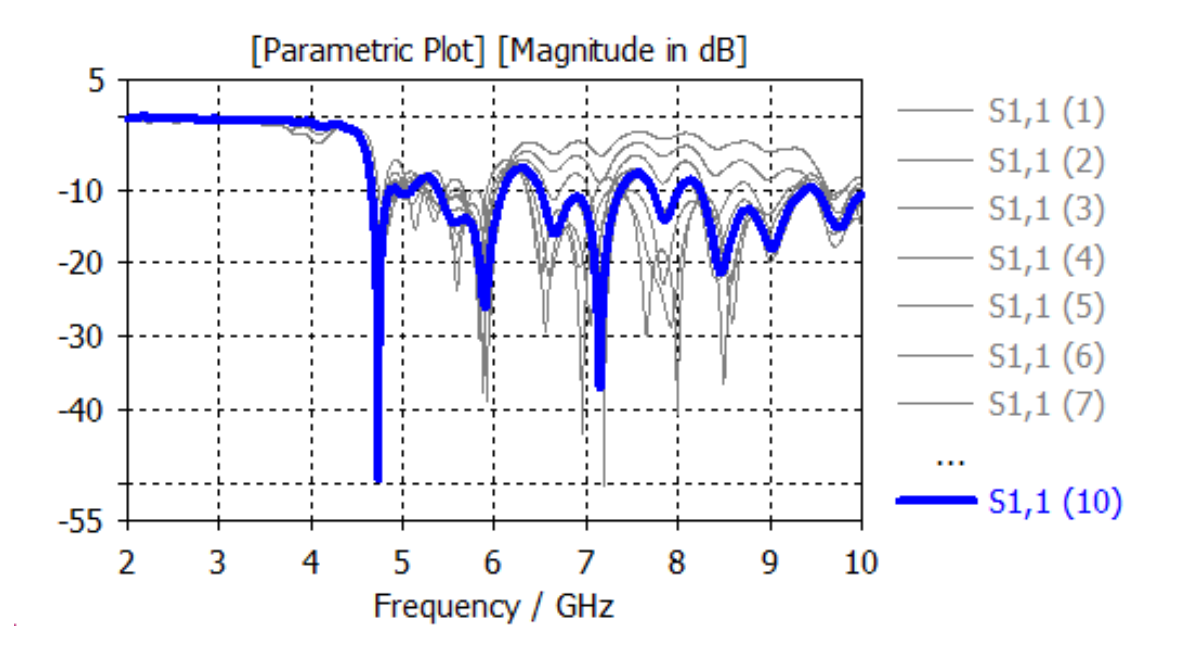

**Figure III. 10.** Coefficient de réflexion S<sub>11</sub> en fonction de la fréquence.

Le meilleurs résultat après cette étude paramétrique est le graphe tracé en bleu qui montre que la structure est parfaitement adapté, nous voyons plusieurs pics inférieur à -20 dB, une très large bande passante de 4.9 GHz à 9 GHz .C'est la structure optimale.

# **III.7.2 L'antenne AVA avec SIW optimisé**

La précédente partie, relative à l'étude de l'antenne Vivaldi antipodale en technologie SIW a permis de mettre en évidence le rôle des paramètres critiques sur les différents caractéristiques de l'antenne, nous pouvons déduire une antenne AVA en technologie SIW optimisé dans cette partie fonctionnant dans la bande fréquentielle [4-8] GHz, avec des niveaux d'adaptation qui restent en dessous de -10 dB.

Le tableau suivant montre les paramètres optimisé avec leurs valeurs pour l'antenne Vivaldi antipodale et le guide d'onde SIW.

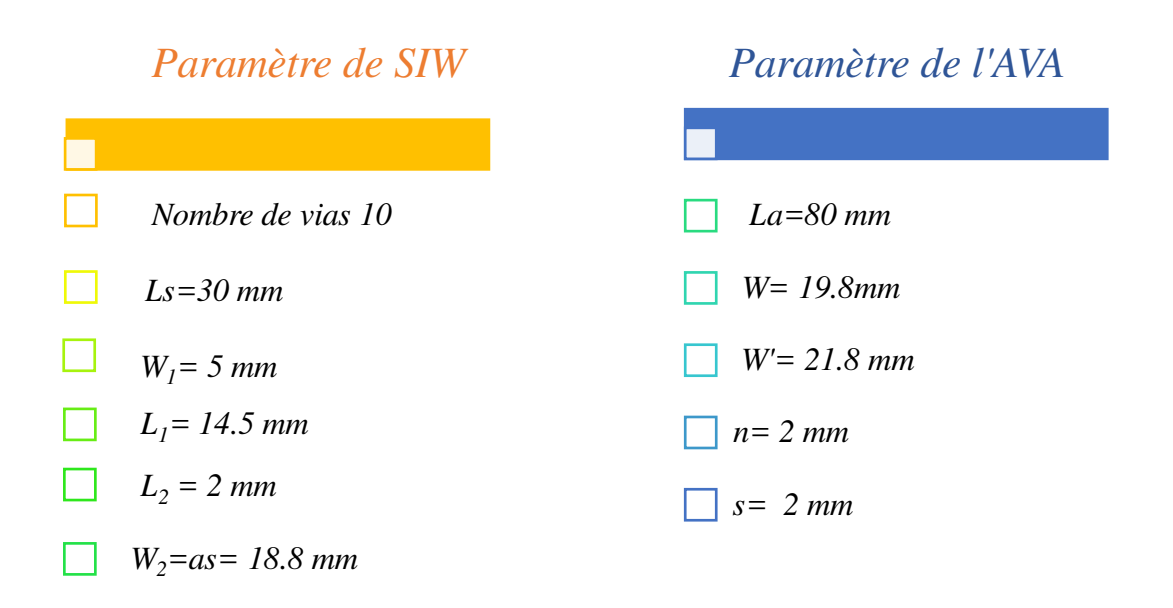

**Tableau III. 3.** Paramètres du SIW et du AVA optimisé.

## **III.7.3 Structure optimisé d'antenne AVA avec SIW sous CST**

Une fois l'étude paramétrique est terminée autrement dit, l'optimisation des paramètres sous l'outil de conception micro-wave studio(CST), nous obtenons l'antenne Vivaldi antipodale en technologie SIW optimisé comme la montre la figure ci-dessous :

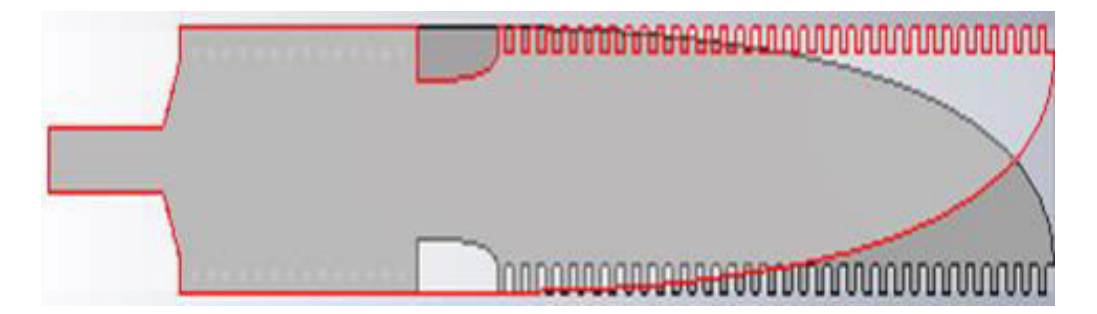

 **Figure III. 11.** Vue de la face d'antenne AVA sous CST.

Le tracé des modules des coefficients de réflexion  $S_{11}$  mesuré en décibels en fonction des fréquences(GHz) sont illustré dans la figure III. 12 :

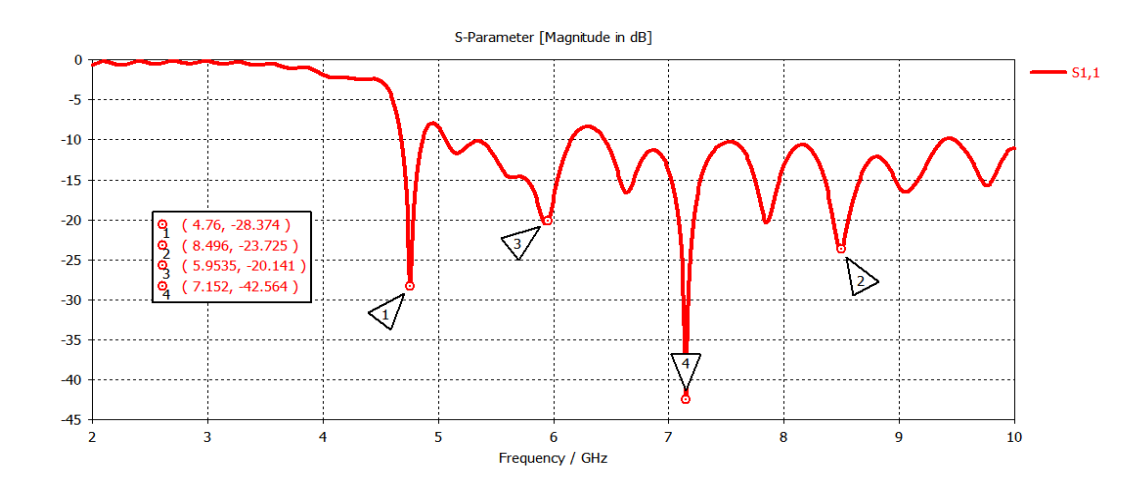

**Figure III. 12.** Résultat de simulation du coefficient de réflexion  $S_{11}$  de la structure optimisée.

 Le résultat de simulation obtenu concernant les variations du coefficient de réflexion  $S_{11}$  en fonction de la fréquence (GHz) (figure III. 12) avec les valeurs optimisées des différents paramètres. À la fréquence 4.76 GHz le  $S<sub>11</sub>$  atteint la valeur -28.374 dB, -23.725 dB pour une fréquence 8.496 GHz et un troisième pic égale à -20.141 dB pour fréquence 5.954 GHz, il y a aussi la présence d'autre pics inferieur de -10 dB, cela prouve d'avoir que nous avons une très large bande de 4.77 à 8 GHz avec une excellente adaptation et une forte puissance rayonnante.

## **III.7.4 Distribution du champ électrique dans l'AVA avec SIW**

Respectivement, les figures illustres la distribution du champ électrique dans l'antenne pour la fréquence 7.15 GHz.

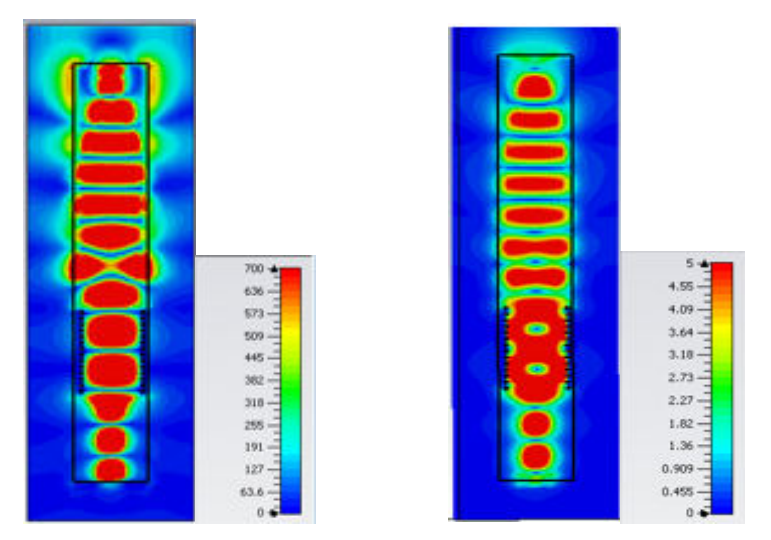

**Figure III. 13.** Distribution du champ électrique dans l'AVA avec SIW pour plan E/H.

La figure III. 13 montre bien le phénomène de distribution du champ électrique dans le plan H (droite) et E ( gauche) du mode  $TE_{10}$  guidé dans le guide SIW et l'antenne Vivaldi antipodale. Nous remarquons que le champ est bien localisé par deux rangé des vias métalliques pour le guide SIW et bien délimité par la forme exponentielle et les ondulations des parois de l'antenne AVA, cela signifie que la structure rayonne parfaitement.

# **III.7.5 Diagramme de rayonnement**

Nous présentons respectivement les figures schématisant le diagramme de rayonnement pour la fréquence 7.152 GHz.

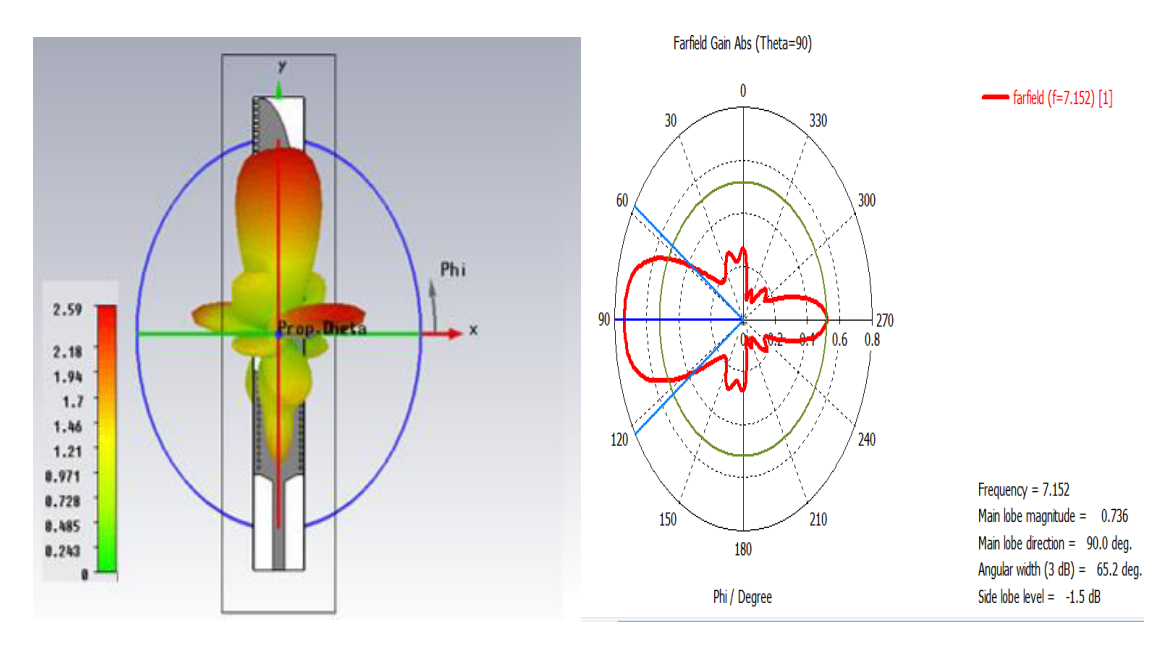

**Figure III. 14.** Diagramme de rayonnement d'antenne l'AVA.

D'après la Figure III.14, nous observons que le gain simulé pour la fréquence 7.152 GHz égale à 0.776 dBi, la directivité maximum à 2.59 dB avec un angle d'ouverture à 3 dB de 65.2° et l'angle de la direction du lobe principale 90°. Le lobe arrière est de l'ordre de -1.5 dB.

Nous signalons alors que l'antenne Vivaldi antipodale présente un rayonnement directif longitudinal dans la fréquence choisi. Le rayonnement directionnel est fortement recommandé en imagerie micro-onde, communication et la détection.

# **III.8 Diviseur de puissance**

Les diviseurs de puissance sont des dispositifs possédant au minimum trois accès. Un diviseur, on constate un accès d'entrée et deux ou plusieurs accès de sortie [69]. Ces diviseurs de puissance s'appliquer soit dans les réseaux d'antennes de satellite, où dans les amplificateurs de puissance pour la division et la combinaison des signaux.

Le bon choix d'un diviseur de puissance est très important pour obtenir les performances voulues, donc nous avons choisi la structure qui répond à nos besoins.

## **III.8.1 Diviseur de puissance en SIW**

Nous allons utiliser une version SIW d'un diviseur de puissance opérant dans la bande C et plus large bande utilisant une structure dite en "Y".

## **III.8.2 Structure 1 : Diviseur 1***x***2 avec taper**

Sur la figure suivante, on présente la structure d'un diviseur 1*x*2 en configuration Y à base de la technologie SIW. Les dimensions de diviseur, *d* est le diamètre de vias, *p* est la périodicité, *H* c'est le point d'induction et finalement, la largeur du diviseur noté *W*.

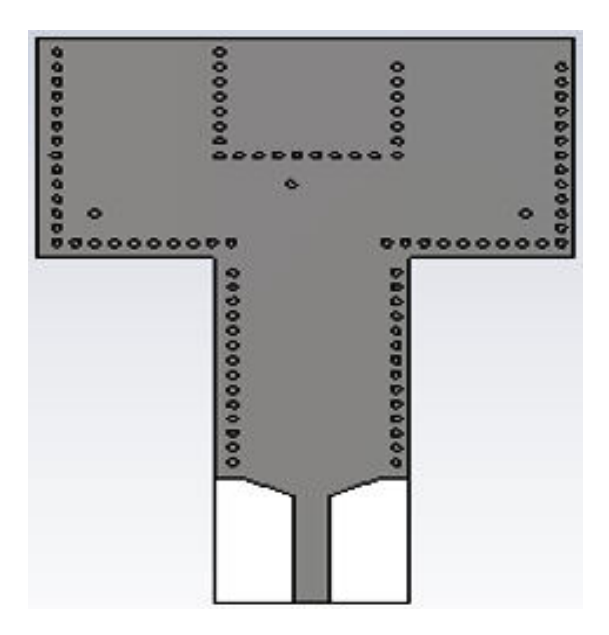

**Figure III. 15.** Structure d'un diviseur de puissance 1*x*2 « Y »en SIW.

La figure schématise le coefficient de réflexions s'étalant sur la bande de fréquence entre 4 et 8 GHz pour le diviseur 1*x*2 en SIW.

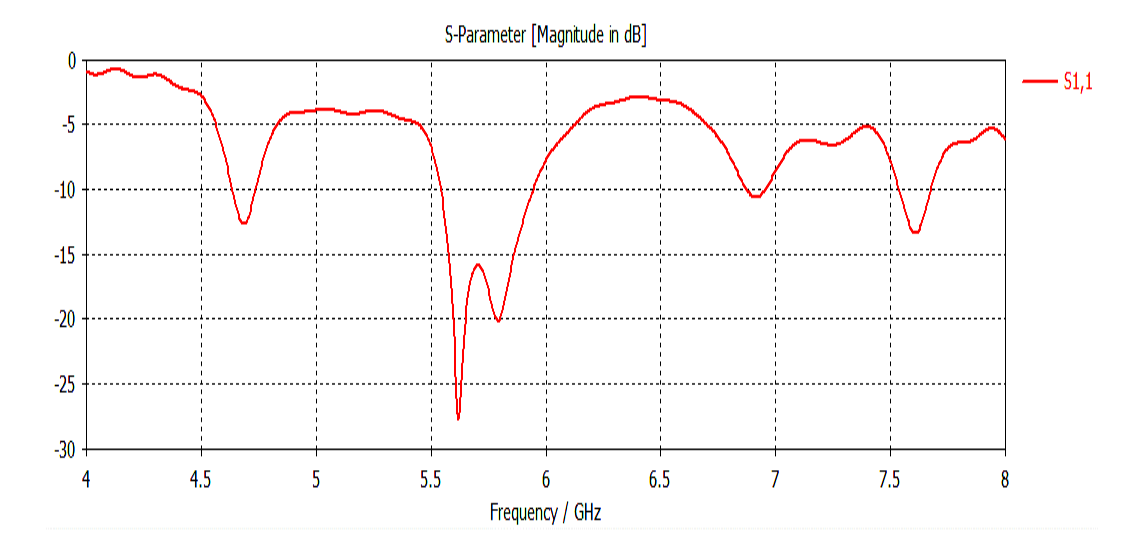

**Figure III. 16.** Coefficient de réflexion du diviseur 1*x*2 en SIW.

On constate une bonne adaptation à la fréquence 5.6 GHz où le pic est inférieur à -25 dB et une large bande passante de 4.7 à 7.7 GHz. Le diviseur est prêt à être utilisé pour le réseau AVA 1*x*2 (application 1).

## **III.8.3 Distribution du champ électrique dans le diviseur 1***x***2 en SIW**

Nous représentons ici la distribution du champ électrique en contour sur le diviseur SIW.

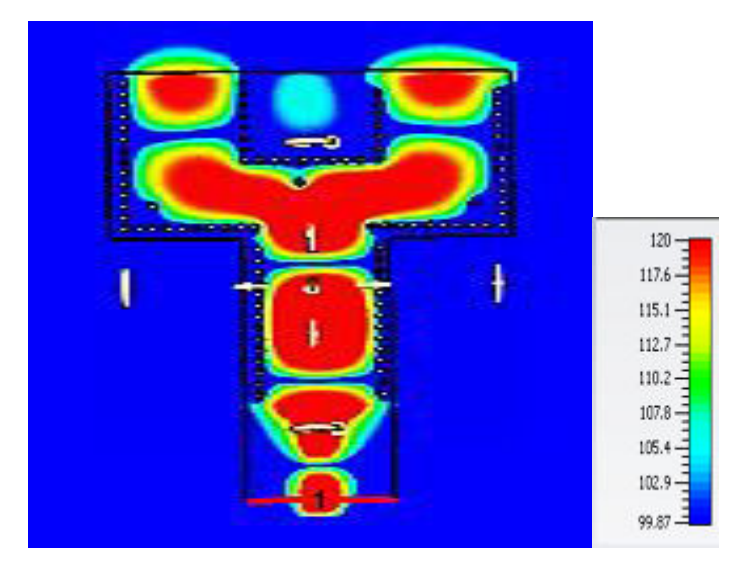

**Figure III. 17.** Distribution de champ E pour f=5.62 GHz.

Comme le illustre la figure, le rayonnement dans le diviseur prend le forme Y, il traverse le guide SIW puis il se devise en premier étage le Emax (rouge) attient 120V/m c'est une bonne indication que le champ est bien distribuer sur toute la structure.

## **III.8.4 Structure 2 : Diviseur 1***x***4 avec taper**

La figure ci-après, illustre la structure d'un diviseur 1*x*4 en configuration Y fonctionne dans la bande de fréquence C.

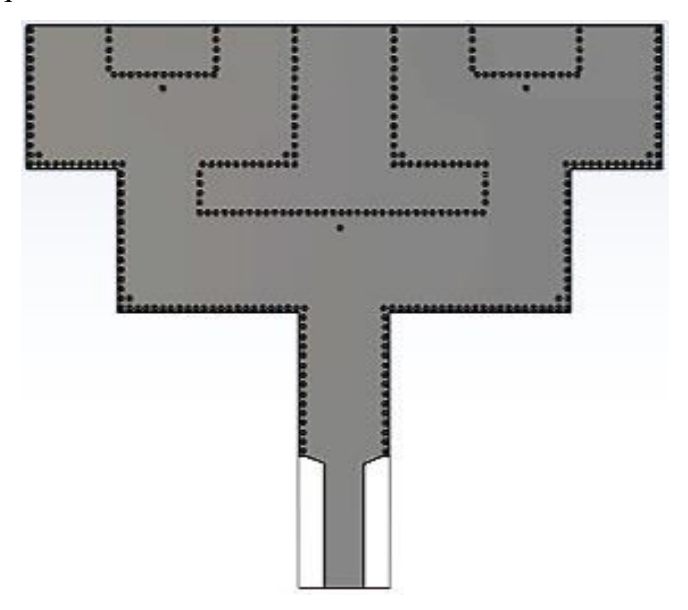

**Figure III. 18.** Géométrie d'un diviseur 1*x*4 opérant en bande C.

Les coefficients de réflexion de diviseur 1*x*4 est schématisé dans la figure III. 19. Cette dernière nous permettons de conclure le niveau d'adaptation en fonction de la fréquence.

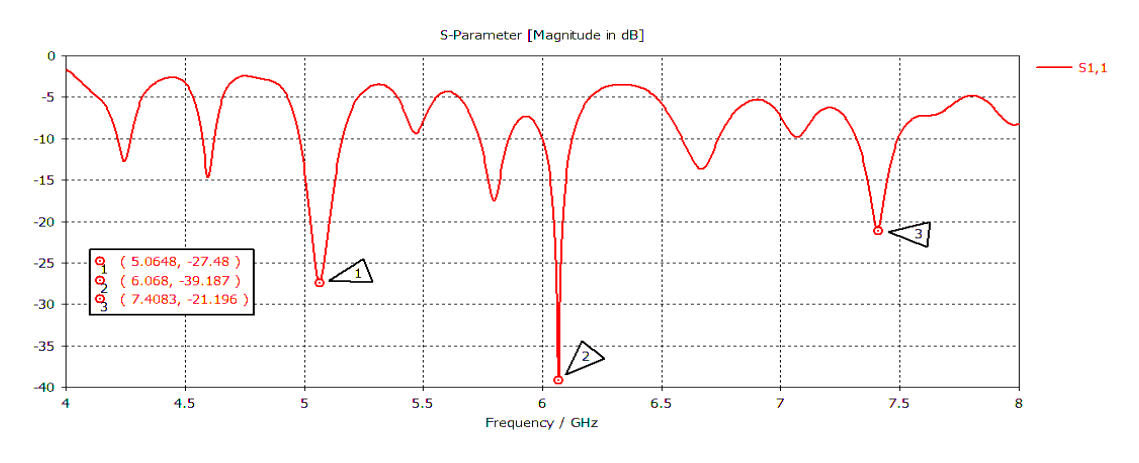

**Figure III. 19.** Coefficient de réflexion du diviseur 1*x*4.

Selon le graphe nous signalons que le diviseur est bien adapter trois pics inferieurs de -20 dB. Il sera utilisé par la suite dans le réseau AVA 1*x*4 (application 2).

## **III.8.5 Distribution du champ électrique dans le diviseur 1***x***4 en SIW**

Nous représentons en dessous la distribution du champ électrique en contour sur le diviseur SIW 1*x*4.

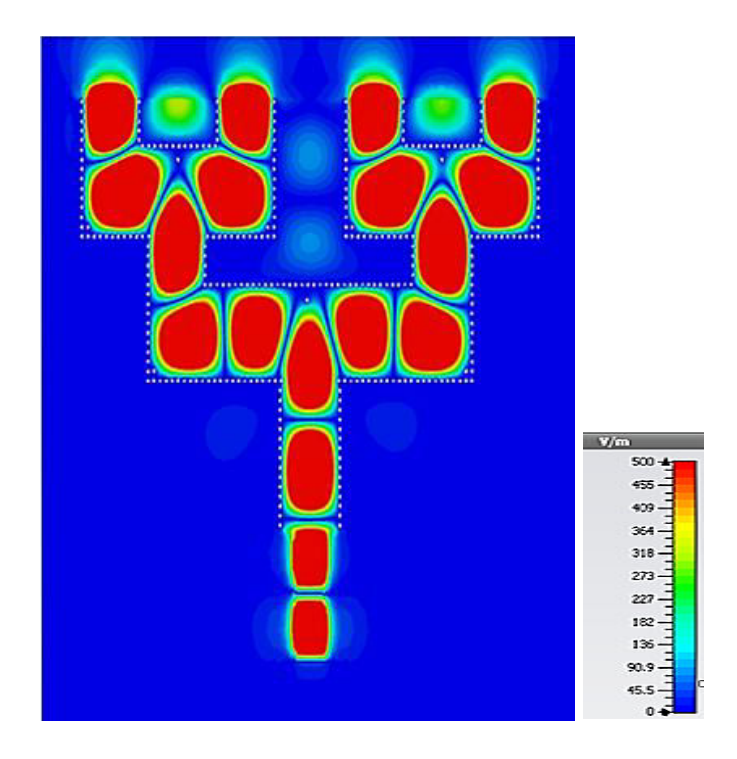

**Figure III. 20.** Distribution du champ E sous CST pour  $f = 5.06$  GHz.

Comme le montre la figure, le champ est bien repartie dans les deux étages du diviseur d'une manière symétrique alors la structure est complètement rayonnée.

# **III.8.6 Structure 3 : Diviseur 1***x***4 avec taper**

La troisième structure d'un diviseur 1*x*4 en configuration Y fonctionne dans la bande de fréquence C pour l'application trois est présenté dans la figure ci –dessous.

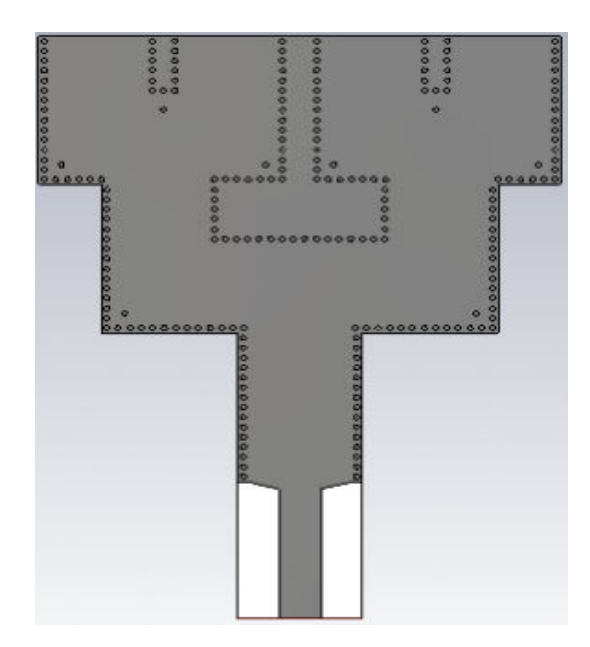

 **Figure III. 21.** Géométrie d'un diviseur 1*x*4 opérant en bande C.

Le coefficient de réflexion de diviseur 1*x*4 est montré dans la figure III. 22 pour déterminer le niveau d'adaptation en fonction de la fréquence.

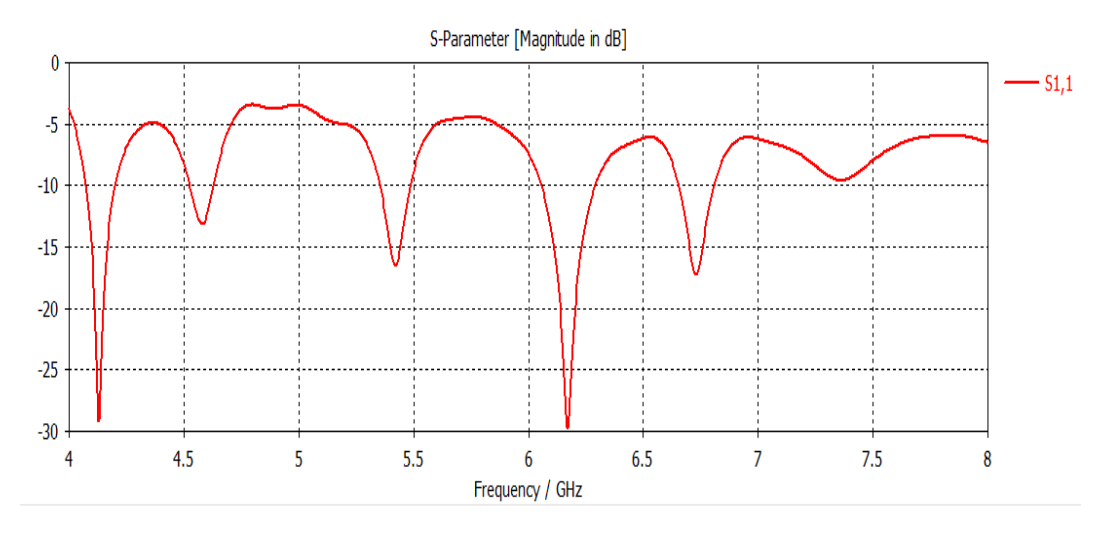

**Figure III. 22.** Coefficient de réflexion du diviseur 1*x*4.

Selon le graphe nous remarquons que le diviseur est adapté des pics inferieurs de - 20 dB. Il sera utilisé par la suite dans l'application 3.

## **III.8.7 Distribution du champ électrique dans le diviseur 1***x***4**

Nous représentons en dessous la distribution du champ électrique en contour sur le diviseur SIW 1*x*4.

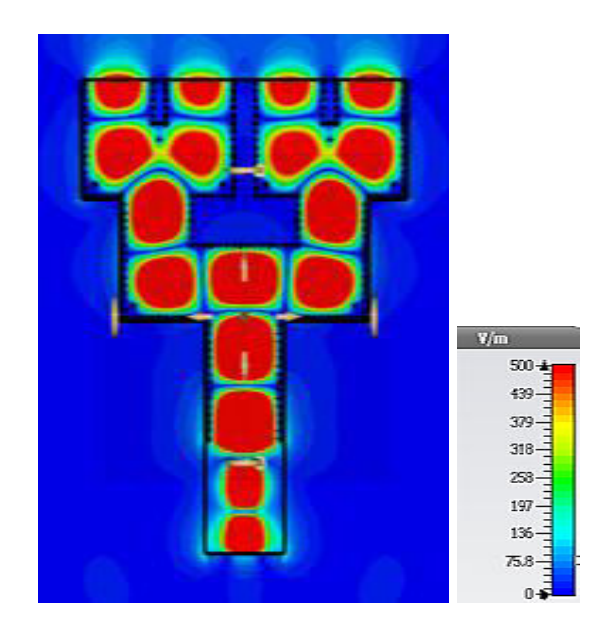

Figure III. 23. Distribution du champ E sous CST pour f=5.416 GHz.

La simulation pour la fréquence 5.416 GHz, montre que le champ E couvre toute les étages de diviseur 1*x*4 alors la structure est complètement rayonnée d'une manière symétrique est égale.

# **III.9 Réseaux d'antennes**

Un réseau d'antennes est un ensemble [d'antennes](https://fr.wikipedia.org/wiki/Antenne_radio%C3%A9lectrique) séparées et alimentées de façon synchrone. C'est-à-dire que le [déphasage](https://fr.wikipedia.org/wiki/D%C3%A9phasage) du courant entre deux paires d'antennes est fixe. Nous verrons plus loin qu'un réseau peut comporter des éléments non alimentés directement par une source (éléments parasites) mais qui sont alimentés par le champ produit par le reste des éléments) [70].

Le champ électromagnétique produit par un réseau d'antennes est la somme vectorielle des champs produits par chacun des éléments. En choisissant convenablement l'espacement entre les éléments et la phase du courant qui circule dans chacun, on peut modifier la directivité du réseau grâce à l'interférence constructive dans certaines directions et à l'interférence destructive dans d'autres directions [70].

# **III.9.1 Technique d'alimentation**

Un réseau parallèle (Figure III. 24), sera plus encombrant qu'un réseau série. De plus, il est à noter qu'un réseau parallèle présente des longueurs de lignes supérieures et un plus grand nombre de coudes ce qui engendre d'avantage de pertes, en particulier dans le domaine millimétrique.

Un autre choix important dans la conception d'une antenne imprimée est celui du substrat diélectrique. Si la structure du réseau à  $2^n$  éléments rayonnants qui peuvent être alimentés en parallèle par *n* étages de *(2m-1)* diviseurs de puissance à chaque étage *m*. Afin que cette alimentation soit totalement adaptée, il est judicieux d'utiliser des diviseurs de type Wilkinson [71].

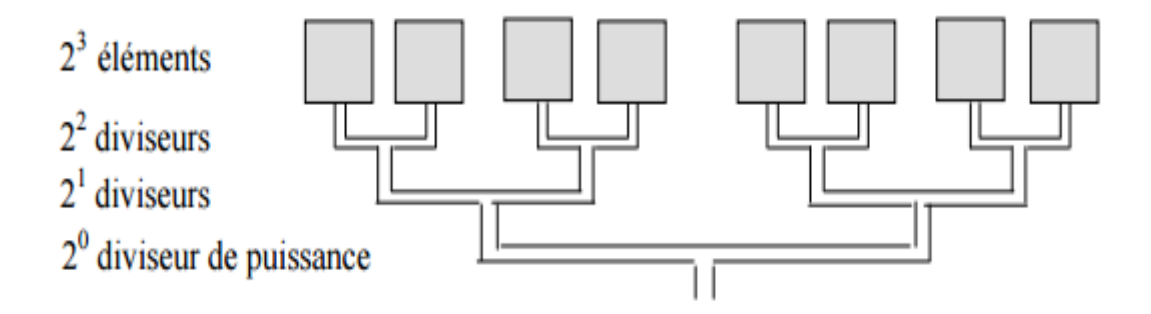

**Figure III. 24.** Alimentation parallèle d'un réseau linéaire.

# **III.10 Les Applications proposées**

# **III.10.1 Application 1 : Réseau d'antennes AVA 1***x***2**

La premières application concerne la conception d'un réseau d'antennes Vivaldi alimenté par un diviseur 1*x*2 SIW imprimé sur un substrat épais est proposé dans notre travail. En premier temps, un réseau à deux éléments imprimé de type d'antenne Vivaldi antipodale espacé de λ/2 pour *ft*= 5GHz est conçu et étudié. En ce qui concerne le substrat, nous avons utilisé le même substrat utilisé dans la conception de l'antenne.

Le système, présenté sur Figure III. 25, est composé de deux antennes AVA. L'avantage d'un tel système est que les deux antennes sont identiques et symétriques, elles ont donc des propriétés très proches en termes de rayonnement, de bande passante et d'efficacité. Grace à la symétrie des systèmes, les bandes passantes obtenues sont sensiblement identiques pour chaque voie.

# **III.10.1.1 Résultat de simulation de réseau d'antennes AVA 1***x***2**

Dans cette section, nous avons ajouté les éléments rayonnants au diviseur 1*x*2 qui sont excité par une impédance de 50  $\Omega$  et on intègre les paramètres sous CST, nous obtenons la structure d'un réseau d'antenne AVA en technologie SIW alimentée par un seul port comme le montre la figure III. 24 ci-dessous.

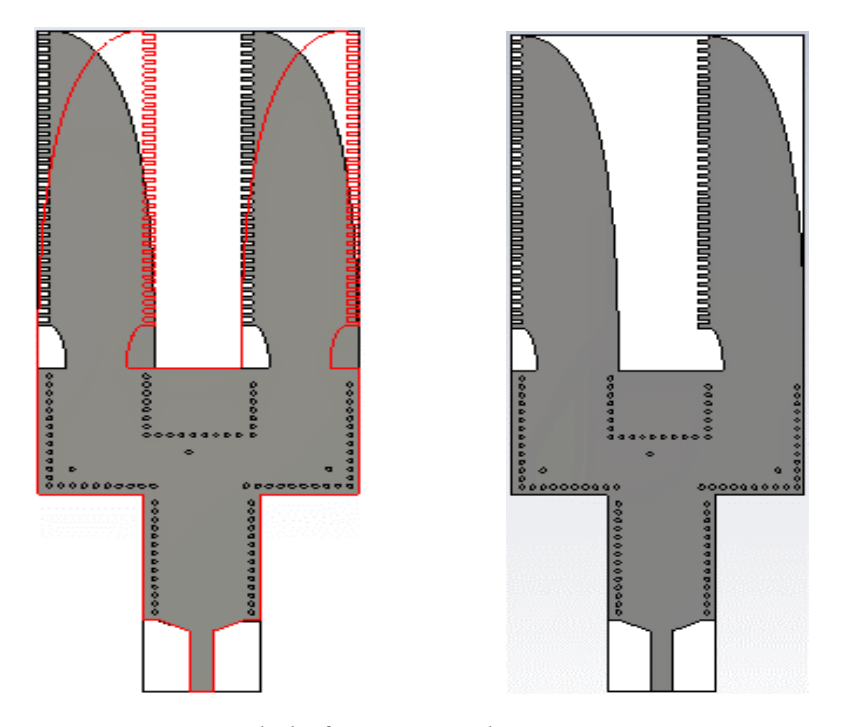

 **Figure III. 25.** Vue de la face réseau d'antenne 1*x*2 AVA sous CST.

Les coefficients de réflexion de tel réseau d'antenne AVA 1*x*2 peuvent être schématisés dans la figure III. 26 obtenu sous CST. Cette dernière nous permettons de conclure le niveau d'adaptation et de transmission en fonction de la fréquence.

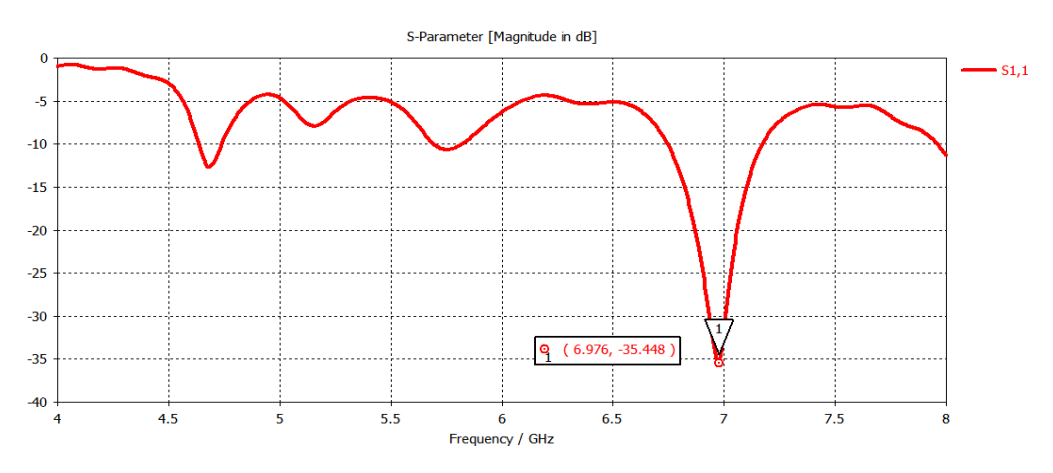

**Figure III. 26.** Coefficient de réflexionS<sub>11</sub> du réseau d'antenne AVA 1*x*2.

On observant le tracé du paramètre S pour système simulé, on remarque une forte résonnance sur la fréquence 6.976 GHz ou rapport de transfert d'énergie arrive jusqu'à – 35.448 dB. Ceci veut dire que le réseau d'antenne est bien adapté.

## **III.10.1.2 Distribution du champ électrique dans le réseau d'antennes AVA** *1x2* **en SIW**

Nous représentons en dessous la distribution du champ électrique en contour sur le réseau d'antenne 1*x*2 dans le plan E et plan H pour f = 6.924GHz.

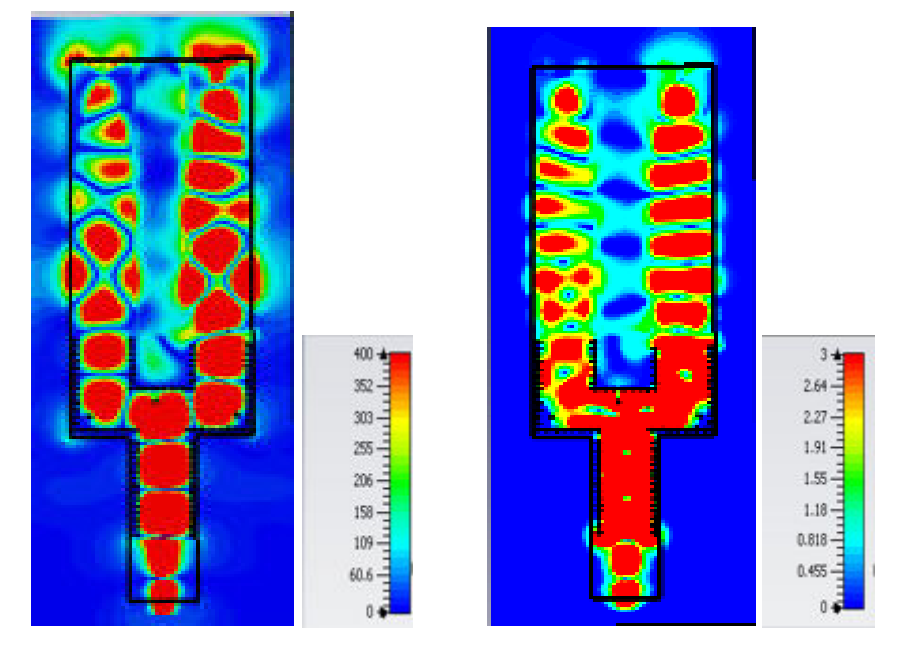

**Figure III. 27.** Distribution du champ dans réseau d'antenne AVA sous CST.

Nous remarquons que nous avons une concentration de puissance rayonnée uniforme repartie sur toute l'antenne et le diviseur, autrement dit le champ est bien localisée sur tout le réseau. La tâche de rayonnement est symétrique pour les deux antennes.

## **III.10.1.3 Diagramme de rayonnement**

Il est très important de simuler et étudier la directivité et le gain du réseau d'antenne AVA en technologie SIW dans le but d'évaluer le réseau.

La figure III. 28 illustre, le diagramme de rayonnement du réseau AVA présenté en 3D et en 2D sous l'outil de conception CST.

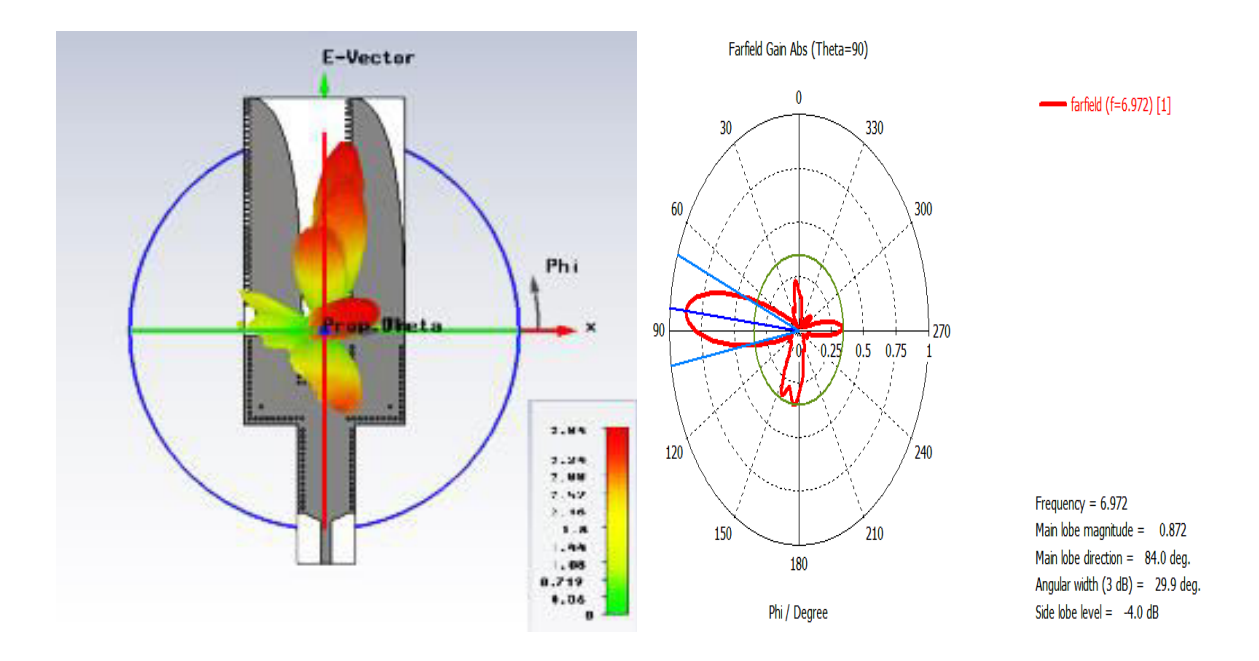

 **Figure III. 28.** Diagramme de rayonnement du réseau d'antenne AVA 1*x*2 en 3D et 2D.

Le diagramme de rayonnement d'un réseau d'antenne AVA 1*x*2 en technologie SIW simulé pour la fréquence 6.972 GHz permet de visualiser les lobes dans deux ou trois dimensions, dans le plan vertical  $(\theta = 90^{\circ})$  incluant le lobe le plus important. En observant les diagrammes de rayonnement, on peut constater que la plupart du rayonnement va dans la direction de l'axe Oy. Dans le champ rouge haut, la valeur maximale de la directivité est de 3.84 dB la valeur du Gain 0.872 dBi. L'angle de lobe principal égal à 84° et l'angle d'ouverture à 3 dB correspond à 29.9°.

Nous déduirons que notre réseau AVA 1*x*2 est directif à un rayonnement longitudinal pour la fréquence résonante et des lobes secondaire dans différents direction à faible amplitude. Cette structure est très recommandée en application ISM (industriel, scientifique et médical) et RF.

## **III.10.2 Application 2 : Réseau d'antennes AVA 1***x***4**

Cette deuxième application concerne l'utilisation d'une structure rayonnante composée de 4 antennes Vivaldi antipodale dispatcher sur un diviseur 1*x*4 basé sur la technologie SIW et le tout on un substrat pour une certaine épaisseur. Les antennes sont espacées de λ pour *ft*=5GHz.

# **III.10.2.1 Résultat de simulation de réseau d'antennes AVA 1***x***4**

La figure ci-dessous présente la géométrie d'un réseau d'antenne AVA 1*x*4 à la base de la technologie SIW en configuration Y alimenter par 50 Ω opérant dans la bande de fréquence C simulé sous l'environnement CST.

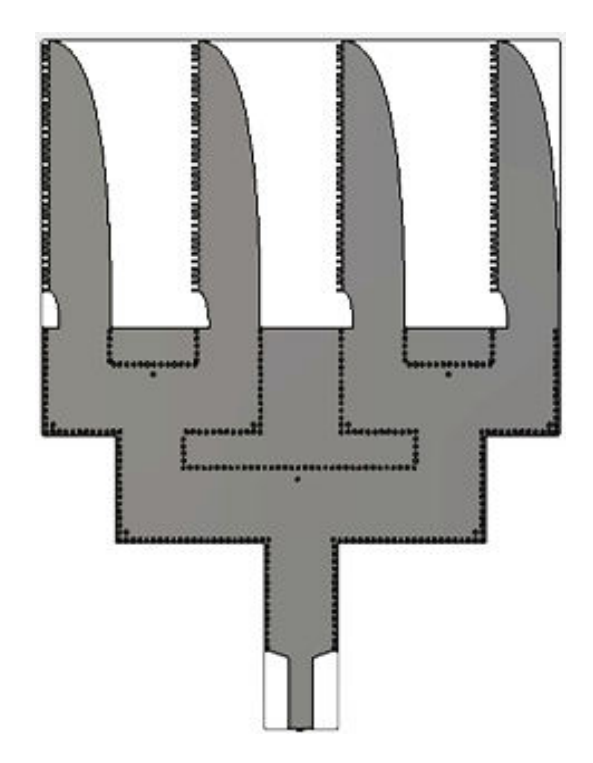

**Figure III. 29.** Vue de face réseau d'antenne 1*x*4 AVA sous CST.

Les variations de coefficients de réflexion  $S_{11}$  pour le réseau d'antenne 1*x*4 dans la bande de fréquence de 4 à 8 GHz.

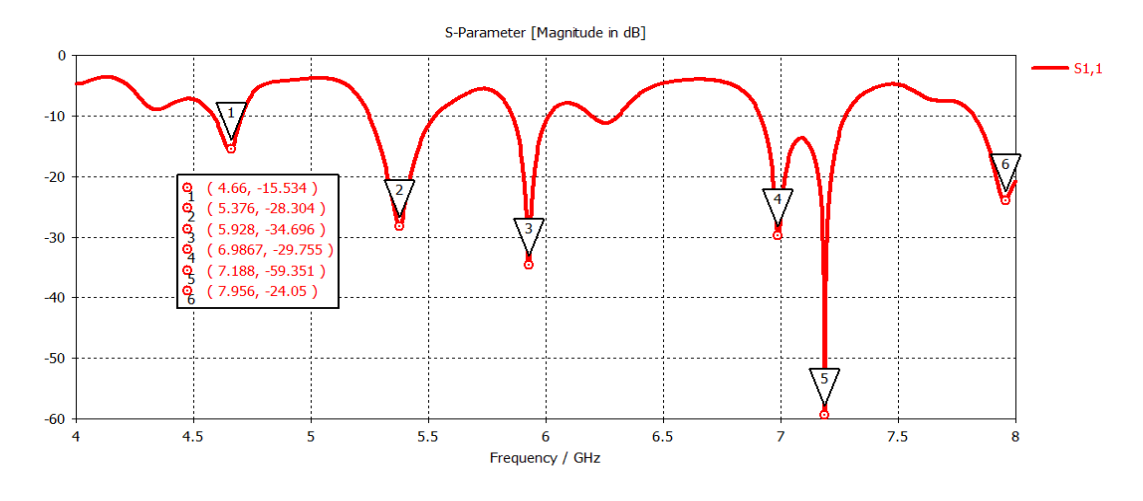

 **Figure III. 30.** Coefficient de réflexion S<sub>11</sub> du réseau d'antenne AVA 1*x*4.

Les puissances réfléchies simulées pour le réseau d'antenne sont tracées dans la Figure III. 30. Le résultat montre clairement une large bande passante de 4.66 à 7.956 GHz et une bonne adaptation. À la fréquence de résonance, soit à 7.188 GHz la puissance réfléchies sont de -59.35 dB et d'autres pics inférieurs à -20 dB. La performance de réseau d'antenne de 4 en termes de bande passante est forte.

# **III.10.2.2 Distribution du champ électrique dans le réseau d'antennes AVA 1***x***4 en SIW**

Nous représentons dans la figures suivante, la distribution du champ électrique en contour sur le réseau d'antenne AVA 1*x*4 en SIW pour f = 5.92GHz.

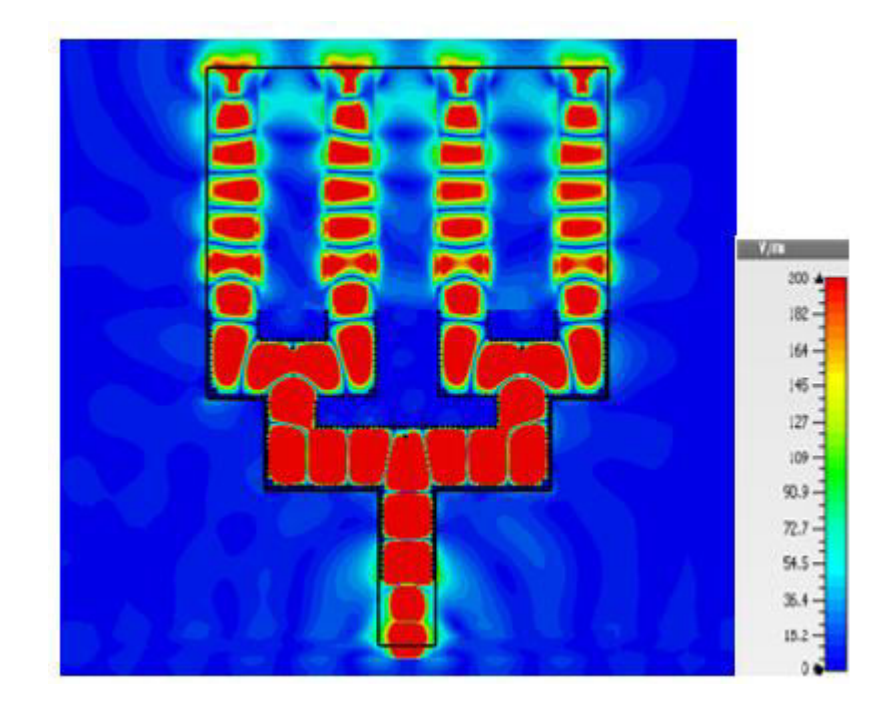

**Figure III. 31.** Distribution de champ E sous CST pour f=5.92GHz.

Le champ E est enfermé à l'intérieur de réseau, toute la structure est rayonnée le champ est uniformément repartie entre les quatre antennes, le SIW et le diviseur.

#### **III.10.2.3 Diagramme de rayonnement**

Pour qualifier le réseau d'antenne AVA 1*x*4, il est nécessaire de présenter le diagramme de rayonnement.

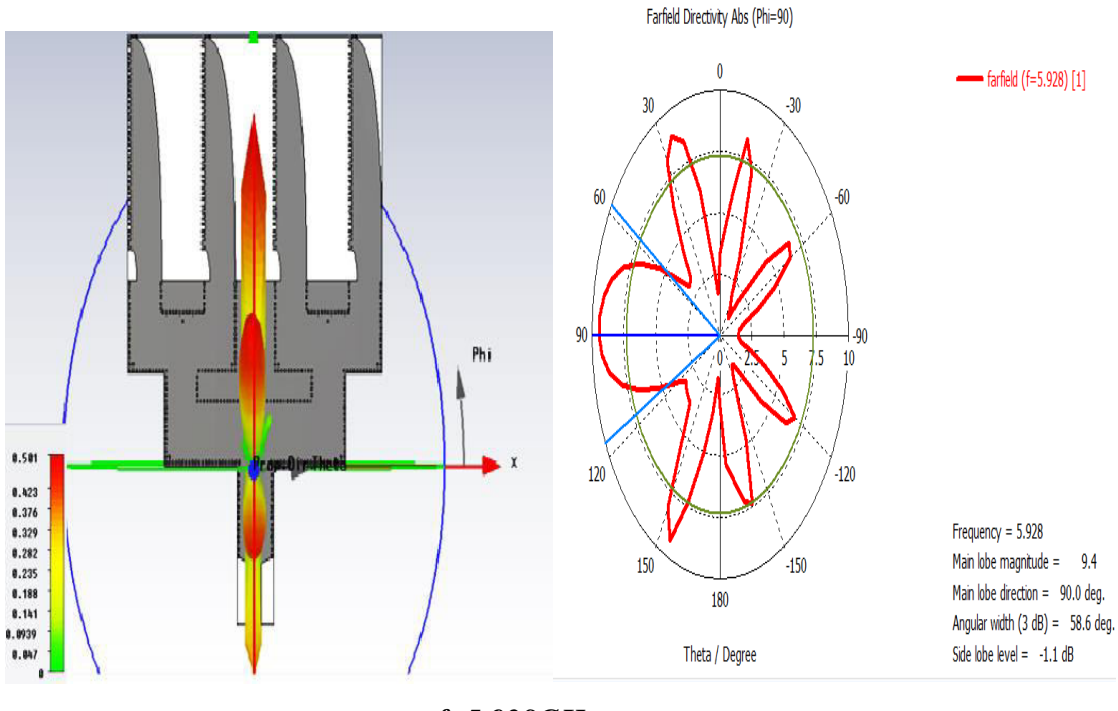

*f=5.928GHz* 

**Figure III. 32.** Diagramme de rayonnement pour réseau d'antenne AVA 1*x*4.

Pour le rayonnement en 3 dimensions et en 2D on aura une vue plus explicite pour la forme du champ se projetant de la structures et la distribution de la valeur du gain sur le volume rayonné. En observant la figure III. 32, on remarque que le gain maximal égale à 0.501 dBi la directivité est de 9.41 dB pour la fréquence 5.928 GHz, le rayonnement est concentré au milieu de réseau la direction de l'axe des Oy, on remarque aussi qu'il s'agit d'un rayonnement longitudinale. En revanche il y a aussi des faibles lobes secondaires dans des différentes directions.

Cette structure de réseau optimisée à la fréquence de 5.928 GHz est très recommandée pour les applications qui demandent un faible gain et un fort rayonnement directif qui couvre une courte distance dans le cas détection des matériaux et pour capteur hyperfréquence, imagerie.

# **III.10.3 Application 3 : Réseau d'antennes AVA 1***x***4**

Pour cette troisième application nous gardons les mêmes paramètres de la structure mais nous approchons les éléments rayonnants pour voir l'influence de l'espacement entre les antennes sur le diagramme de rayonnement de réseau.

# **III.10.3.1 Résultat de simulation de réseau d'antennes AVA 1***x***4**

Nous allons essayer de concevoir un réseau constituée de quatre antennes de forme Vivaldi antipodale fonctionnant à l'intervalle [4 - 8] GHz à la base de la technologie SIW en configuration Y. Le réseau est alimenté par un micro ruban 50 Ω opérant dans la bande C simulé sous l'environnement CST. La puissance est distribuée à différentes antennes via un diviseur de puissance qui possède une entrée et 4 éléments rayonnants en sortie. Les éléments rayonnants sont positionnés périodiquement avec un pas  $d = \lambda/4$ ,  $f_t = 7$ GHz pour éviter le couplage inter-élément.

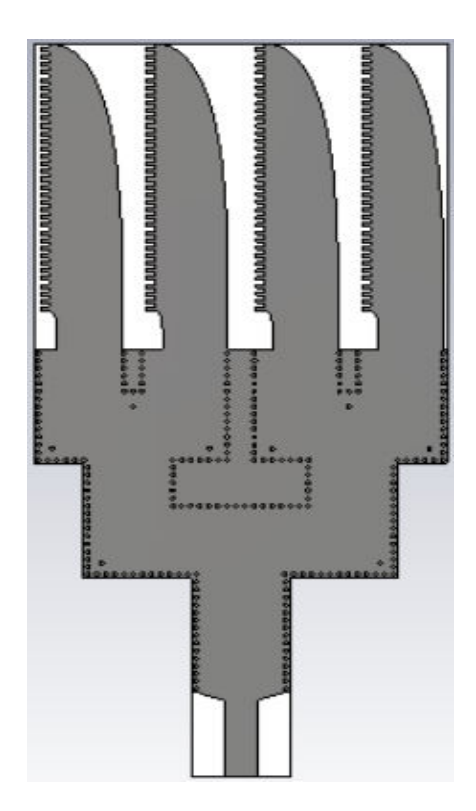

**Figure III. 33.** Vue de face réseau d'antenne 1*x*4 AVA sous CST.

Le tracer de coefficients de réflexion  $S_{11}$  pour le réseau d'antenne 1x4 dans la bande de fréquence 4 à 8 GHz.
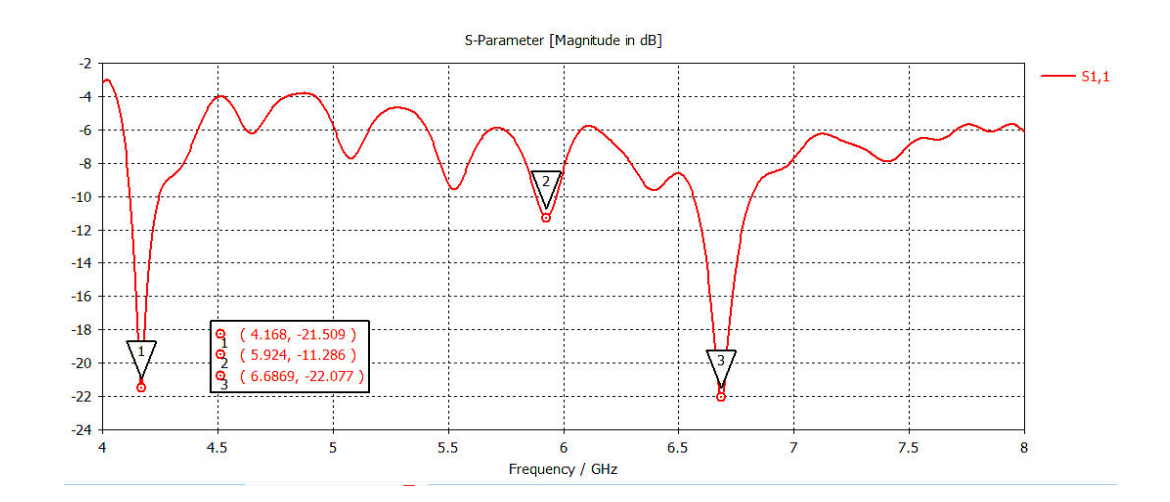

**Figure III. 34.** Coefficient de réflexion S<sub>11</sub> du réseau d'antenne AVA 1x4.

La Figure montre qu'il existe trois fréquences de résonances dans la plage de fréquence allant de 4 à 7 GHz. Une bonne adaptation est observé à la fréquence 6.684 GHz. Les puissances réfléchies sont de -22.077 dB et les deux qui reste inférieurs à -10 dB. Nous pouvons donc procéder à l'évaluation des performances en rayonnement de ce réseau.

### **III.10.3.2 Distribution du champ électrique dans le réseau d'antennes AVA 1***x***4 en SIW**

Nous illustrons dans la figures III.35, la distribution du champ électrique en contour sur le réseau d'antenne AVA 1*x*4 en SIW pour  $f = 5.92$ GHz.

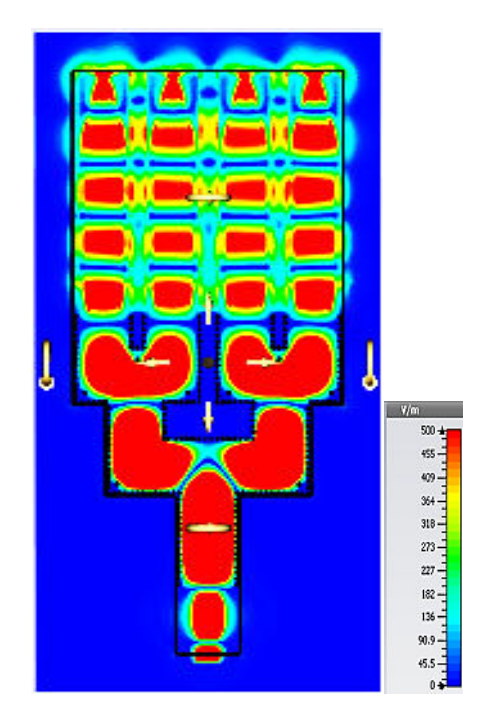

**Figure III. 35.** Distribution de champ E sous CST pour f=5.92GHz.

Le champ E est uniformément repartie à l'intérieur de réseau, toute la structure est rayonnée les quatre antennes le SIW et le diviseur c'est une bonne indication que le réseau fonctionne parfaitement.

#### **III.10.2.3 Diagramme de rayonnement**

La figure ci-dessous présente le diagramme de rayonnement en 3D et en 2D.

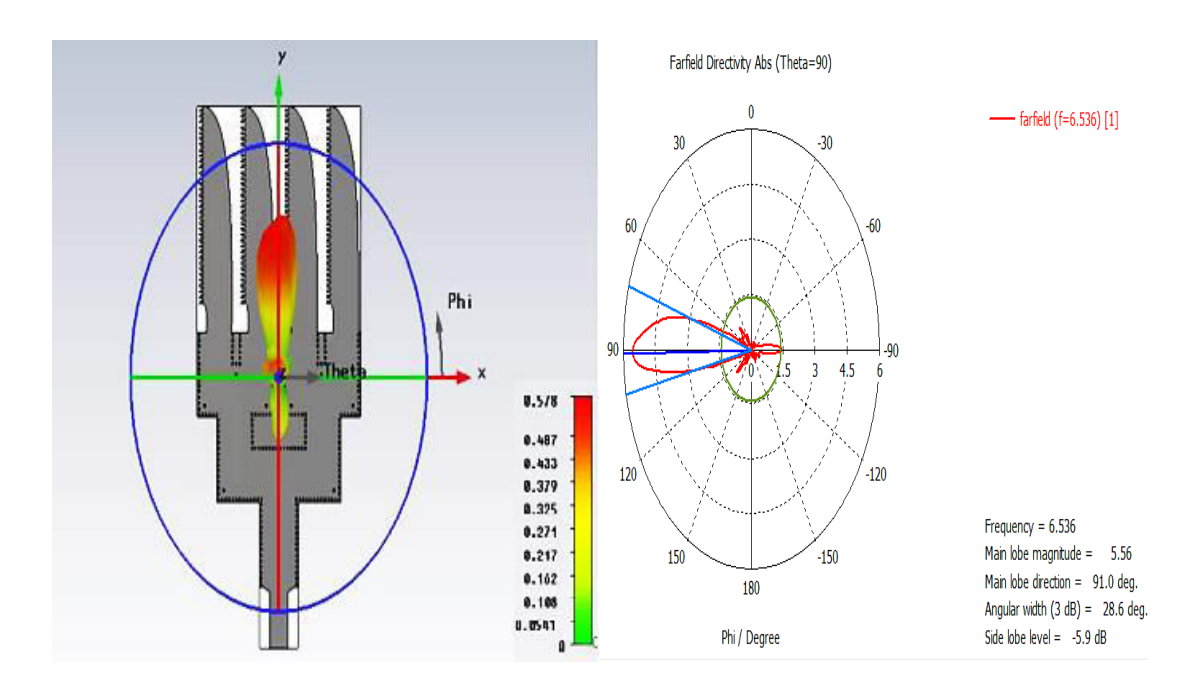

*f=6.536GHz* 

**Figure III. 36.** Diagramme de rayonnement pour réseau d'antenne AVA *1x4.* 

La figure illustre le diagramme de rayonnement pour la fréquence 6.536 GHz. La directivité maximal vaut 7.95 dB et l'angle d'ouverture (3dB)= 28.6°, le Gain égale 0.578 dBi. L'augmentation de la directivité et la diminution de l'angle d'ouverture sont bien visible sur ces résultats. On voit aussi que le réseau rayonne dans la direction normale à l'axe Oy et le rayonnement est plus directif (longitudinale) et des très faibles lobes secondaires.

Cette structure est très recommandée pour les applications à faible gain mais a rayonnement longitudinale directif pour la détection à court distance et imagerie micro-onde.

### **III.11 Etudes comparative**

Pour conclure notre travail nous proposons une étude comparative entre l'antenne antipodale Vivaldi et le réseau d'antenne AVA 1*x*2 et le réseau AVA 1*x*4 Pour la fréquence résonante.

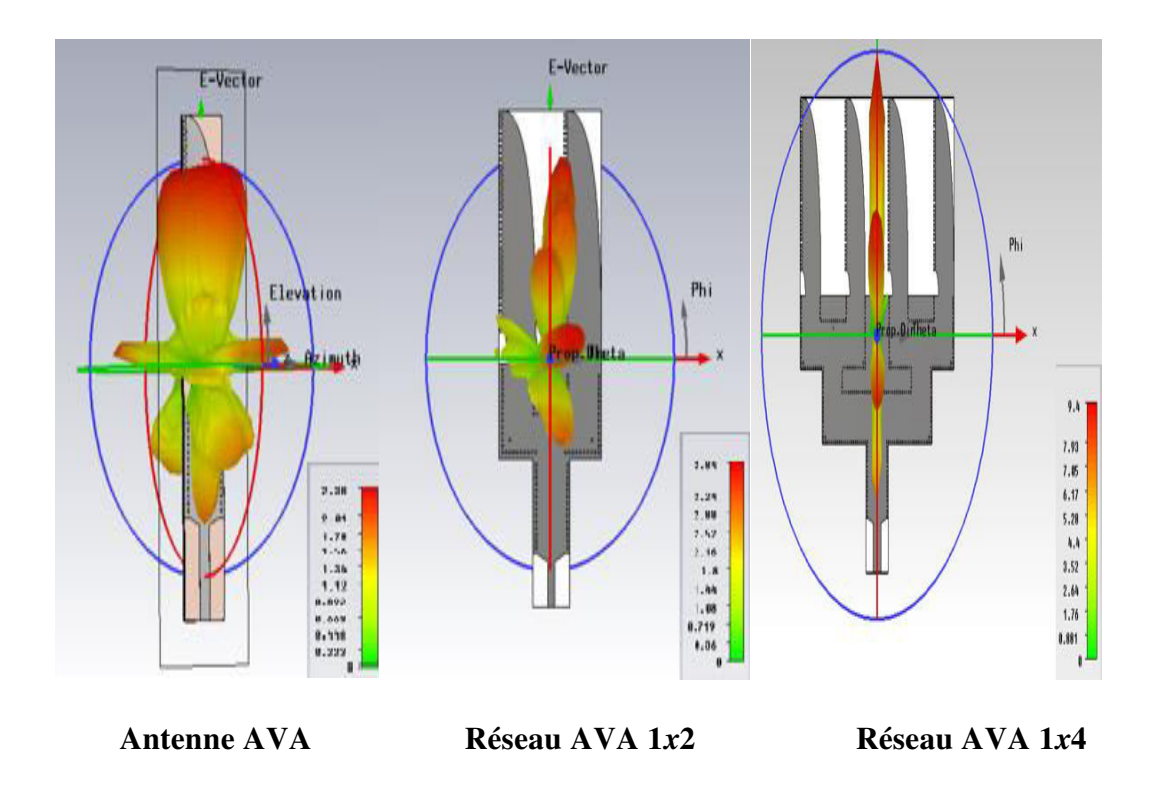

 **Figure III. 37.** Diagramme de rayonnement pour trois configurations.

Cette comparaison montre que nous avons obtenu l'objectif. On constate que le circuit de distribution fonctionne parfaitement avec le réseau d'antennes. Une représentation du diagramme en trois dimensions est montrée par la Figure III. 37 pour les trois configurations effectuées.

Le rayonnement maximal est dans le plan d'alignement du réseau (plan  $\theta = 90^{\circ}$ ) et maximum de directivité et gain.

En théorie l'augmentation de nombre d'antennes fait accroitre leur directivité, ceci a été constaté dans la simulation des diagrammes de rayonnement.

L'ouverture du lobe principal d'un réseau à nombre d'éléments rayonnants petit est plus large que celle d'un réseau à nombre d'éléments élevé ; aussi le nombre des lobes secondaires augmente en fonction du nombre d'éléments rayonnants dans le réseau.

Nous conclurons que plus le nombre des éléments rayonnantes augmente plus le lobe principale devient très étroit et amplifié le gain directif, et le gain total dans une direction bien définie.

### **III.12 Conclusion**

Nous avons présenté au début de notre étude deux antennes qui appartiennent à deux différents catégories des antennes ULB, l'antenne LTSA et l'antenne Vivaldi antipodale et deux réseaux d'antenne AVA 1*x*2 et 1*x*4.

Cette étude a permis de mettre en évidence le rôle des paramètres critiques de ces deux antennes sur leurs performances et ainsi de concevoir des antennes fonctionnant dans la bande fréquentielle [4-8] GHz.

Dans la première « LTSA », une modification au niveau de son bout, nous a donné un meilleur résultat. Elle agit à la fois sur l'adaptation de l'antenne.

Pour deuxième l'antenne Vivaldi antipodal, parmi les facteurs les plus importants pour ces antennes est le profil exponentiel, ainsi la technique d'alimentation pour être modifié pour améliorer la transition. Après une étude paramétrique sur ces facteurs nous avons obtenu une antenne AVA optimisé.

En utilisant l'antenne AVA optimisé avec un diviseur de puissance SIW opérant dans la bande C en premier temps on a fait la configuration d'un réseau d'antenne AVA 1*x*2 et en deuxième temps deux différents structures de réseau AVA à quatre antennes.

Les résultats obtenus s'avèrent très intéressants en ce qui concerne la (bande passante et adaptation) et montrent l'intérêt de l'utilisation des antennes Vivaldi pour des applications de communications et dans le domaine médical et l'imagerie et la détection système radar.

### *Conclusion Générale*

Dans ce cadre, les travaux menés dans ce mémoire sont consistés autour de la conception et l'analyse des guides, des antennes en technologie SIW dont l'objectif principal est de concevoir des réseaux d'antenne ULB de type Vivaldi antipodale en SIW opérant dans les bandes C.

Nous avons commencé par prouver la possibilité de propagation et la théorie des antennes et leurs caractéristiques et la technologie volumique.

Ensuite nous avons détaillé la technologie SIW, ces nombreux avantages et propriétés. Nous avons étudiée aussi l'antenne Vivaldi avec ses trois types. Une étude approfondie a été réservée au deuxième type à savoir l'antenne Vivaldi antipodale.

Deux antennes de ce type ont été choisies et étudiées profondément. La simulation de ces antennes nous a permis de mettre en évidence le signal Ultra Large Bande.

Puis nous avons choisi l'antenne AVA et nous avons travaillé sur elle afin de concevoir un réseau d'antenne AVA 1x4. L'influence des différents paramètres géométriques de la structure de l'antenne et de l'alimentation ont été analysés en utilisant le simulateur ADS et CST.

Les résultats obtenus s'avèrent très intéressants (bande passante et adaptation) et montrent l'intérêt de l'utilisation des antennes Vivaldi pour des applications de communications et dans le domaine médical.

A partir de ce travail plusieurs perspectives peuvent être envisagées : nous pouvons concevoir un réseau AVA 1*x*8 ou 1*x*16. Il serait très intéressant d'étendre l'étude à d'autre forme comme l'antenne Vivaldi antipodale équilibrée qui présente d'autres avantages. Et enfin nous pouvons passer à la conception de réseaux d'antennes.

### *Annexe*

# *Les outils de conception et de simulation*

# *1. Le logiciel CST Micro-wave Studio*

 Le logiciel CST Microwave Studio est un outil de conception et de simulation électromagnétiques dans le domaine temporel développé par CST-Computer Simulation Technology. CST Microwave Studio est un simulateur électromagnétique basé sur la technique des intégrales finies (FIT ou Finite Integral Technique) qui a été proposée par Weiland en 1977 .Cette méthode numérique fournit un arrangement spatial de discrétisation, applicable à de divers problèmes électromagnétiques, s'étendant du calcul des champs statiques aux applications haute fréquence dans le domaine temporel ou fréquentiel. À la différence de la plupart des méthodes numériques, FIT discrétise spatialement les équations de Maxwell sous leur forme intégrale. Afin de résoudre ces équations numériquement, un domaine fini, de calcul est défini. L'espace est donc divisé en cellules élémentaires. Le maillage généré est donc volumique et chaque cellule du maillage est cubique. L'outil de résolution temporelle remplace les dérivées partielles par des différentielles. Cet outil de résolution dans le domaine temporel est très avantageux en termes de temps de calcul.

CST Microwave Studio Intègre aussi des moteurs EM 3D spécialement dédiés à certaines structures particulières comme les cavités ou les circuits résonnants. Ces moteurs, bien que très précis dans leurs résultats, nécessitent des puissances de calcul relativement importantes et, surtout, ne sont pas très rapides. On doit donc les réserver à l'étude des structures qui ont réellement un besoin de simulation dans les trois dimensions. Mais ils sont aussi utiles lorsqu'on souhaite étudier les effets de couplage entre structures, comme par exemple le couplage entre les éléments rayonnant d'un réseau d'antenne. ès avantageux en termes de temps de calcul.

### *2. Le logiciel MATLAB*

MATLAB (MATrix LABoratory) est un logiciel interactif permettant d'effectuer des calculs numériques complexes particulièrement utiles dans le domaine de l'ingénierie. Ce logiciel fournit un langage et des outils de développement de haut niveau nous permettant de développer et d'analyser rapidement nos algorithmes et nos applications. CHAPITRE II : Présentation de la norme IEEE 802.16 et les moyens d'analyse théoriques et expérimentaux 65 Édité par la société américaine The MathWorks, le Logiciel Matlab est destiné à traiter des applications à partir des outils de l'analyse numérique matricielle. Il possède aussi tout un ensemble de fonctionnalités graphiques permettant de visualiser les résultats numériques. Matlab possède des boîtes à outils (toolbox), c'est `a dire des fonctionnalités supplémentaires, dédiées à des domaines particuliers du calcul scientifique, comme la résolution d'équations aux dérivées partielles, l'optimisation, l'analyse de données, le traitement de signaux etc. Matlab est aussi un langage de programmation avec des possibilités d'interfaces vers des programmes écrits en C ou en Fortran. La connaissance de ce logiciel est en soi indispensable parce qu'il est de plus en plus utilisé dans l'industrie et les banques pour développer des prototypes de logiciels et tester de nouveaux algorithmes.

## *3. Le simulateur ADS*

 ADS ou Advanced Design System, développé par la Société Agilent EEsof EDA, est un logiciel complet de conception et de modélisation de systèmes électroniques pour les microondes et les radiofréquences. Les applications visées sont très vastes et comprennent entre autre le domaine de la téléphonie mobile, les réseaux sans fil, les systèmes de communications radar et satellite. Le logiciel offre des possibilités de conception et de simulations de circuits RF et micro-ondes ainsi que la simulation de système de communication complet, analogique (circuit électriques, chaînes radiofréquences composées de « boites noires », …), des éléments de traitements numériques de signal, de l'électromagnétique, etc. En outre, le logiciel se divise en 2 modules Analog RF Designer et Digital Signal Processing Designer pouvant interagir entre eux : on parle alors de cosimulation (analogique/DSP ou circuit/électromagnétique, …). Il peut être aussi co-simulé avec d'autres logiciels comme MATLAB dans notre cas. Les environnements de simulation ADS qui nous intéresse dans le cadre de ce projet sont essentiellement: Paramètres S, Harmonic Balance, Transient, Enveloppe, Momentum et HP-Ptolemy pour la simulation de notre système de communication complet. Le simulateur Momentum de ADS est un moteur de simulations électromagnétiques dites 2D1/2 qui résout les équations de Maxwell en 3 dimensions suivant une formulation intégrale. Cependant, l'utilisation de cette méthode est limitée à des structures composées d'un empilement de couches homogènes. La modélisation de trous métallisés, de ponts à air ou de substrats inhomogènes, n'est pas rigoureuse voire parfois impossible avec cette méthode, et repose sur des modèles simplifiés. C'est pourquoi cette méthode est qualifiée de 2D1/2.

### *Bibliographie*

### *Chapitre I : Généralité sur les Antennes AVA et Technologie SIW*

[1]N. Fortino. Conception et caractérisation d'antennes imprimées pour systèmes Ultra-Large- Bande impulsionnels. Autre. Université Nice Sophia Antipolis, 2006. Français. <tel-00455714>

[2] CHABANE BENNAI née benmansour thorayya. ANALYSE ET CONCEPTION D'ANTENNES VIVALDI, mémoire magistère en telecom université de tlemcen

[3] BOUTEHLOULA Sarra. Conception des Diviseurs Optimales à base de la Technologie SIW pour Télécommunication Spatiales. mémoire master2 en telecom université de tlemcen .

[4] Alexandre Boyer, » support du cours », [http://www.alexandre](http://www.alexandre-boyer.fr/alex/enseignement/cours_antennes_oct11_v4_5RT.pdf)boyer.fr/alex/enseignement/cours\_antennes\_oct11\_v4\_5RT.pdf

[5] P. F. Combes, « Micro-ondes tome II – Circuits passifs, propagation, antennes »,Dunod, 1997, 2-10-002753-0

[6] site web: [www8.umoncton.ca/umcm](http://www8.umoncton.ca/umcm-cormier_gabriel/Hyperfrequences/GELE5223_Chapitre2.pdf)cormier\_gabriel/Hyperfrequences/GELE5223\_Chapitre2.pdf

[7] Daniels, R.C., Heath, R.W.: '60 GHz wireless communications:emerging requirements and design recommendations ', IEEE V eh. Technol. Mag., 2007, 2, (3), pp. 41-50. 94

[8] Daniels, R.C., Heath, R.W.: '60 GHz wireless communications: emerging requirements and design recommendations', IEEE V eh. Technol. Mag., 2007, 2, (3), pp. 41-50.

[9] Grigoropoulos, N., Izquierdo, B.S., Young, P.R.: 'Substrate integrated folded waveguides (SIFW) and filters', IEEE Microw. Wirel. Compon. Lett., 2005, 15, (12), pp. 829-831.

 [10] Lai, Q., Fumeaux, Ch., Hong, W., Vahldieck, R.: 'Characterization of the propagation properties of the half-mode substrate integrated waveguide', IEEE Trans. Microw. Theory Tech., 2009, MTT-57, pp. 1996-2004.

[11] Bozzi, M.; Georgiadis, A.; Wu, K., "Review of substrate-integrated waveguide circuits and antennas," Microwaves, Antennas & Propagation, lET, vo1.5, no.8, pp.909,920, June 6 2011doi: 10.1049/iet-map.2010.0463.

[12] Bozzi, M., Perregrini, L., Wu, K.: 'Modeling of conductor, dielectricand radiation losses in substrate integrated waveguide by the boundaryintegralresonant mode expansion method', IEEE Trans. Microw.Theory Tech., 2008, 56, (12), pp. 3153-3161.

[13] Bozzi, M., Perregrini, L., Wu, K.: 'Modeling of conductor, dielectric and radiation losses in substrate integrated waveguide by the boundary integralresonant mode expansion method', IEEE Trans. Microw. Theory Tech. , 2008, 56, (12), pp. 3153-3161.

[14] Bozzi, M., Perregrini, L., Wu, K.: 'Modeling of losses in substrate integrated waveguide by boundary integral-resonant mode expansion method'. IEEE Int. Microwave Symp. (IMS 2008) Digest, Atlanta, GA, 2008, pp. 515-518.

[15] Bozzi, M., Pasian, M., Perregrini, L., Wu, K.: 'On the losses in substrateintegrated waveguides and ca viti es', Int. 1. Micro w. Wirel. Techno1.,2009, 1, (5), pp. 395-401.

[16] Ke. WU, "Substrate Integrated Circuits (SICs) for GHz and THz Electronics and Photonics: Current Status and Future Outlook," German Microwave Conference , pp. 292- 295, 2010.

[17] M. Georgiadis, A. Wu, K., Bozzi, "Review of substrate-integrated waveguide circuits and antennas," Microwaves, Antennas & Propagation, IET, vol. 5, no. 8, pp. 909-920, June 2011.

[18] N. Raveu, G. Prigent, O. Pigaglio, H. Baudrand, K. Al-Abdullah, A. Ismail Alhzzoury, "Substrate Integrated Waveguide Filter Design with Wave Concept Iterative Procedure," Microwave and Optical Technology Letters, vol. 53, no. 12, pp. 2939-2942, Dec 2011.

[19] N. Raveu, H. Baudrand, K. Al-Abdullah, A. Ismail Alhzzoury, "Caractérisation de circuits SIW par méthode modale," 18èmes Journées Nationales Microondes, Mai 2013.

[20] Ji-Xin Chen, Wei Hong, Zhang-Cheng Hao, Hao Li, and Ke., Wu, "Development of a low cost microwave mixer using a broad-band substrate integrated waveguide (SIW) coupler," IEEE, Microwave and Wireless Components Letters, vol. 16, no. 2, pp. 84-86, Feb 2006.

[21] Guo Hua Zhai et al., "Folded Half Mode Substrate Integrated Waveguide 3 dB Coupler," IEEE Microwave and Wireless Components Letters, vol. 18, no. 8, pp. 512- 514, Aug 2008.4.

 [22] D. Makris, K. Voudouris, N. Athanasopoulos, "Design and Development of 60 GHz Millimeter-wave Passive Components using Substrate Integrated Waveguide Technology," 2nd Pan-Hellenic Conference on Electronics and TelecommunicationsPACET 12, March 2012.

[23] Yong Liu, Xiao-Hong Tang, Tao Wu, Ling Wang, and Fei, Xiao, "A SIW-based concurrent dual-band oscillator," Microwave and Millimeter Wave Technology (ICMMT), vol. 1, pp. 1-4, May 2012.

[24] J., Wu, K., Xu, "A subharmonic self-oscillating mixer using substrate integrated waveguide cavity for millimeter-wave application," IEEE MTT-S Int. Microwave Symp, pp. 1-4, June 2005.

[25] M. Shahabadi, M.Abdolhamidi, "X-Band Substrate Integrated Waveguide Amplifier," Microwave and Wireless Components Letters, IEEE, vol. 18, no. 12, pp. 815- 817, Dec 2008.

 [26] A. Georgiadis, A. Collado, M. Bozzi, L. Perregrini, F. Giuppi, "Tunable SIW Cavity Backed Active Antenna Oscillator," IET Electronics Letters, vol. 46, no. 15, pp. 1053- 1055, July 2010.

[27] H. Yousef, H.Kratz, Shi. Cheng, "79 GHz Slot Antennas Based on Substrate Integrated Waveguides (SIW) in a Flexible Printed Circuit Board," Antennas and Propagation, IEEE Transactions on , vol. 57, no. 1, pp. 64-71, Jan 2009.

[28] Li Yan et al., "Simulation and experiment on SIW slot array antennas," Microwave and Wireless Components Letters, IEEE, vol. 14, no. 9, pp. 446-448, Sept 2004.

[29] A.Borji, M-Shahabdi, SSafavi-Nwini, D-Busuioc, "Low loss integrated waveguide feed network for planar antenna arrays," Antennas and Propagation Society International Symposium, IEEE, vol. 2B, pp. 646-649, July 2005.

[30] A. Borji, D. Busuioc, S. Safavi-Naeini, A. Bakhtafrooz, "Novel two-layer millimeterwave slot array antennas based on substrate integrated waveguides," Progress In Electromagnetics Research, vol. 109, pp. 475-491, 2010.

 [31] L.SCHREIDER « Antennes à très large bande passante et de très faible épaisseur – Application à l'intégration d'antennes dans des structures de porteurs dans la bande 100MHz-1GHz » thèse de doctorat, avril 2006, Ecole Nationale Supérieure des Télécommunications (ENST) de Paris

[32] V.H. Rumsey, "Frequency independent antennas ", Academic press, New-York 1966.

 [33] L.BABOUR « Etude et conception d'antennes ultra large bande miniaturisées en impulsionnel » thèse de doctorat, juin 2009, l'Institut Polytechnique de Grenoble.

 [34] J.P. Weem et al, "Vivaldi antenna arrays for SKA," Antennas and Propagation Society International Symposium, Vol.1, July 2000, pp. 174-177.

[35] Gibson, P.J., "The Vivaldi Aerial," 9th European Microwave Conference, Brighton, UK, Oct 1979, pp. 101-105.

[36] H. Jasik, Antenna Engineering Handbook, McGraw-Hill, 1961.

[37] R.Rajaraman « Design of a wideband VIVALDI antenna array for the snow radar» these de doctorat, février 2004,Université de Kansas.

[38]A Parametric Study and Design of the Balanced Antipodal Vivaldi Antenna (BAVA) A. R. Bayat and R. Mirzakhani International Imam Khomeini University (IKIU), Qazvin, Iran.

[39] Ziani kerarti djalel , « Etude et conception d'une antenne ultra large bande » thèse magister ,univ tlemcen,2011.

[40] Noronha et al, "Designing antennas for UWB systems," Microwaves & RF Journal, June 2003, pp. 53-61.

[41] site

web [:http://www.antennamagus.com/database/antennas/antenna\\_page.php?id=214](http://www.antennamagus.com/database/antennas/antenna_page.php?id=214) 

[42] J.D.S. Langley, P.S. Hall, and P. Newham. Balanced antipodal vivaldi antenna for wide bandwidth phased arrays. IEE Proc. Microw. Antennas Propag., 143:97– 102, 1996.

[43] W.H. Nester. Microstrip notch antenna. US Patent No. 4,500,887, 1985.

[44] : J.NEVERLY « Design of Vivaldi antenna » these de doctorat, 2007 in Czech Technical University in Prague Faculty of Electrical Engineering.

 [45] N. Fortino. Conception et caract´erisation d'antennes imprim´ees pour syst`emes Ultra- LargeBande impulsionnels. Autre. Universit´e Nice Sophia Antipolis, 2006. Français.

 [46] A Compact Antipodal Vivaldi Antenna for UWB Applications Rajesh Natarajan, Jithila V George, Malathi Kanagasabai, Member, IEEE, Arun Kumar Shrivastav

 [47] New Antenna Design for Hyperthermia Treatment of Human Head Maged Aldhaeebi and Ibrahim Elshafiey Department of Electrical Engineering King Saud University Riyadh, Saudi Arabia

 [48] Design of Ultra-Wideband Antipodal Vivaldi Antenna for Microwave Imaging Applications Mahdi Moosazadeh and Sergey Kharkovsky Institute for Infrastructure Engineering, University of Western Sydney Penrith NSW 2751, Australia.

[49] Novel Antenna using Substrate Integrated Waveguide for Passive Millimeter-Wave Focal Plane Array Imaging, Wen Wang1,2, *Student Member, IEEE*, Aly E. Fathy1 , *Fellow, IEEE*, and Xuetian Wang2

1 Department of Electrical Engineering and Computer Science, University of Tennessee,

Knoxville, TN 37996 USA

2 School of Information and Electronic, Beijing Institute of Technology, Beijing 100081, China.

### *Chapitre II : Conception et Analyse des guides SIW en bande S et C*

[50] Paul F. Combes,"Lignes, guides et cavités", édition Dunod 2006, collection sciences sup.

[51] site web : [http://ensa-mecatronique.e-monsite.com/medias/files/td-guides-d-ondes-](http://ensa-mecatronique.e-monsite.com/medias/files/td-guides-d-ondes-2010-2011.pdf)[2010-2011.pdf](http://ensa-mecatronique.e-monsite.com/medias/files/td-guides-d-ondes-2010-2011.pdf)

[52] chapitre19 propagation guidé adresse web : <http://melusine.eu.org/syracuse/immae/mp/physique-chimie/electromagnetisme/19.pdf>

[56] site web http://fadikhalil.perso.sfr.fr/SIW.html

 [57] Doucha, S. and M. Abri, "New design of leaky wave antenna based on SIW technology for beam steering," International Journal of Computer Networks & Communications (IJCNC), Vol. 5, No. 5, 73, Sep. 2013.

 [58] D.Deslandes,K.Wu, »Accurate modeling,wave méchanisms, and desing consideration of a substrat integrated waveguide »,IEEE Microwave Theory and Techniques,2006,54,pp.2516-2526.

[59] Y. Cassivi, L. Perregrini, P. Arcioni, M. Bressan, K. Wu, G. Conciauro,"Dispersion characteristics of substrate integrated rectangular waveguide", IEEE Microw. Wireless Comp. Lett., Vol. 12, No. 9, pp. 333-335, 2002

[60] site web : [http://www-lemm.univ](http://www-lemm.univ-lille1.fr/physique/hyper/electro/hyper/apprendre/ch8/lt2.htm)[lille1.fr/physique/hyper/electro/hyper/apprendre/ch8/lt2.htm](http://www-lemm.univ-lille1.fr/physique/hyper/electro/hyper/apprendre/ch8/lt2.htm)

[61] Teis Coenen, "Analysis and Design of Post Wall Waveguides for Applications in SIW" , the Telecommunication Engineering group of the Faculty of Electrical Engineering, Mathematics and Computer Science of the University of Twente Enschede, The Netherlands,2010

[62] A. Suntives, R. Abhari "Transition Structures for 3-D Integration of Substrate Integrated Waveguide Interconnects", Microwave and Wireless Components Letters, IEEE Vol.17, No. 10, pp.697-699,2007

 [63] Dominic Deslandes and Ke Wu, "Integrated Micro strip and Rectangular Waveguide in Planar Form", Microwave and Wireless Components Letters, IEEE, 2001, pp.68-70

[64] site web : [http://www-lemm.univ](http://www-lemm.univ-lille1.fr/physique/hyper/electro/hyper/apprendre/ch10/mr2.htm)[lille1.fr/physique/hyper/electro/hyper/apprendre/ch10/mr2.htm](http://www-lemm.univ-lille1.fr/physique/hyper/electro/hyper/apprendre/ch10/mr2.htm)

[65] SIW to Microstrip Transition Design. Scheme Substrate Integrated Waveguide (SIW) to Microstrip Transition at X-Band Muhammad Imran Nawaz, Zhao Huiling

Northwestern Polytechnical University Xi'an, Shaanxi, China. Muhammad Kashif NESCOM Islamabad, Pakistan.

[66] site web : [https://fr.wikipedia.org/wiki/Bande\\_C](https://fr.wikipedia.org/wiki/Bande_C)

[67] site web : [https://fr.wikipedia.org/wiki/Bande\\_S](https://fr.wikipedia.org/wiki/Bande_S) 

### *Chapitre III : Simulation d'un réseau d'antenne AVA en Technologie SIW*

[68] V.S.P Piksa, »Small Vivaldi Antenna for UWB, radioelektronika, 2005.

[69] Daniel Courivaud-SIGTEL-Groupe ESIEE-2002.

.

[70] site web : https://fr.wikipedia.org/wiki/R%C3%A9seau\_d%27antennes

[71] Y. Li, P. L. Kirby, O. Of franc, et J. Papapolymerou, «Silicon Micro machined W-Band Hybrid Coupler and Power Divider Using DRIE Technique," *IEEE* Microwave and Wireless Components Letters, vol. 18, no. 1, pp. 22-24, 2008.

### *Résumé*

 Les systèmes de communication nécessitent des antennes de taille compacte et à faible coût, présentant un gain élevé, de faibles pertes et une grande efficacité. Afin de réaliser une antenne satisfaisant, ces exigences, une structure d'alimentation tridimensionnelle compacte, associée à un guide d'onde intégré au substrat (Substrat Integrated Waveguide SIW) par une antenne antipodal de type Vivaldi (Ultra Large Bande (ULB) à rayonnement longitudinal à fort gain, est présentée dans la bande de fréquences S et C.

Nous analysons le comportement des réseaux d'antennes pour des profils différents afin de bien mettre en évidence le rôle joué par le facteur d'exponentiel. Les réseaux d'antennes Vivaldi seront étudiés et simulés par le simulateur CST Micro Wave Studio ®.

### **Mots clé :**

Réseaux d'antennes Antipodals, antenne Vivaldi ULB, technologie SIW, CST Microwave studio.

### *Abstract*

 Communication systems require compact size antennas and low cost, with high gain, low loss and high efficiency. To achieve a satisfactory antenna requirements, a compact three-dimensional structure of supply, coupled with an integrated waveguide substrate (Substrate Integrated Waveguide SIW) by a antenna antipodal type Vivaldi (Ultra Wide Band (UWB) radiation longitudinal high gain is presented in the frequency band S and C.

 We analyze the behavior of antenna arrays for different profiles to properly highlight the role played by the exponential factor. Vivaldi antenna arrays will be studied and simulated by the simulator CST Microwave Studio ® Wave.

#### **Keywords:**

Networks of Antipodals antennas, antenna Vivaldi ULB, SIW technology, CST Microwave Studio.

### **ملخص** *:*

انظمة الاتصالات تتطلب الهوائيات المدمجة الحجم ومنخفضة التكلفة، مع تحقيق مكاسب عالية، خسار ة منخفضة وكفاءة عالية. لتحقيق متطلبات الهوائي مرضية∙ من خلال نوع الهوائي تقابلية فيفالدي (UWB)الإشعاع الطولي وتقدم في نطاق الترددات S و .C نحن نحلل سلوك صفائف هوائي لملامح مختلفة لتسليط الضوء على الدور الذي يقوم به عامل الأسي بشكل صحيح. سيتم در اسة فيفالدي صفائف الهوائي ويحاكيه محاكاة CST ميكروويف ستوديو ® الموج

#### .**كلمات البحث :**

شبكات الهوائياتAntipodals ، هوائي فيفالدي ULB والتكنولوجيا المنظمة الدولية الاشتراكية، CSTالميكروويف ااستوΩيو.